Учебно-методическое пособие оформлено в виде конспекта лекций. Пособие ориентировано на студентов и инженернотехнических работников, знакомых с языком Pascal, которые преследуют цель быстрого освоения основ популярного языка Си и получения базовых знаний и навыков программирования на языке ассемблера в объеме минимально достаточном для начала освоения специальных вопросов программирования аппаратных ресурсов ЭВМ и программируемых электронных компонент. Основное внимание в лекциях уделяется реализации и особенностям использования побитовых операций, вопросам динамического выделения памяти, работе с указателями. Обсуждаются также и другие вопросы, специфичные для работы с программируемыми аппаратными ресурсами. Пособие содержит вопросы для самоконтроля и практические задания. Учебно-методическое пособие разработано при поддержке гранта РНФ 14-12-00291.

Программирование для инженеров

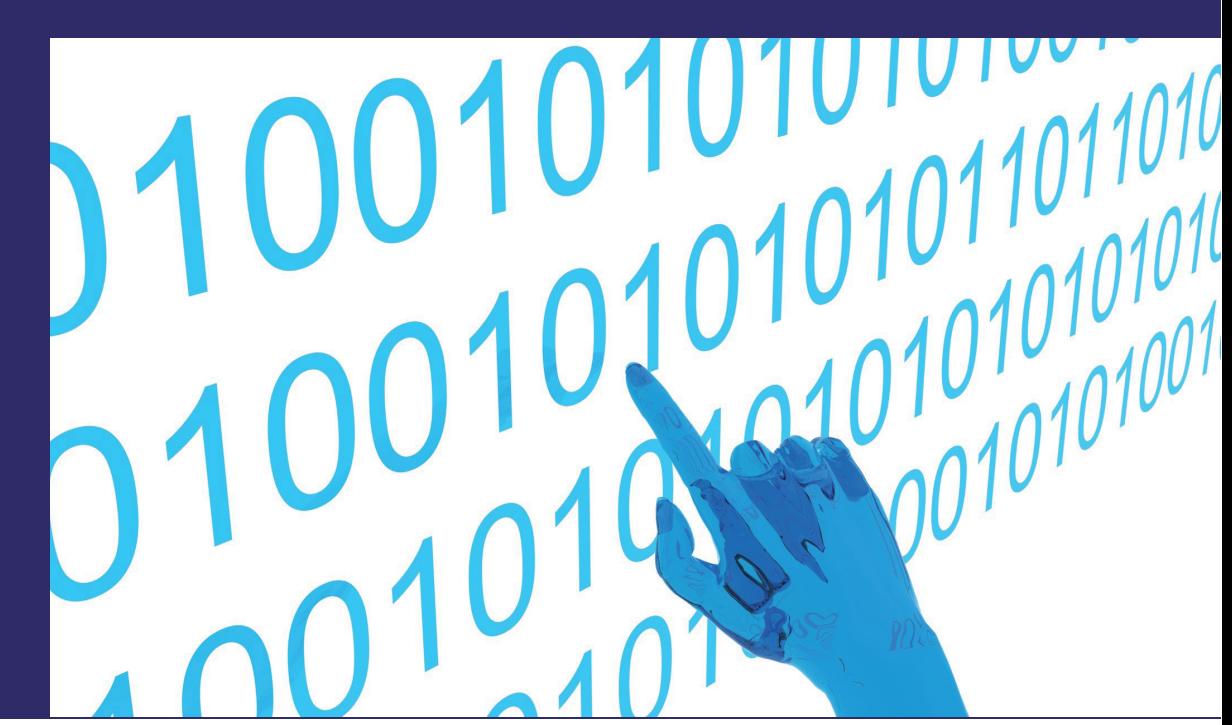

Анатолий Караваев Екатерина Боровкова Владимир Пономаренко

Караваев Анатолий Сергеевич, к.ф.-м.н., доцент СГУ, с.н.с. СФ ИРЭ им. В.А. Котельникова РАН, около 100 научных работ. Боровкова Екатерина Игоревна, аспирант, ассистент СГУ. Пономаренко Владимир Иванович, д.ф.-м.н., профессор СГУ, в.н.с. СФ ИРЭ им. В.А. Котельникова РАН, автор более 300 научных публикаций.

Караваев, Боровкова, Пономаренко

# Введение в программирование для инженеров-**ЭЛЕКТРОНЩИКОВ**

Учебно-методическое пособие

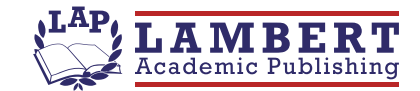

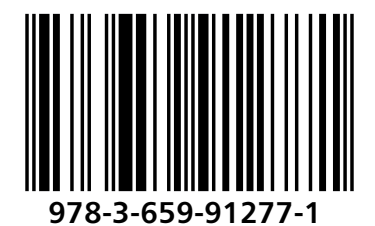

Анатолий Караваев - Екатерина Боровкова<br>Екатерина Боровкова<br>Владимир Пономаренко

Введение в программирование для инженеров-электронщиков

Анатолий Караваев Екатерина Боровкова Владимир Пономаренко

# Введение в программирование для инженеров-электронщиков

Учебно-методическое пособие

**LAP LAMBERT Academic Publishing** 

### Impressum / Выходные данные

Bibliografische Information der Deutschen Nationalbibliothek: Die Deutsche Nationalbibliothek verzeichnet diese Publikation in der Deutschen Nationalbibliografie; detaillierte bibliografische Daten sind im Internet über http://dnb.d-nb.de abrufbar.

Alle in diesem Buch genannten Marken und Produktnamen unterliegen warenzeichen-, marken- oder patentrechtlichem Schutz bzw. sind Warenzeichen oder eingetragene Warenzeichen der jeweiligen Inhaber. Die Wiedergabe von Marken, Produktnamen, Gebrauchsnamen, Handelsnamen, Warenbezeichnungen u.s.w. in diesem Werk berechtigt auch ohne besondere Kennzeichnung nicht zu der Annahme, dass solche Namen im Sinne der Warenzeichen- und Markenschutzgesetzgebung als frei zu betrachten wären und daher von jedermann benutzt werden dürften.

Библиографическая информация, изданная Немецкой Национальной Библиотекой. Немецкая Национальная Библиотека включает данную публикацию в Немецкий Книжный Каталог; с подробными библиографическими данными можно ознакомиться в Интернете по адресу http://dnb.d-nb.de.

Любые названия марок и брендов, упомянутые в этой книге, принадлежат торговой марке, бренду или запатентованы и являются брендами соответствующих правообладателей. Использование названий брендов, названий товаров, торговых марок, описаний товаров, общих имён, и т.д. даже без точного упоминания в этой работе не является основанием того, что данные названия можно считать незарегистрированными под каким-либо брендом и не защищены законом о брендах и их можно использовать всем без ограничений.

Coverbild Изображение на обложке  $\prime$ предоставлено: www.ingimage.com

Verlag / Издатель: LAP LAMBERT Academic Publishing ist ein Imprint der / является торговой маркой OmniScriptum GmbH & Co. KG Bahnhofstraße 28, 66111 Saarbrücken, Deutschland / Германия Email / электронная почта: info@omniscriptum.com

Herstellung: siehe letzte Seite / Напечатано: см. последнюю страницу ISBN: 978-3-659-91277-1

Copyright / ABTOPCKOE NPABO © 2016 OmniScriptum GmbH & Co. KG Alle Rechte vorbehalten. / Все права защищены. Saarbrücken 2016

## Содержание

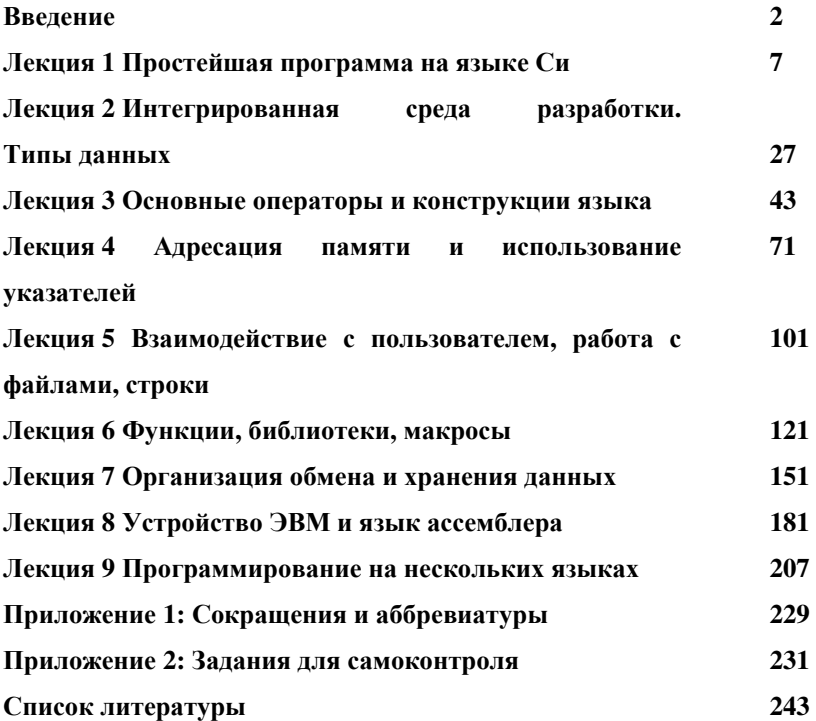

## **Ввеление**

Стремительное развитие техники в XX-XXI вв. качественно изменило нашу жизнь. Кажется, что мир никогда не менялся так быстро, как за послелние 20 лет. Созлание глобальных общедоступных широкополосных телекоммуникационных микропроцессорных систем, промышленных и военных роботов, совершенствование медицинских устройств, персональных компьютеров и бытовых приборов стало возможным прежде всего благодаря резкому удешевлению и совершенствованию микропроцессорных систем: микроконтроллеров, сигнальных процессоров, универсальных процессоров и др., а также устройств программируемой логики, прежде всего, программируемых логических интегральных схем (ПЛИС). На мировом рынке труда это вылилось в огромный спрос на технических специалистов, способных разрабатывать и обслуживать подобные устройства.

К сожалению, в нашей стране с 90-х годов 20 века парадоксальным образом существовала почти противоположная тенденция, когда на фоне всемирного подъема электронной промышленности и спроса на квалифицированные инженерные кадры промышленные предприятия распадались, а квалифицированные ИТР и научно-технические специалисты были вынуждены либо переквалифицироваться, либо эмигрировать. При этом подготовка новых кадров, квалификация которых позволяла бы эффективно работать с современной элементной базой, практически не велась. В результате в настоящее время в стране сложилась ситуация, когда имеется острый дефицит и большой спрос на инженерные кадры и работодатели готовы платить, но таковые кадры практически отсутствуют. Во многом этому способствуют субъективные причины.

 $\overline{2}$ 

Несмотря на изменение реалий, у молодых людей, выбирающих профессию, живет стереотип 90-х годов о невостребованности инженеров, в соответствии с расхожей фразой: "...только в нашей стране для того чтобы там мало зарабатывать нужно так много учиться...". Но, конечно, влияют и объективные факторы. Система подготовки инженеров в подавляющем большинстве ВУЗов, которые сами переживают далеко не лучшие времена, была фактически разрушена и только начала восстанавливаться. Крайне негативным фактором является быстро снижающийся 15 последних лет уровень школьной подготовки, особенно по естественным предметам. Фактически, в ВУЗах приходится частично проходить со студентами школьные курсы физики и математики и преподавать информатику с нуля.

Автор учебно-методического пособия в течение нескольких лет ведет лекции и практические занятия со студентами магистратуры базовой кафедры динамического моделирования и биомедицинской инженерии Саратовского госуниверситета в рамках трехсеместрового курса "Биотехнические системы на базе микроконтроллеров и ПЛИС", где студенты осваивают разработку электронных устройств с 8 битными микроконтроллерами Atmel и ПЛИС Altera и Xilinx и наблюдает стабильно высокий спрос работодателей на выпускников, способных вести разработки на базе современных электронных компонент. Данное пособие включает блок лекций и практических заданий, предлагаемых студентам в начале освоения указанного курса. Для эффективной подготовки специалистов приходится учитывать перечисленные объективные и субъективные факторы при разработке учебных курсов и при проведении занятий.

Олной из особенностей школьных и ВУЗовских курсов программирования является широкое использование устаревших морально и физически компиляторов и сред разработки. В частности, до сих пор широко распространены различные версии *ɢɧɬɟɝɪɢɪɨɜɚɧɧɨɣ ɫɪɟɞɵ ɪɚɡɪɚɛɨɬɤɢ* (ɚɧɝɥ. *integrated development*  environment, IDE) Borland Pascal различных версий.

Целью представленного лекционного курса является быстрое освоение ("kick-start") студентами и техническими специалистами, имеющими навыки программирования на языке Pascal, языка программирования С и языка ассемблера в объеме минимально достаточном для программирования микроконтроллеров на С с использованием небольших ассемблерных вставок в наиболее критичных по размеру и быстродействию участках.

Такая цель определяет стиль построения материалов и структуру лекций. Первый блок лекций посвящен изучению синтаксиса, основных операторов и конструкций языка. При этом для ускорения освоения материала подготовленными читателями параллельно с примерами на языке С приводятся примеры на Pascal. Особенности использования конструкций и операторов языка С осуществляется также в сравнении с аналогичными структурными элементами на Pascal.

Значительное внимание в данном пособии уделяется, в частности, особенностям использования в С побитовых операций, динамическому выделению памяти и работе с указателями. Эти разделы, необходимые для профессиональной работы с программируемыми электронными цифровыми устройствами, обычно остаются за бортом внимательного изучения как в школьных, так, зачастую, и в ВУЗовских курсах.

В последних лекциях подробно рассматриваются примеры создания несложных программ на языке ассемблера. В пособии даются теоретические сведения об архитектуре микропроцессоров и особенностях адресации памяти на уровне минимальной необходимости для понимания рассматриваемых разделов.

Автор сознательно отказался от детального рассмотрения архитектуры конкретного микропроцессора, постаравшись выдержать некоторую универсальность изложения.

Обсуждение средств работы с консолью, а также файловых операций сведено к минимуму, достаточному для выполнения предложенных учебных заданий. В связи с ориентацией курса на быструю подготовку разработчиков систем на микроконтроллерах, вопросы работы с графикой и возможности C++, в частности, объектноориентированное программирование вообще не рассматриваются. Желающим же детально познакомиться с С, С++, ассемблером, особенностями программирования универсальных процессоров персональных компьютеров, а также получить другие полезные знания автор рекомендует изучить замечательные книги, приведенные в списке использованной литературы в конце учебного пособия.

После лекций в учебном пособии приводятся вопросы для самоконтроля. Ответы на контрольные вопросы должны даваться по памяти без использования компьютера, не подглядывая в лекции. Если требуется ответ можно написать на бумаге.

В приложении 2 в конце учебного пособия приведены практические задания, аккуратное последовательное выполнение которых на компьютере позволит быстро и эффективно освоить предложенный материал.

Авторы примут замечания и предложения, а также постараются ответить на возникшие вопросы по электронной почте karavaevas@gmail.com.

## **Лекция 1 Простейшая программа на языке Си**

Технические замечания. Многообразие языков программирования. Язык С. Рекомендуемая литература. Структура программы на языке С. Комментарии в языке С. Заголовочные файлы. Объявление переменных. Точка входа в программу, составной оператор. Вывод на экран текстовых сообщений. Общие замечания, хороший стиль программирования. Контрольные вопросы к лекции 1.

#### **1.1 Технические замечания**

В тексте лекций понятия и определения при их первом упоминании выделяются *курсивом*, участки листинга программы, переменные, и др. конструкции, относящиеся к программированию, **выделены** моноширинным шрифтом Courier New. Аббревиатуры расшифрованы при их первом использовании, кроме того, они сведены в списке сокращений и аббревиатур. По ходу изложения материала автор старался приводить для наиболее употребительных терминов английский перевод, т.к. почти вся техническая документация в мире, размещаемая в открытом доступе, представляется на английском языке.

## 1.2 Многообразие языков программирования

Сотни разработанных к настоящему моменту языков программирования можно разделить на 3 большие класса:

- 1. машинные языки,
- 2. языки ассемблера,
- 3. языки высокого уровня.

На самом деле, стоит выделить как минимум еще 4 класс интерпретируемых языков "сверхвысокого уровня" (Matlab, Python, Java и т.п.), но их рассмотрение выходит за рамки тематики учебного пособия.

Каждый процессор понимает только свой машинный язык. С точки зрения пользователя машинный язык представляет из себя набор кодов операций (ОпКод, англ. OpCode), значений и адресов операндов. Откройте с помощью бинарного редактора любой исполнимый файл – это программа на машинном языке. Для примера в листинге 1.1 приведен участок программы на машинном языке, складывающий целые числа 3 и 7 и помещающей результат сложения в 16 битную ячейку памяти:

0000 005A 880B 0000 E319 0000 0023 0100 004D 8806 0000 E119 1800 60A0 2100 0100 00C8 0200 0039 2600 0072 03E8 0000 C746 FE00 00B8 0300 0507 0089 46FE C9C3 8D9C

Листинг 1.1 Пример программы на машинном языке. Программа складывает целые числа 3 и 7 и помещает результат сложения в 16 битную ячейку памяти.

Понятно, что писать программы на машинном языке человеку очень неудобно, такие программы составляли лишь программисты на заре компьютерной эры, когда программы были небольшими, а электронно-вычислительные машины (ЭВМ) занимали несколько комнат. Тем не менее, многие современные языки программирования высокого уровня допускают использование т.н. inline-вставок, содержащих куски кода, написанные непосредственно на машинном языке (например, язык Pascal предлагает для этого директиву inline).

По мере развития компьютерной техники стало понятным, что программирование на машинных языках тормозит развитие компьютерной техники, является очень медленным и даже непосильным занятием для многих программистов. Вместо последовательности чисел, непосредственно понятных процессору, стали использовать англоязычные аббревиатуры – появились языки *ассемблера*. Для преобразования таких программ в машинный язык используются специальные программы-трансляторы, называемые *ассемблерами* (англ. *assembler* – сборщик). Особенностью ассемблера является наличие взаимнооднозначного соответствия между текстом программы и машинным языком. То есть трансляция каждого ассемблерного предложения (строки, содержащей аббревиатуру команды и список операндов) осуществляется непосредственно в машинный код, поэтому, возможно и обратное преобразование машинного кода в текст – дизассемблирование. В листинге 1.2 приведен пример программы на языке ассемблера для персонального компьютера (ПК) семейства Intel x86, осуществляющей те же действия, что и программа в листинге 1.1:

MOV AX, 3 ADD AX, 7 MOV word ptr c, AX

Листинг 1.2 Пример программы на языке ассемблера ПК, осуществляющей сложение констант 3 и 5 и размещение результата сложения в двухбайтовую ячейку памяти.

С появлением языков ассемблера процесс программирования значительно упростился и ускорился, однако, даже для реализации простейших задач требовалось написание весьма громоздких программ. Для ускорения процесса программирования были разработаны языки высокого уровня, в которых для выполнения совокупности машинных инструкций достаточно написать один оператор (лист.  $1.3$ ).

 $c=3+7:$ 

Листинг 1.3 На языке С сложение, аналогичное приведенным выше примерам (лист. 1.1, 1.2), реализуется с помощью одного оператора.

Программы, преобразующие тексты программ, написанных на языках высокого уровня, в машинные языки называют *компиляторами* (англ. *compiler*). Очевидно, что с точки зрения программиста использование языков высокого уровня предпочтительнее ассемблера. Языки высокого уровня обладают гораздо большей универсальностью по отношению к аппаратной части. Например, приведенная в листинге 1.3 команда сработает одинаково и на ЭВМ, построенной на базе процессоров Intel для ПК и на сигнальных процессорах Motorola, используемых, например, в игровых приставках, а ассемблерная программа из листинга 1.2 работать на Motorola не будет из-за отличий во внутреннем устройстве процессоров. Особенности системы команд конкретных процессоров учитываются компилятором при построении программы на машинном языке и участие в этом процессе программиста обычно не требуется. Вместе с тем, нужно понимать, что такое удобство и универсальность достигнуты ценой отказа от однозначного соответствия между исходным текстом и машинным кодом, поэтому операция преобразования машинного языка в текст программы на языке высокого уровня является существенно более сложной задачей, которая в общем случае не может быть решена однозначным образом. Типично, что размер машинного кода, полученного после компиляции программы с языка высокого уровня больше, а быстродействие такого кода ниже, чем для программы, написанной на языке ассемблера. Т.е. использование ассемблера позволяет, в общем случае, получить более эффективный код. Поэтому, для решения каждой конкретной задачи решение о выборе языка программирования должно приниматься индивидуально, исходя из соображений о том, что более важно: эффективный код или существенная экономия времени на этапе разработки и отладки программы.

## **1.3 Язык С**

Язык С и его расширения, например, С++, являются, в настоящее время, наиболее распространенными средствами для программирования периферийного оборудования, написания драйверов устройств и создания операционных систем.

Предшественником С был язык В, созданный Мартином Ричардсом в 1970 г. Язык В использовался для написания ранних версий UNIX. Широкого распространения В не получил в силу ряда недоработок, в частности, В не разделял типы данных.

Язык С был разработан сотрудником Bell Laboratories Деннисом Ритчи в 1972 г. для компьютера DEC PDP-11 и получил известность как язык операционной системы (ОС) UNIX. Сегодня практически все операционные системы написаны на С и C++: Microsoft Windows, UNIX, Linux, Mac OS и др. Язык С стал популярным в конце 70-х годов. Существенным толчком к развитию стала публикация в 1978 г. книги Кернигана и Ритчи «Язык программирования С». Эта книга стала одним из самых удачных изданий по компьютерным дисциплинам, выпущенным в свет.

Применение С для программирования различных аппаратных *платформ* (компьютерных систем, построенных на базе различных типов процессоров) привело к созданию различных компиляторов и появлению разных вариантов языка, которые, несмотря на свою схожесть, часто оказывались несовместимыми. Это явилось серьезной проблемой разработчиков, ориентирующих свои программы для работы на разных платформах. Стало ясно, что нужна стандартизация языка. В 1989 г. такие требования по стандартизации были разработаны и утверждены под названием ANSI/ISO 9899:1990. Второе издание книги Кернигана и Ритчи, вышедшее в 1988 г., описывает эту стандартизированную версию С, под названием ANSI C. ANSI С получил широчайшее распространение в мире.

В 1986 г. сотрудник Bell Laboratories Бьерн Страуструп разработал надстройку над С, назвав новый язык С++. Принципиальным новшеством стало предоставление языком С++

 $\delta$ *бъектно-ориентированного подхода* к программированию (ООП), способного существенно упростить и ускорить создание масштабных программных проектов большими командами разработчиков.

В настоящее время на базе идей, лежащих в основе С и С++, выросли несколько языков программирования. В частности, широкое распространение получили кроссплатформенные языки С#, Java и Python.

Таким образом, изучение языков С и С++ оказывается полезным при освоении целого ряда популярных языков программирования. Однако, при программировании аппаратных ресурсов, часто оказывается достаточным использовать ANSI C. Более того, транслятор языка С создает обычно более компактный и эффективный код, чем транслятор C++, что очень важно при написании программ для микроконтроллеров, в которых аппаратные ресурсы существенно более ограниченны. Поэтому данный учебный курс ориентируется именно на этот стандарт, не затрагивая объектно-ориентированных возможностей С++.

Основные преимущества С и С++ по сравнению с другими языками программирования:

- хорошая кроссплатформенная переносимость программ;
- высокая эффективность кода (высокое быстродействие при относительно небольшом размере исполнимых файлов);
- обширная поддержка, включающая как большое количество литературы и справочных материалов, так и широкий выбор уже готовых библиотек подпрограмм;
- наличие свободно распространяемых бесплатных компиляторов (в том числе и для OC MS Windows).

## 1.4 Рекомендуемая литература

В качестве учебных и справочных материалов при освоении учебного курса можно рекомендовать книги, перечисленные ниже. В качестве пособий для начинающих изучать язык С:

- Дейтел Х.М., Дейтел П.Дж. Как программировать на С. [1] профессионально написанное объемное учебное пособие, снабженное значительным количеством примеров и контрольными вопросами, используется в качестве учебника во многих американских ВУЗах,
- Подбельский В.В. Язык С++: Учебное пособие. [2] материал излагается в легкой для усвоения форме.

В качестве справочника для изучающих С:

• Керниган Б., Ритчи Д. Язык программирования Си. [3]

Для начинающих изучать язык ассемблера и архитектуру процессоров персональных ЭВМ (ПЭВМ):

- Рудаков П.И., Финогенов К.Г. Язык ассемблера: уроки программирования. – Авторами выпущена целая серия замечательных книг и справочников, которые подойдут для желающих изучать архитектуру ПЭВМ и освоить язык ассемблер "с нуля" в стиле подробного разбора последовательно усложняющихся примеров программ. [4]
- Голубь Н.Г. Искусство программирования на Ассемблере. Лекции и упражнения. – Хорошее учебное пособие с большим количеством примеров. [5]

Для желающих освоить язык ассемблера на профессиональном уровне два рекомендованных к использованию в ВУЗах учебных пособия, снабженных массой практически полезных примеров:

- Юров В.И. Assembler. Учебник для ВУЗов. [6]
- Юров В.И. Assembler. Практикум. [7]

## **1.5 Структура программы на языке С**

Для знакомства с языком рассмотрим несколько простых программ. Первая (листинг 1.4) просто выводит на экран текстовое сообщение "Hello world!".

```
/* The simplest 
        C program */ 
#include <stdio.h> 
void main(void){ //Entry point 
  printf("Hello world!"); //Message
```
}

Листинг 1.4 Простая программа на языке С, реализующая вывод на экран текстового сообщения.

Более подробно рассмотрим представленный в листинге 1.5 текст еще одной простой программы, написанной на языке ANSI C. В программе объявляются 3 целочисленные переменные: а, b и с, переменным а и b присваиваются значения 2 и 3, соответственно, в переменную с

сохраняется сумма а и b, значение, хранящееся в с, выводится на экран.

В таблице 1.1 для пояснения работы программы (листинг 1.5) приводится аналогичная программа на языке Pascal.

```
/* Simple 
    C program */ 
#include <stdio.h> 
signed int a,b,c; 
void main(void){ //Entry point 
 a=2;b=3;c=a+b;printf("\neq=%i", c);
}
```
Листинг 1.5 Простая программа на языке С, реализующая сложение 2 целых чисел и отображение результатов на экране.

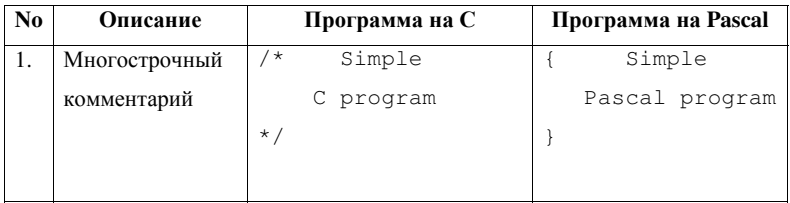

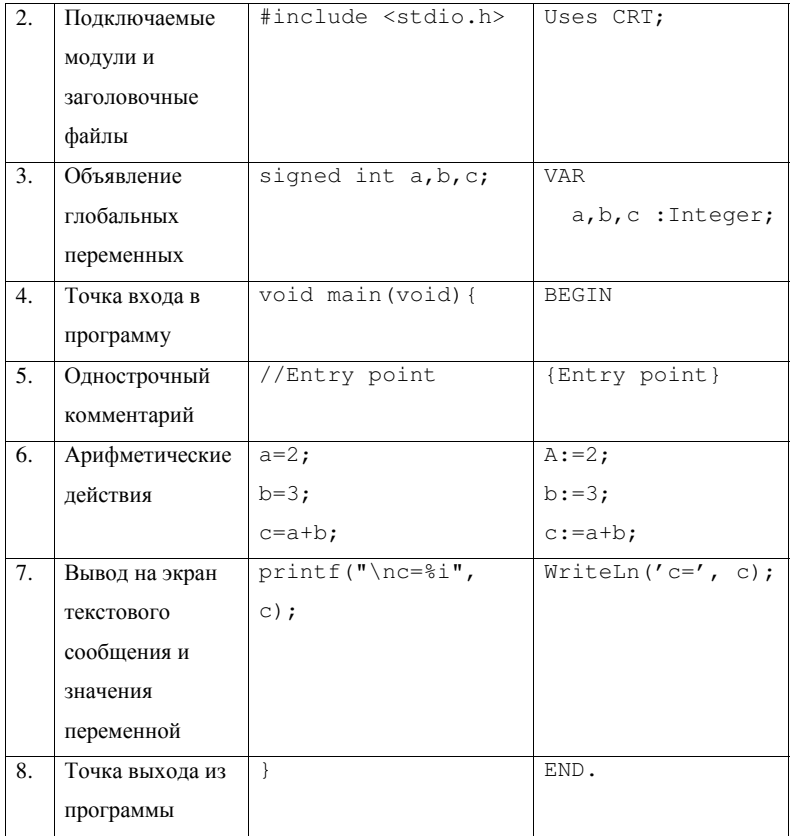

Таблица 1.1 Сопоставление аналогичных программ на языках С и Pascal.

## **1.6 Комментарии в языке С**

Первые две строки программы представляют собой *многострочный комментарий* (англ. *comment*). Строка 5 таблицы 1.1 содержит пример однострочного комментария. Строки комментария,

отмеченные указанными в таблице 1.2 парами символов, игнорируется при выполнении программы, поэтому, комментарий может содержать абсолютно любой тест. Обычно комментарий используют для пояснения назначения участка программы.

Использование комментариев настоятельно рекомендуется, т.к. существенно улучшает читаемость программ и упрощает их отладку. Считается, что в профессионально написанных программах комментарии составляют до 30% текста.

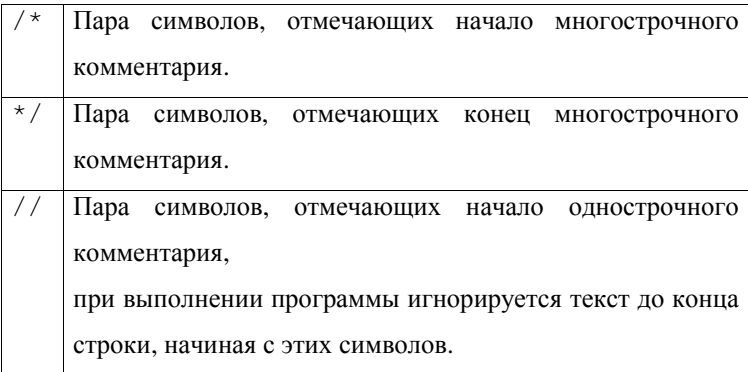

Таблица 1.2 Символы, определяющие комментарий в языке С.

## 1.7 Заголовочные файлы

Заголовочные файлы С могут использоваться аналогично модулям в Pascal для объявления глобальных переменных, констант, описания пользовательских типов данных и в качестве библиотек подпрограмм. Вместе с тем, в использовании библиотек подпрограмм и заголовочных файлов в С и модулей Pascal есть важные различия. Далее использование заголовочных файлов будет рассматриваться подробнее.

Заголовочный файл (h-файл, header-файл) подключается к программе директивой #include (в Pascal аналогично используется служебное слово USES) и размещается после этой директивы. Имя системного h-файла, входящего в комплект поставки компилятора, должно быть заключено между парами знаков "меньше", "больше", например: #include <stdio.h>, #include <conio.h>. Имя пользовательского h-файла, хранящегося в одной папке с исходным текстом программы, должно быть заключено между парами двойных кавычек, например: #include "mysuper.h".

Объявление в листинге 1.5 заголовочного файла stdio.h (англ. STanDart Input and Output - Стандартный ввод-вывод) позволяет использовать в программе, в частности, подпрограмму для вывода текста на экран.

Директивы #include могут размещаться в любом месте программы до точки входа (функции main), но из соображений улучшения читаемости программы и уменьшения вероятности ошибок программиста, рекомендуется размещать директивы единым блоком в начале программы.

#### 1.8 Объявление переменных

В языке С объявление переменной начинается с указания ее типа. Имя типа может состоять из одного (char), двух (signed int) и даже 3 слов (unsigned long int). Имена переменных следуют после указания типа через запятую, объявление типа непременных заканчивается символом "; " (англ. semicolon). Более подробно типы данных в С будут рассматриваться далее.

В отличие от Pascal, где объявление глобальных переменных возможно только в специализированном разделе, помеченным служебным словом VAR, в С глобальные переменные могут объявляться в любом месте до точки входа в основную программу (до начала функции main), причем объявления могут разрываться директивами компилятора, описанием подпрограмм и т.п. Например, если начало программы (листинг 1.5) изменить на:

```
signed int a,b; 
#include <stdio.h> 
signed int c;
```
...

то программа скомпилируется без ошибок и результат ее работы не изменится по сравнению с исходным вариантом. Вместе с тем, такой стиль сильно ухудшает читаемость исходного текста и затрудняет отладку. Поэтому рекомендуется все глобальные переменные объявлять единым блоком, не разрывая их объявление другими конструкциями языка. Желательно код, содержащий объявления глобальных переменных, размещать сразу после объявления подключаемых заголовочных файлов.

## **1.9 Точка входа в программу, составной оператор**

*Tочка входа в программу* (англ. *entry point*), т.е. начало основной программы в языке С оформлено как функция, имеющая предопределенное имя main (англ. главная). Использование служебных слов void (англ. пустота, пустая операция) в строке 4 таблицы 1.1 означает, что эта функция не имеет аргументов и не возвращает никакого значения. (Вызов функции main с аргументами и возврат ей значения иногда используется для взаимодействия программы с операционной системой.) Использование подпрограмм в С более подробно будет рассмотрено далее.

*Тело программы* (англ. *program body* – последовательность команд и конструкций языка, собственно реализующая алгоритм) заключается между фигурными скобками.

Пара фигурных скобок "{ }" (англ. *braces*) с заключенными между ними командами и конструкциями языка образуют *составной оператор*. Правила и способы использования составного оператора полностью аналогичны конструкции "begin end" в языке Pascal, где "{" соответствует begin, а "}" аналогично end. Пример использования составного оператора для выполнения в цикле нескольких команд представлен в листинге 1.6.

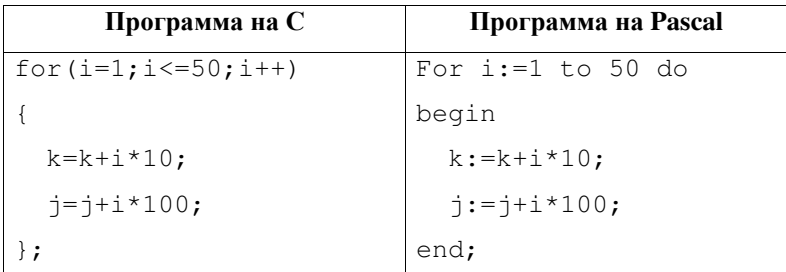

Листинг 1.6 Использование составного оператора для выполнения в цикле нескольких команд. Приведены аналогичные по функциональности участки программы на языках С и Pascal.

## 1.10 Вывод на экран текстовых сообщений

Для вывода на экран текстовых сообщений и содержимого переменных часто используется функция printf, описанная в заголовочном файле stdio.h.

Обратите внимание, что в С строковая константа обрамляется двойными кавычками (англ. *double quotes*) "c=", в отличие от Pascal, где строки заключаются в одинарные кавычки (англ. *quotes*): ' c='.

Использование функции printf отлично от Write и WriteLn. printf использует т.н. форматный вывод. Это означает, что работа этой функции управляется *ESC-последовательностями* (читается: эскейп-послеловательность. эск-послеловательность) и *cneцификаторами формата.* 

В примере из листинга 1.5 пара символов "\n" образует ESCпоследовательность, которая интерпретируется компилятором не как часть строковой константы, а как управляющая выводом текста команда "перейти на новую строку". Часть выводимого сообщения, расположенная правее этой ESC-последовательности будет перенесена на новую строку.

Пара символов %і также не будут отображаться на экране, т.к. они представляют собой спецификатор формата. Встретив такой спецификатор, компилятор вместо этой пары символов отобразит на экране содержимое целочисленной переменной, следующей в списке параметров printf за строчной константой после запятой.

Форматный вывод в стиле С часто кажется людям, знакомым с другими языками программирования, одной из наиболее непривычных особенностей, но небольшая практика позволяет с легкостью его освоить.

Более подробное знакомство с форматным выводом, управляемым ESC-последовательностями и спецификаторами формата состоится в следующих лекциях.

## 1.11 Общие замечания, хороший стиль программирования

Перед тем, как двинуться дальше, важно отметить несколько технических моментов, касающихся программирования С.

Как уже отмечалось, текст заголовочных файлов обычно содержится в файлах с расширением ". h".

Исходные тексты программ сохраняются в файлах с расширениями ". с" или ". срр" (от C plus plus – C++).

Важно помнить, что С различает регистр символов, т.е. можно объявить 2 переменные, например: int k, K; и эти переменные, k и К будут рассматриваться компилятором, именно как 2 независимые переменные. Согласно принятым соглашениям, имена всех стандартных (входящих в стандартный комплект поставки) функций С представляют собой наборы символов в нижнем регистре. Типичными ошибками программиста, переходящего на С, например, с языка Pascal, является объявление переменной в одном регистре, а попытка обращения к ней в программе в другом. Также типичной ошибкой является попытка использования при вызове стандартных функций языка символов в верхнем регистре (как это принято, например, в Pascal).

Начинающие программисты часто не уделяют должного внимания такому важному моменту, как стиль оформления исходного текста программы. Вместе с тем, использование единообразного стиля, согласующегося с общепринятыми тенденциями, отступов и

комментариев способно существенно сократить время разработки программы за счет упрощения отладки. При разработке же проекта коллективом программистов, использование единого стиля является насущной необходимостью.

В любом случае, настоятельно рекомендуется писать программы в простой и четкой манере KIS (англ. Keep It Simple –  $\delta$ удь проще), придерживаясь при оформлении исходного текста нескольких общих правил:

- 1. Все команды и конструкции языка должны начинаться с новой строки, написание нескольких команд в одной строке крайне нежелательно;
- 2. При использовании таких конструкций языка, как условия, циклы и подпрограммы, необходимо использовать отступы. В качестве отступа обычно используют от 2 до 4 символов "пробел" (англ. space), причем задавшись конкретным значением отступа, надо стараться использовать его во всех своих программах.
- 3. Логически завершенные блоки исходного текста отделяются друг от друга 1-2 пустыми строками и сопровождаются комментариями.
- 4. Подпрограммы должны использоваться как можно чаще. Если вы можете выделить логически завершенный участок текста, оформляйте его в виде подпрограммы! Это улучшает читаемость программы, упрощает отладку и может существенно ускорить разработку последующих проектов.
- 5. Все подпрограммы должны сопровождаться комментариями, в которых кратко указано назначение подпрограммы, дается описание всех ее параметров и приводится список используемых подпрограммой глобальных переменных.
- 6. Старайтесь максимально использовать стандартные подпрограммы вместо написания собственных. Чтение документации по стандартным подпрограммам занимает гораздо меньше времени, чем отладка собственных аналогичных. Кроме того, как правило, стандартные подпрограммы обеспечивают лучшую переносимость, работают быстрее и надежнее, чем самолельные.
- 7. Названия переменных и подпрограмм должны быть осмысленными и отражать назначение этой переменной и подпрограммы, например, логично назвать переменную, хранящую длину некоего массива, "size", "count", или "razmer", названия же типа "aaa02" не рекомендуются.
- 8. Глобальные переменные рекомендуется использовать как можно реже. Все переменные, которые по логике алгоритма могут быть локальными, следует описывать локальными. Желательно все глобальные переменные сопровождать комментарием, описывающим их назначение и содержащим список использующих их подпрограмм.
- 9. Глобальные переменные, константы, объявления пользовательских типов и подпрограммы рекомендуется группировать в логические блоки, размещая их в заголовочных файлах и библиотеках. Такие h-файлы и библиотеки должны содержать комментарий, включающий общее описание библиотеки (напр., "библиотека функций для расчета статистических характеристик"), дату ее последней модификации, имя и контактные данные автора исходного текста.
- 10. В среде С-программистов существуют негласные "правила хорошего тона" при поименовании констант, переменных,

пользовательских типов и подпрограмм. По ходу изложения некоторые из этих "правил" будут упоминаться.

## **1.12 Ʉɨɧɬɪɨɥɶɧɵɟ ɜɨɩɪɨɫɵ ɤ ɥɟɤɰɢɢ 1**

- 1. В чем преимущества и недостатки языка ассемблера по сравнению с языками программирования высокого уровня?
- 2. В чем преимущества языка С по сравнению с языками программирования?
- 3. Напишите по памяти программу на языке С, выводящую на экран сумму значений, хранящихся в 2 целочисленных переменных. Подробно поясните каждую строку этой программы.
- 4. Как оформляются в С однострочные и многострочные комментарии?
- 5. Что такое "точка входа в программу"? Как она оформляется в программе на языке С?
- 6. Как оформляется в С составной оператор?

## **Лекция 2 Интегрированная** среда разработки. **Типы ланных**

Интегрированная среда разработки Borland C++. Скалярные типы данных С. Преобразования типов. Массивы. Пользовательские типы данных. Структуры. Контрольные вопросы к лекции 2.

## **2.1 Интегрированная среда разработки Borland C++**

Учебные задания, предлагаемые в рамках курса, рекомендуется выполнять с использованием интегрированной среды разработки из пакета Borland C++ версии 3.1. Эта IDE очень похожа на привычную для программистов на Pascal среду из пакета Borland Pascal версии 7.0, что существенно облегчает на начальном этапе переход с языка программирования Pascal на C.

Как и IDE Borland Pascal 7.0, среда разработки Borland C++ 3.1 включает в себя:

- 1. текстовый редактор, позволяющий набирать исходный код программы и обеспечивающий автоматическую "подсветку" (выделение цветом) различных конструкций языка;
- 2. *компилятор* (англ. *compiler*), преобразующий исходный код программы в машинный язык;
- 3. линковщик или линкер (англ. linker), позволяющий присоединять к исполняемому модулю библиотеки подпрограмм;
- 4. *отладчик* (англ. *debugger*), позволяющий выполнять программу по шагам и просматривать значения переменных на промежуточных этапах вычислений;
- 5. систему помощи;

6. ряд вспомогательных и дополнительных утилит и программ, например, ассемблер.

Основными достоинствами IDE Borland C++ 3.1 являются:

- удобство работы;
- высокая унификация (с точки зрения пользовательского интерфейса) со средой Borland Pascal 7.0;
- достаточно хороший компилятор, позволяющий создавать эффективный код;
- наличие в стандартном комплекте поставки дополнительных программ и утилит.

Основным недостатком является ориентированность среды на разработку программ для ОС MS DOS. Это, в частности, накладывает ограничения на размер обрабатываемых файлов и объем доступной программе оперативной памяти.

Вид рабочего стола интегрированной среды ВС++3.1 представлен на рис. 2.1.

В верхней строке рабочего стола расположено главное меню, нижняя строка содержит список текстовых контекстно-зависимых подсказок. Основное поле рабочего стола программы занимает окно редактора исходного текста программы и другие окна, например, окно сообщений компилятора "Message", окно просмотра значений переменных "Watch", диалоговые и другие окна.

Человека, знакомого с работой в среде Borland Pascal 7.0, освоение IDE Borland C++ 3.1 не затруднит. Для эффективной и комфортной работы в большинстве случаев достаточно запомнить лишь несколько сочетаний горячих клавиш, сведенных в таблице 2.1.

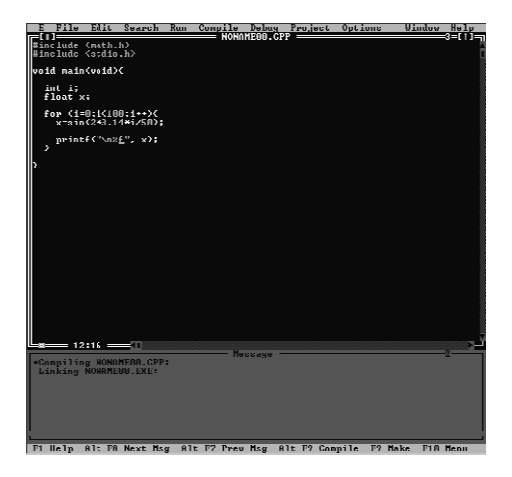

Рис. 2.1 Окно с исходным текстом программы в интегрированной среде Borland C++ версии 3.1.

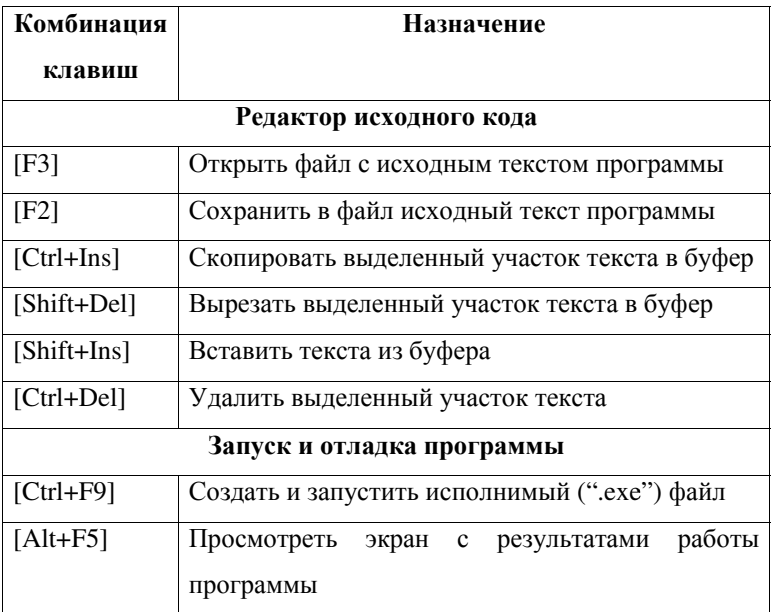

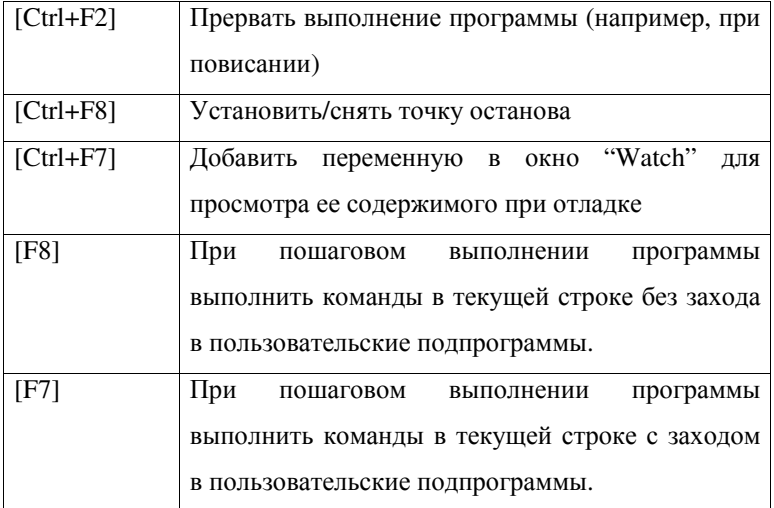

Таблица 2.1 Назначение горячих клавиш в среде Borland C++ 3.1. Клавиши, которые должны быть нажаты одновременно заключены между символами "[]".

## **2.2 Скалярные типы данных С**

Язык С имеет систему скалярных типов близкую к языку Pascal. Соответствие между скалярными типами данных Pascal и С приводится в таблице 2.2.

Таблица 2.2 описывает типы, используемые ВС++ 3.1. Обратите внимание, что различные компиляторы С интерпретируют типы с одинаковыми названиями по-разному. Например, переменная типа char (без модификаторов) может интерпретироваться некоторыми компиляторами как знаковое число, тип int (без модификаторов) чаще всего описывает 2 байтную переменную, но некоторые компиляторы выделяют для переменной int 1 или 4 байта.

| <b>Тип Pascal</b> | Тип С    | Размер        | Диапазон значений         |
|-------------------|----------|---------------|---------------------------|
| Byte              | unsigned | 8 бит         | 0 до 255                  |
|                   | char     |               |                           |
| Char              | unsigned | 8 бит         | 0 до 255                  |
|                   | char     |               |                           |
| ShortInt          | signed   | 8 бит         | -128 до 127               |
|                   | char     |               |                           |
| Word              | unsigned | 16 бит        | 0 до 65535                |
|                   | int.     |               |                           |
| Integer           | signed   | 16 бит        | -32768 до 32767           |
|                   | int.     |               |                           |
| LongInt           | signed   | <b>32 бит</b> | -2147483648 до 2147483647 |
|                   | long     |               |                           |
|                   | unsigned | 32 бит        | 0 до 4294967295           |
|                   | long     |               |                           |
| Single            | float    | <b>32 бит</b> | 3.4Е-38 до 3.4Е+38        |
| Double            | double   | <b>64 бит</b> | 1.7Е-308 до 1.7Е+308      |
| Extended          | long     | <b>80 бит</b> | 3.4Е-4932 до 1.1Е+4932    |
|                   | double   |               |                           |

Таблица 2.2 Соответствие между скалярными типами данных Pascal и C.

Переменная типа char в С допускает инициализацию как целым числом, так и литеральной (символьной) константой, например, допустимо:

char ch;

 $ch=100;$ 

ch= $'A'$ ;
при этом переменной будет присвоен целочисленный код литерального символа.

С позволяет также использовать более короткую запись для определения целочисленных типов, опуская модификатор signed, т.е. описание типов char, int и long эквивалентно signed char, signed int и signed long, соответственно. Эквивалентны также описания типов long и signed long int. Какую форму записи выбрать: короткую, но менее понятную или длинную, но более понятную, решает программист (таблица. 2.3).

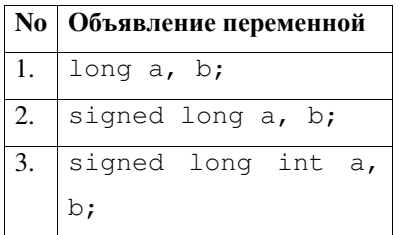

Таблица 2.3 Альтернативные способы объявления целочисленных знаковых четырехбайтовых переменных а и b.

Таким образом, логика формирования названия целочисленных типов в Стакова: есть 3 базовых типа: char, размером 1 байт, int, размером 2 байта и long (long int), размером 4 байта. Добавляя перед именами этих базовых типов модификаторы singed (англ. число со знаком) или unsinged (англ. число без знака) программист объясняет компилятору, как надо интерпретировать переменную (как знаковую или беззнаковую, соответственно).

В языке С отсутствует в явном виде эквивалент логического типа данных Pascal Boolean. В качестве булевой переменной в С может выступать любая целочисленная (знаковая и беззнаковая) переменная, причем ее значение трактуется, как False (ложь) в случае, если она равна 0 и как True (истина) в противном случае.

Обратите внимание, что в Pascal независимо используются типы Вуте – беззнаковая переменная, хранящая целое число от 0 до 255 и тип Char – "символьный" тип. Фактически внутреннее представление этих типов в ЭВМ идентично, т.к. в переменной типа Char фактически хранится целочисленный код символа – также число от 0 до 255. С не разделяет эти типы, и предлагает unsigned char в качестве замены для обоих этих типов.

# 2.3 Преобразование типов

Нередко в арифметических выражениях и операторах присваивания одновременно используются переменные различных типов данных. В таких случаях типы данных преобразуются в соответствии с несколькими правилами.

- При присваивании целочисленные типы данных автоматически преобразуются без потери информации в случаях, если переменной, занимающей больше байт в памяти, присваивается переменная, занимающая в памяти меньше байт (например, переменная типа char присваивается переменной типа int).
- Вещественные типы данных автоматически преобразуются без потери информации в случаях, если переменной, обеспечивающей большую точность, присваивается переменная,

33

обеспечивающая меньшую точность (например, переменная типа double присваивается переменной типа long double).

- Автоматическое преобразование без потери информации осуществляется, если вещественной переменной присваивается переменная целого типа (например, переменная типа int присваивается переменной типа double).
- В случае, если переменная, занимающая больше памяти или имеющая большую точность, присваивается переменной, занимающей меньше памяти или имеющей меньшую точность, а также если в присваивании участвуют одновременно знаковая и беззнаковая переменные, возможна потеря или искажение информации.
- В некоторых случаях требуется осуществлять "принудительное" преобразование, приведение типов. Синтаксис операции:  $a = (TMI \Pi Q B E H M B)$  b;.  $\Pi Q H A B B B$  сначала переменная  $b$ преобразуется к типу тип\_приведения, возможно, с потерей данных (например, при преобразовании переменной типа int к типу char старший байт переменной теряется), а затем результат преобразования помещается в переменную а.
- Правила автоматического преобразования типов могут немного отличаться в зависимости от компилятора и платформы.

Приведение типов нужно использовать обдуманно, т.к. оно может привести к искажению данных. Например, текст:

```
unsigned int i; 
unsigned char c; 
i=0x0102; //i=258 
c=(unsigned char)i; // c=2 (02h)
```
приведет к искажению значения, т.к. переменная типа unsigned char позволяет хранить целое число от 0 до 255, а в приведенном примере переменной с присваивается значение 258. В результате выполнения программы с сохранит младший байт переменной i, то есть02h.

# 2.4 Массивы

Для объявления одномерного массива в С используется следующий синтаксис: тип элементов массива, имя массива, количество элементов массива, заключенное в квадратных скобках (таблица 2.4).

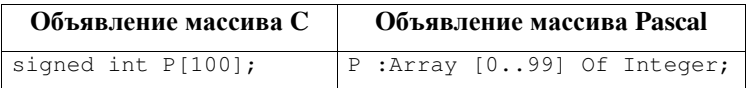

Таблица 2.4 Объявление одномерного массива из 100 элементов в С и Pascal.

Индексация элементов массива в С всегда начинается с 0, поэтому первый элемент всегда имеет номер 0, а последний – номер на 1 меньше, чем указанное при объявлении массива количество элементов (листинг 2.1).

Обратите внимание, что объявление массива возможно в одной строке со скалярными переменными. В той же строке можно объявить несколько массивов, элементы которых имеют одинаковый тип.

Для объявления многомерных массивов используется аналогичная запись, в которой количество элементов в каждой размерности указывается в квадратных скобках. Объявление и пример работы с многомерным массивом С, а также аналогичные примеры на языке Pascal приведены в таблице 2.4.

```
... 
signed int swap, data[200], index;
... 
data[0]=33;... 
index=199; 
swap=data[index]; 
...
```
Листинг 2.1 Пример работы с одномерным массивом в С. Объявляются скалярные переменные swap и index и массив data типа signed int. Первому элементу массива data присваивается значение 33, значение последнего элемента массива сохраняется в переменной swap.

Стандарт ANSI С обязует разработчиков компиляторов обеспечить возможность задания максимальной размерности массива не ниже 12.

Строки в С представляют собой одномерные массивы элементов unsigned char. Работа со строками будет рассмотрена далее.

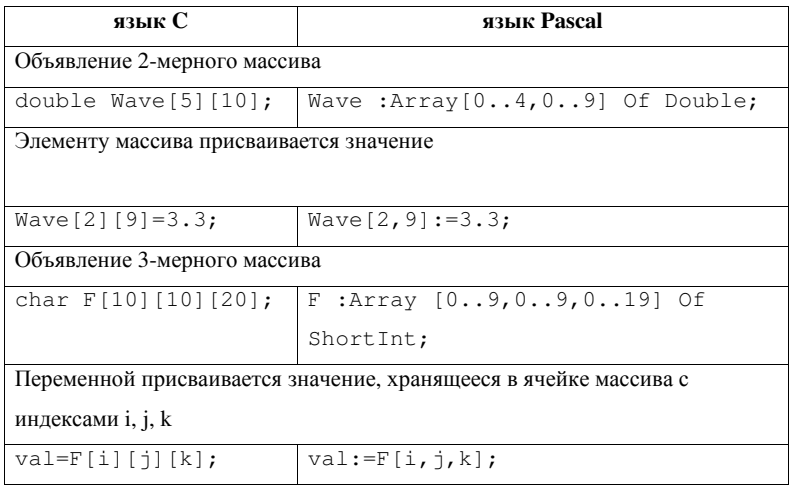

Таблица 2.4 Примеры объявления многомерных массивов и работы с ними на языках С и Pascal.

#### **2.5 Пользовательские типы данных**

Pascal предоставляет программисту возможность определения "пользовательских типов данных", представляющих собой псевдонимы (или синонимы) встроенных типов данных. В С аналогичные возможности реализуются с помощью ключевого слова typedef (от англ. type definition – задание типа). Синтаксис использования:

Typedef имя типа Имя пользовательского типа;.

Например: typedef signed int Integer; определяет тип Integer, который полностью аналогичен signed int.

Определение типов часто используется для того, чтобы дать укороченное имя известному типу данных. В таблице 2.5 приведены примеры определения синонимов имен типов на языках С и Pascal.

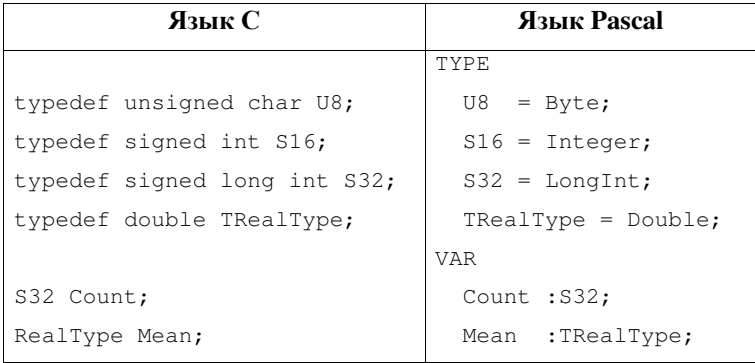

Таблица 2.5 Определение пользовательских синонимов имен типов в C и Pascal.

Синонимы типа  $U8 - \text{or}$  unsigned 8 bit или  $S32 - \text{or}$  signed 32 bit обладают несколько худшей информативностью, зато гораздо компактнее.

Правилом хорошего тона при использовании typedef считается использование в качестве имен пользовательских типов идентификаторов, начинающихся с заглавной буквы. Часто в качестве первой буквы пользовательского типа данных используют Т от Туре – тип.

Понятно, что использование typedef никак не влияет на результирующий код исполняемого модуля или библиотеки. Вместе с тем, грамотное использование typedef может заметно облегчить работу программиста.

# 2.6 Структуры

*Структурой (агрегатом)* (англ. *structure*) в языке С называют конструкцию языка, объединяющую (инкапсулирующую) под одним именем переменные разных типов. Эквивалентом структуры С является конструкция Record (запись) в Pascal. Структуры часто используют для:

- чтения/записи разнородных данных из/в файл;
- взаимодействия с периферийным оборудованием (например, передача блока разнородных конфигурационных параметров периферийному устройству);
- построения связанных списков,
- логической группировки переменных разных типов для удобства программистов и улучшения читаемости программы

Переменные, входящие в состав структуры, называют полями (англ. *fields*) структуры. В качестве полей могут выступать переменные всех основных типов, используемых в С, переменные типов, определенных пользователем, массивы, а также другие структуры.

В примере, представленном в таблице 2.6, описываются 2 структуры. TStudent, содержащая информацию о студенте учебной группы и структура TGroup, одно из полей которой хранит данные **всех студентов группы в массиве структур типа TStudent.** 

Доступ к переменной, включенной в структуру, осуществляется по имени этой переменной. Для доступа используется оператор "точка": ".", которая ставится между именем переменной типа структура и именем поля этой переменной.

В таблице 2.7 приведены 3 допустимых варианта описания одной и той же структуры, хранящей информацию о студенте. При

39

использовании первого или второго варианта объявления имя структуры ("TStudent") часто называют именем-этикеткой.

На практике могут использоваться все 3 варианта описания, но чаще всего используют вариант 1 (как в примере в таблице 2.6). Второй вариант описания более громоздкий, третий вариант описания самый компактный, но при его использовании не создается имяэтикетка структуры, это не всегда удобно.

Хорошим тоном при задании имени-этикетки считается использование первой заглавной буквы в имени этого идентификатора или заглавной "Т" (от англ. Туре).

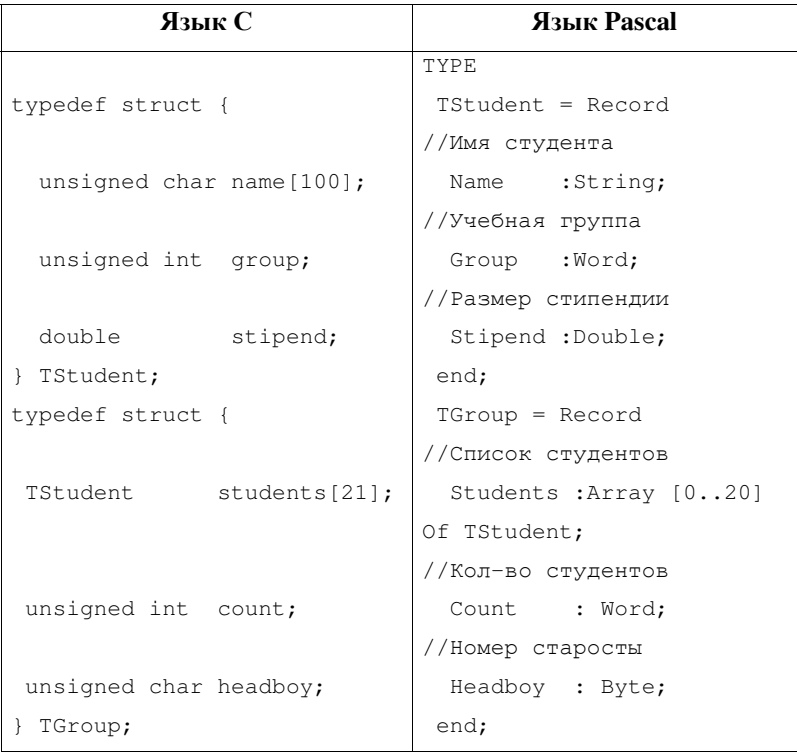

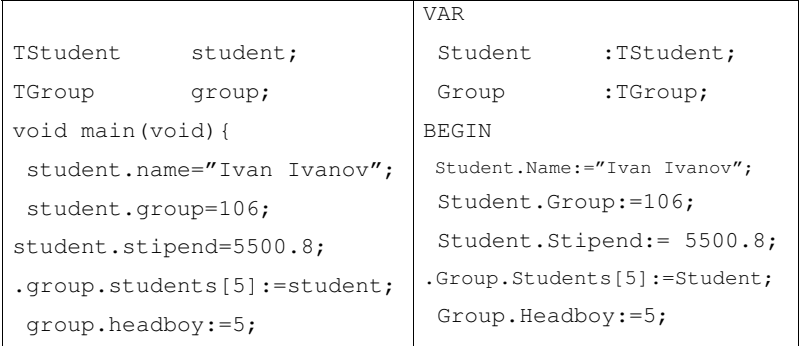

Таблица 2.6 Объявление и использование переменной типа "структура" в С и Pascal.

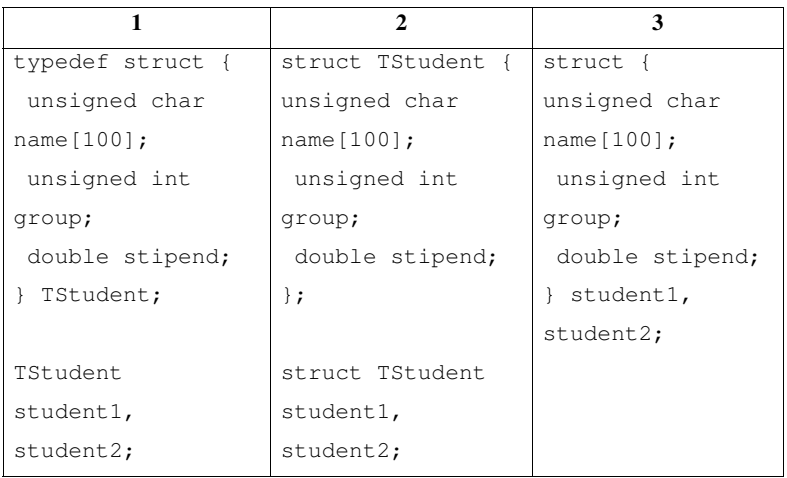

Таблица 2.7 Варианты описания структуры и объявления переменных типа структура.

#### **2.7 Ʉɨɧɬɪɨɥɶɧɵɟ ɜɨɩɪɨɫɵ ɤ ɥɟɤɰɢɢ 2**

- 1. Перечислите скалярные типы данных языка С. Сколько памяти занимает и какой диапазон значений может хранить переменная каждого из перечисленных типов?
- 2. Пусть объявлена переменная a типа signed char, хранящая значение -5 и переменная b типа unsigned char. Какое значение будет хранить b в результате выполнения присваивания "b=a;"?
- 3. Пусть объявлена переменная а типа int, хранящая значение 257 и переменная b типа char. Что означает команда "b=(char)a;"? После выполнения этой команды переменная b будет хранить значение 1, почему?
- 4. Какой индекс имеет начальный элемент массива в С?
- 5. Поясните, в чем особенность индексации элементов массива в языке Си по сравнению с языком Pascal?
- 6. Объявите двумерную матрицу М, содержащую 10 столбцов и 5 строк. Запишите команду, позволяющую присвоить значение 26 элементу матрицы, находящемуся в последней строке и последнем столбце М.
- 7. Объявите пользовательский тип "TByte", переменные которого будут занимать в памяти по 1 байту и хранить беззнаковые целые числа
- 8. Создайте структуру S типа TStruct, содержащую поля k и m типа int и поле n типа char. Запишите команду, позволяющую Как полю k структуры S присвоить значение, хранящееся в поле n этой же структуры?

# Лекция 3 Основные операторы и конструкции языка

Арифметические операторы. Операторы инкремента и декремента. Операторы условия if/else, switch. Логические операции. Циклы. Безусловный переход. Побитовые операторы. Доступ к отдельным битам. Контрольные вопросы к лекции 3.

### 3.1 Арифметические операторы

С оператором присваивания языка С "=" знакомство уже состоялось в предыдущих лекциях. Основные арифметические операции языка С сведены в таблице 3.1.

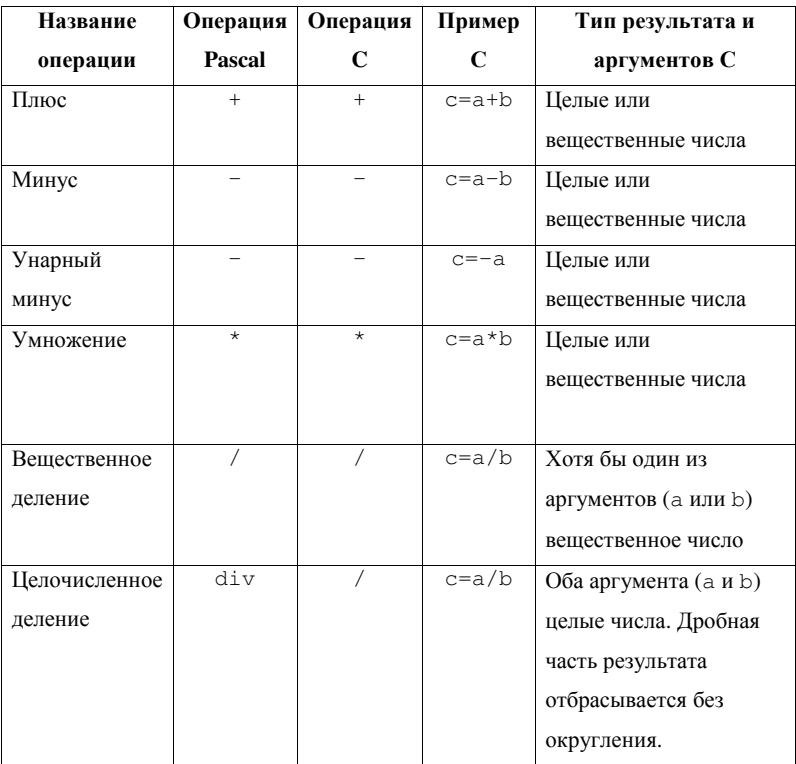

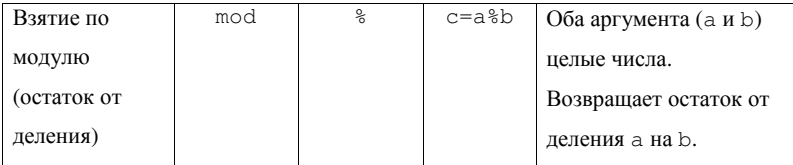

Таблица 3.1 Основные арифметические операции, определенные в С.

Видно, что система базовых арифметических операций С близка в Pascal. Нужно обратить внимание, что в С, в отличие от Pascal, нет специализированной операции целочисленного деления (аналога "div"). Усечение результата операции "/" до целого производится в случае, если оба аргумента – целые числа. Этот нюанс может вызвать появление в программе логических ошибок и должен быть учтен.

При вычислении арифметических выражений действуют правила приоритета операций аналогичные Pascal. Для изменения приоритета операций используются скобки "()" (англ. *parenthesis*), в т.ч. вложенные (англ. *nesting parenthesis*). Наивысшим приоритетом обладают скобки (наиболее глубоко вложенные), затем унарный "-", "\*", "/", " $\frac{8}{5}$ ", затем бинарный "-" и "+". Рассмотрим для примера вычисление арифметического выражения:

$$
c = (1+2) * (3 + (6+4) / 2).
$$

Логика его синтаксического разбора будет следующая:

- 1.  $c = (1+2) * (3+10/2)$  вычислили выражение в наиболее глубоко вложенных скобках;
- 2.  $c = (1+2) * (3+5) -$ внутри скобок вычислили сначала результат операции с наивысшим приоритетом, деления;
- 3.  $c=3*8 2$  пары скобок имеют одинаковый уровень вложенности, поэтому имеют одинаковый приоритет вычисляем выражения в них слева направо;
- 4. с=24 выражение вычислено.

Если в выражении участвует несколько операций с одинаковым приоритетом, то операции выполняются слева направо. Неправильный учет правил приоритета может стать причиной ошибок. Например, нужно вычислить значение выражения:

$$
df = \frac{Fs}{2N},
$$

если  $Fs=1000$ ,  $N=500$ , то  $df=1$ . Если попытаться запрограммировать вычисление этого выражения, как:  $df = F s / 2 * N$ ;

то результат вычисления будет 250000, т.к. деление и умножение имеют равные приоритеты, и операция будет выполнена слева направо. Корректный результат будет получен, если записать: df=Fs/(2\*N). Другой вариант, также приводящий к правильному результату:  $df = Fs/2/N$ .

Общим правилом для уменьшения вероятности появления полобных ошибок является использование скобок во всех "сомнительных случаях".

Создатели языка С были сторонниками лаконичного стиля программирования. Язык содержит дополнительные операторы присваивания, ускоряющие набор исходного текста. Такие операторы укороченной записи и полные варианты записи выражений приведены в таблице 3.2.

45

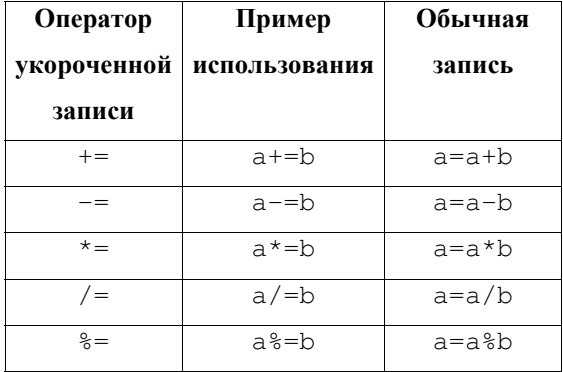

Таблица 3.2 Операторы укороченной записи арифметических выражений.

Операторы в укороченной записи рекомендуются к использованию, т.к. для некоторых систем их использование может повысить быстродействие работы программы.

# 3.2 Операторы инкремента и декремента

Широко используются в С унарные операторы инкремента и декремента (см. таблицу 3.3). Чаще всего их используют со счетчиками циклов и с аргументами функций.

Другое название этих четырех операций: преинкремент, постинкремент, предекремент, постдекремент, соответственно. Аналогом операций преинкремента "++" и предекремента "--" в Pascal являются функции "Inc" и "Dec", соответственно.

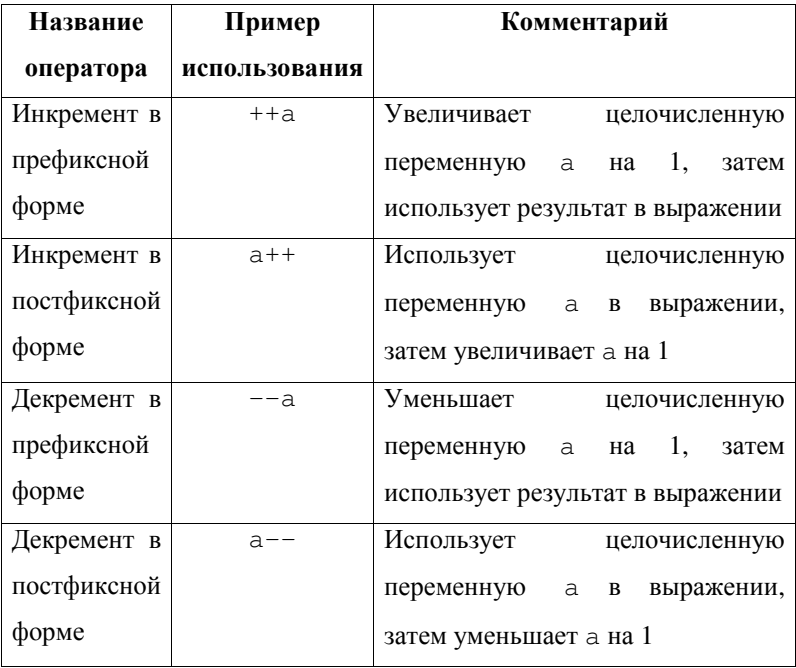

Таблица 3.3 Унарные операторы инкремента и декремента.

Результат применения операторов в префиксной и постфиксной формах записи будет отличаться только при использовании этих операторов в выражениях. Преинкремент переменной увеличит ее значение перед ее использованием в выражении, постинкремент – сразу после ее использования в выражении. Для примера в таблице 3.4 приводятся участки листингов программы, использующей операции пре- и постинкремента.

Нужно помнить, что использовать операторы "++" и "--" можно только с простыми переменными целых типов. Попытка скомпилировать текст, содержащий, например: "c=++(a-b)\*c+5;" вызовет ошибку.

| Постинкремент           | Преинкремент          |
|-------------------------|-----------------------|
|                         |                       |
| int $a, b$ ;            | int a, b;             |
|                         |                       |
| $a=0;$                  | $a=0;$                |
| $a++;$                  | $++a;$                |
| $b=a$ ; // $b=1$        | $b=a$ ; // $b=1$      |
| $print(f("\\i", a++)$ ; | printf("%i", $++a$ ); |
| //На экране "1"         | // На экране "2"      |
| $b=a;$ // $b=2$         | $b=a;$ //b=2          |
|                         |                       |

Таблица 3.4 Примеры использования пре- и постинкремента.

На многих системах, в частности, на большинстве IBMсовместимых ПК, операции инкремента и декремента работают быстрее, чем выражения типа a=a+1 или b=b-1 благодаря встроенной в соответствующие процессоры аппаратной поддержке операций инкремента и декремента. Поэтому везде, где возможно, рекомендуется использовать именно эти операции.

# **3.3 Ɉɩɟɪɚɬɨɪɵ ɭɫɥɨɜɢɹ if/else, switch**

Язык С предлагает несколько конструкций, управляющих ходом выполнения алгоритма: конструкция "if else", "else if" и оператор множественного выбора switch (аналог "case of" Pascal).

Формат использования оператора условия if в простейшем случае: if (УСЛОВИЕ) КОМАНДА;. Здесь УСЛОВИЕ целочисленная константа, переменная или арифметическое выражение, которое будет интерпретироваться оператором if как логическая переменная (подробнее логические операции в С рассматриваются в следующем разделе). В случае если нужно выполнить несколько команд, используют составной оператор "{}". Оператор "if-else" в общем случае имеет вид:

```
if (УСЛОВИЕ) {
```
КОМАНДА1;

```
... 
  КОМАНДА10;
} 
else { 
  КОМАНДА30;
```

```
...
```

```
KOMAHДAN; }
```
Примеры использования условных операторов в языках С и Pascal приведены в таблице 3.5. Обратите внимание, что в рассмотренном примере в третьем условном операторе условие записано, как if(c). Действительно, т.к. С интерпретирует ненулевые целочисленные выражения в качестве логической "Истины", то такая запись означает "выполнить, если значение переменной с отлично от 0".

49

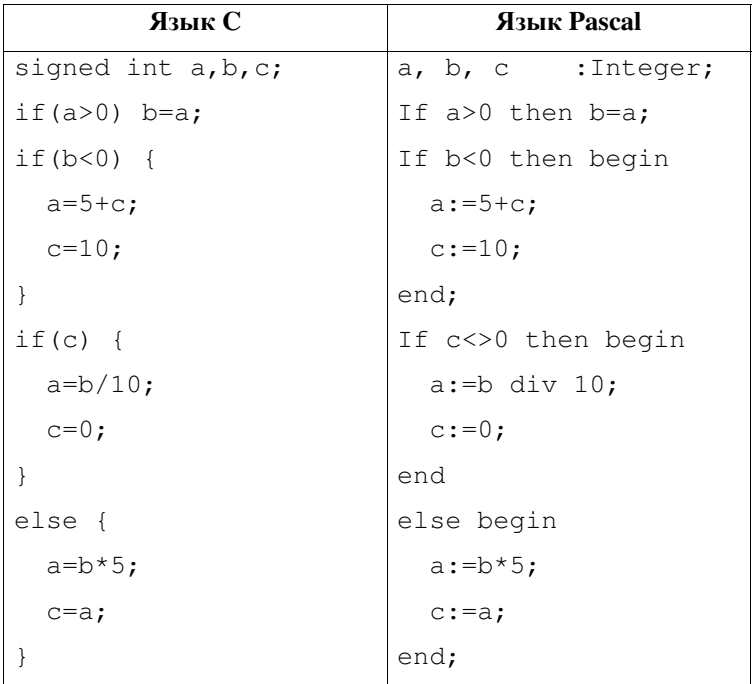

Таблица 3.5 Примеры использования операторов условия в языках С и Pascal.

Нужно также обратить внимание на типичную ошибку программистов, переходящих на С с языка Pascal в конструкции вида:

```
if (УСЛОВИЕ)
```
КОМАНДА1;

else

КОМАНДА2;

перед else необходимо ставить "; ". В Pascal постановка "; " перед else в аналогичной конструкции вызывает ошибку компиляции.

Условный оператор "else if" используется в конструкциях множественного выбора – выбора одного варианта из многих. Формат использования оператора:

```
if (УСЛОВИЕ1) {
  КОМАНДА1;
... 
} 
  else if (УСЛОВИЕ2) {
    КОМАНДА2;
   ... 
   } 
          ... 
     else { 
      КОМАНДАN;
      ... 
      }
```
Т.е. если УСЛОВИЕ 1 "Ложь", то проверяется УСЛОВИЕ 2 в первой конструкции "else if", если и оно "Ложь", то УСЛОВИЕ 3 во второй конструкции "else if" (если она предусмотрена) и т.д. Если одно из условий в конструкции if или одной из конструкций "else if" окажется "Истина", начнется выполнение блока команд для этой конструкции, если же все условия окажутся "Ложь", то будут выполнены команды раздела else.

Pascal не имеет конструкции, эквивалентной "else if" в С, вместе с тем, используя несколько последовательно записанных конструкций "if-else" можно запрограммировать аналогичный

51

алгоритм, хотя он будет более громоздким. Примеры реализации множественного выбора в С и Pascal приведены в таблице3.6.

Для улучшения читаемости программ в соответствии с "правилами хорошего тона" рекомендуется вставлять в текст программы по 1 пустой строке перед и после условного оператора, кроме того, настоятельно рекомендуется использовать отступы шириной 2-4 символа перед всеми командами и вложенными конструкциями языка, содержащимися в разделе команд условных операторов.

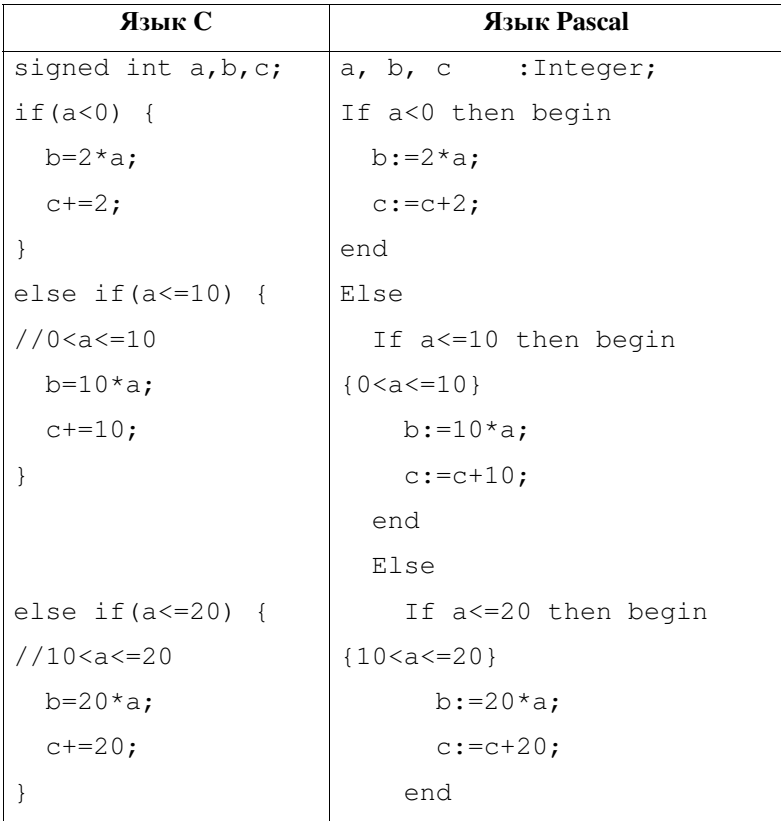

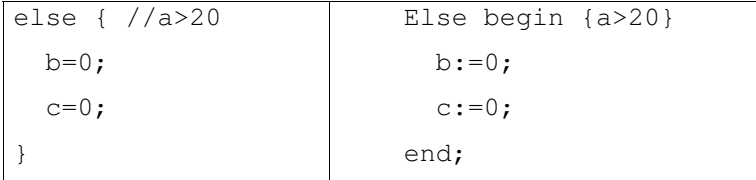

Таблица 3.6 Пример использования "else-if" и аналогичный текст на Pascal.

Оператор switch языка С является аналогом "Case Of" языка Pascal. Формат использования:

```
switch (BHPAXEHME) {
 case ЗНАЧЕНИЕ_ВЫРАЖЕНИЯ1: КОМАНДА1; break;
 case 3HAYEHME_BЫPAЖЕНИЯ2: КОМАНДА2; break;
... 
 case 3HAYEHME BЫPAЖЕНИЯN: KOMAHДAN; break;
 default: KOMAHIAL; }
```
Пример использования этого оператора представлен в таблице 3.7.

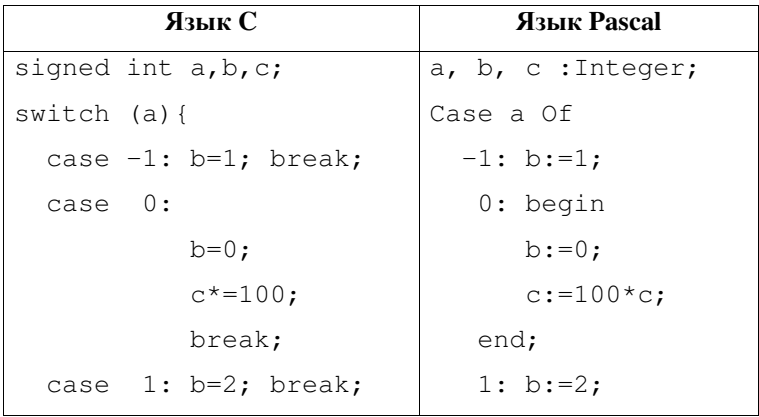

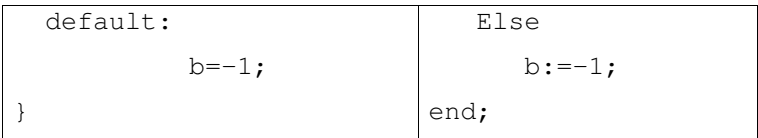

Таблица 3.7 Пример использования оператора switch и аналогичный пример с "Case Of".

Оператор break останавливает выполнение команд внутри конструкции switch и переходит на выполнение команд следующих в программе за этой конструкцией. Если break не использовать, то будут выполнены все команды, следующие за точкой входа в oπeparop switch. Пропуск в операторе switch команды break является типичной ошибкой программистов.

### 3.4 Логические операции

Основное назначение логических выражений – управление циклами и ветвлениями алгоритма (например, в конструкциях "ifelse").

Как уже упоминалось, язык С, в отличие от Pascal, не имеет специального логического ("булевского") типа данных. В качестве логических выражений для управления циклами и условными операторами используются обычные целочисленные константы, переменные или арифметические выражения. При этом если значение такого целочисленного выражения равно 0, то с точки зрения логических операций ему соответствует логическое значение "Ложь" ("False"), если значение ненулевое – то "Истина" ("True").

Построение логических выражений осуществляется с помощью операторов отношения и логических операторов. Список этих операторов и их соответствие операторам Pascal приводится в таблице 3.8.

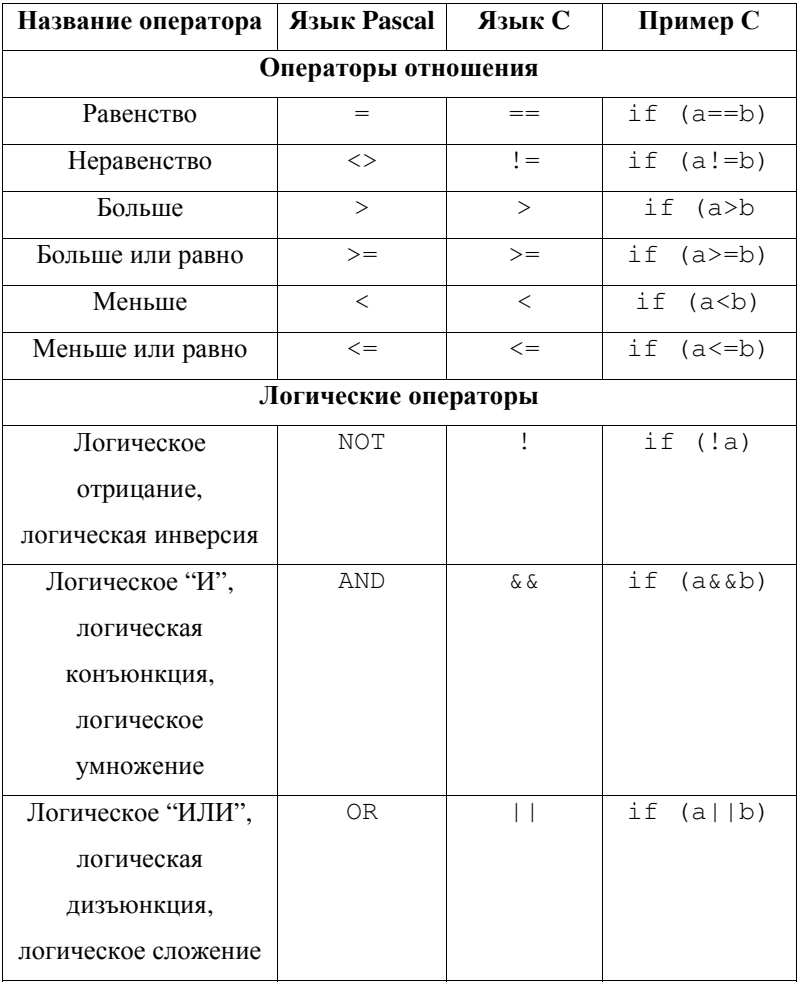

Таблица 3.8 Операторы, использующиеся при построении логических выражений для управления условными операторами и ветвлениями.

Рассмотрим типичный пример использования логических выражений (таблица 3.9). Пусть имеется массив х, содержащий N элементов. Нужно запрограммировать условие, которое, работая в цикле, будет проверять, не выходит ли значение элемента за диапазон допустимых значений от 80 до 90.

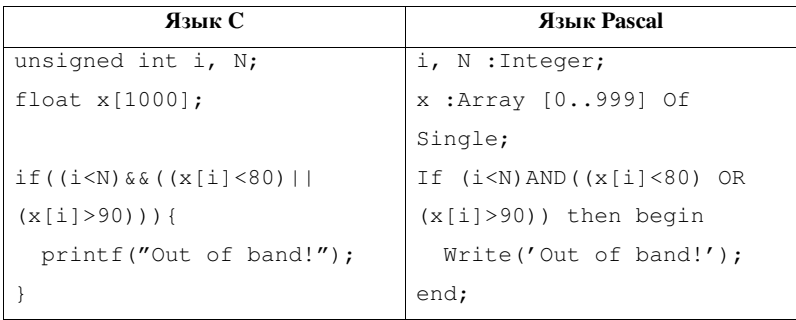

Таблица 3.9 Пример использования логических выражений. Проверка выхода элемента массива за допустимый диапазон значений.

Логическое выражение обрабатывается слева направо, причем если результат обработки станет известен до его полной обработки, то процесс обработки останавливается. Например, в приведенном в таблице 3.9 алгоритме первой в логическом выражении стоит проверка превышения значением счетчика і максимального индекса массива х: N-1. Если выражение i<N ложно, то операция логического "И" заведомо обратит в "Ложь" все выражение независимо от того, "Истина" или "Ложь" вторая половина условия. Поэтому, вычисление второй половины выражения не произойдет. В данном примере этот факт учтен при построении логического условия, т.к. если бы вторая половина выражения вычислялась, то при i≥N могла произойти ошибка выхода за границы массива x [i].

Логические выражения в С рассматриваются как арифметические операции с целыми числами. Например, допустимы непосредственные присваивания вида:

signed int a, b;  $a=1>2;$  // $a=0$  $a=3<=10;$  // $a=1$  $a=5;$  $b=0$ :  $a=a&(b||14);$  //a=1

Эта особенность может оказаться удобной при отладке сложных логических выражений, управляющих условными операторами или никлами

Т.к. логические выражения языка С рассматриваются компилятором как арифметические, то, в частности, допустимо использование присваивания непосредственно в логическом выражении. Приведенный выше пример проверяет, делится ли нацело (остаток от деления =0) число х на 5. Если число не кратно 5, то на экран выводится остаток от деления числа на 5, если кратно, то информация не выводится:

signed int x, m;

...

if(m=x%5) printf("mod=%i", m);

Важно отметить, что т.к. операция присваивания в в логических выражениях языка С разрешена, то частой ошибкой программистов является использование "=" вместо "==".

# 3.5 **Пиклы**

Язык С предоставляет программисту три типа циклов: while, "do-while" и for. Цикл while эквивалентен конструкции "while-do" языка Pascal. Формат использования: while (УСЛОВИЕ) КОМАНДА;, где КОМАНДА может быть набором команд внутри составного оператора " $\{\}$ ".

Пример использования цикла для инициализации массива х, содержащего N элементов, приведен в таблице 3.10.

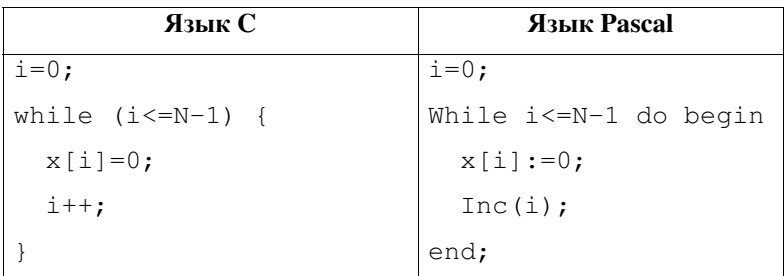

Таблица 3.10 Пример использования цикла while для инициализации массива.

Команды, размещенные в теле цикла "do-while" всегда выполняются хотя бы один раз. Формат этой конструкции языка:

```
do { 
  КОМАНДА1;
   ... 
  КОМАНДАN;
```

```
} while (УСЛОВИЕ);
```
Цикл "do-while" эквивалентен циклу "REPEAT-UNTIL" в Pascal в записи<sup>.</sup>

REPEAT

КОМАНДА1;

...

КОМАНДАN;

UNTIL NOT YCJOBME;

Цикл "do-while" используется на практике гораздо реже while и for, хотя иногда может быть удобен.

Цикл for в языке С позволяет реализовывать конструкции, аналогичные циклу For Pascal и предоставляет дополнительную функциональность. В общем случае формат использования  $for:$ for(ИНИЦИАЛИЗАЦИЯ СЧЕТЧИКА; УСЛОВИЕ; ИНКРЕМЕНТ СЧЕТЧ MKA) {

```
КОМАНДА1;
```
...

```
КОМАНДАN;
```
}

В таблице 3.11 представлен пример использования цикла for для решения задачи инициализации массива, рассмотренной в примере из таб. 3.10.

В языке С for обладает важными дополнительными возможностями относительно аналогичной конструкции Pascal:

в разделе управления циклом ИНКРЕМЕНТ СЧЕТЧИКА счетчик может меняться произвольно (например, увеличиваться на произвольный шаг), Pascal предоставляет возможность

59

увеличения (уменьшения) значения счетчика только на 1 за одну итерацию цикла;

- значение счетчика может быть изменено в теле цикла;
- значение счетчика не теряется после завершения цикла.

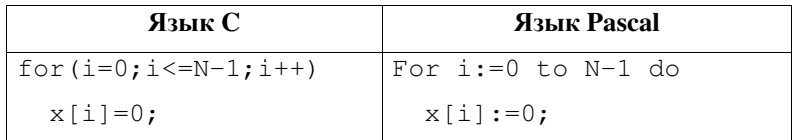

Таблица 3.11 Пример использования цикла for для инициализации MACCURA.

Циклы for допускают использование в разделах ИНИЦИАЛИЗАЦИЯ СЧЕТЧИКА И ИНКРЕМЕНТ СЧЕТЧИКА оператора ", " (запятая, англ. comma) для множественной индексации. Например, если имеются массивы данных х и у, содержащие N и M значений, соответственно:

```
for(i=0, j=N-1;(i<=N-1)&&(j>=0);i++, j--){
  z[i]=y[j]-x[i];
```
}

Для улучшения читаемости программ злоупотребление множественной индексацией не рекомендуется. Вместе с тем, в ряде залач такая возможность оказывается полезной.

Любой из трех управляющих разделов цикла (и даже все три сразу) может быть опущен (операторы "; опускать нельзя), например, в форме:

```
for(; yCJOBME; ) {
  КОМАНДА1;
   ... 
  КОМАНДАN;
} 
цикл for полностью эквивалентен циклу while:
```
while(УСЛΟΒИΕ) { КОМАНДА1; ...

**КОМАНДАN;** 

}

Если в цикле for не заполнен управляющий раздел УСЛОВИЕ, то компилятор предполагает, что УСЛОВИЕ всегда равно "Истина". Таким образом, "вечный" цикл в С можно создать несколькими способами (таб. 3.12).

Для управления циклами язык С имеет 2 дополнительных oneparopa: break u continue.

Оператор break вызывает немедленный выход из цикла, в котором он был вызван, т.е. переход на выполнение оператора, следующего непосредственно после окончания цикла. Таким образом, если есть *N* вложенных друг в друга циклов, то для выхода из всей этой конструкции нужно вызвать break *N* раз (по одному разу в каждом из циклов, начиная с наиболее глубоко вложенного).

Оператор continue обеспечивает немедленный переход к началу цикла, например, вечным будет цикл:

```
i=0:
while(i \leq 10){
   continue;
```

```
i++;
```
#### }

т.к. инкремент выполниться не сможет.

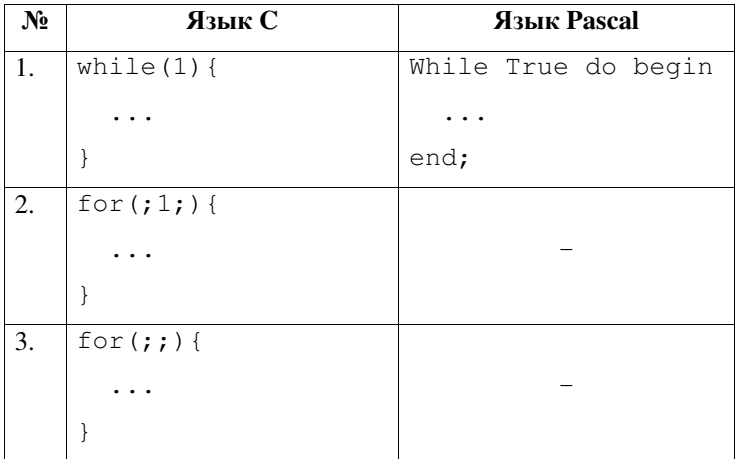

Таблица 3.12 Примеры организации "вечного" цикла в С.

# 3.6 Безусловный переход

 $B$ езусловный переход (переход на метку, англ. jump) оформляется, как:

```
... 
goto METKA;
... 
METKA:
```
...

где МЕТКА представляет собой идентификатор, записанный по обычным правилам языка С (должен начинаться с латинской буквы, может содержать цифры, не содержит символов пробела и т.п.).

Встретив оператор что МЕТКА, программа немедленно переходит на выполнение команды, следующей за меткой (англ. label) МЕТКА: . Переход может осуществляться в пределах одной функции.

Доказано, что оператор безусловного перехода в языках высокого уровня является избыточным, т.е. не существует алгоритмов, при реализации которых без него нельзя было бы обойтись. "Правила хорошего тона" рекомендуют его избегать, для улучшения читаемости программ, вместе с тем, goto может оказаться полезен, например, для быстрого выхода из нескольких глубоко вложенных друг в друга циклов. Кроме того, оператор 90to работает с большинством процессоров, поэтому его применение может оказаться целесообразно для оптимизации кода по быстродействию при решении критических по времени задач, например, при обработке данных в реальном времени на базе маломощного микропроцессора.

#### 3.7 Побитовые операторы

Язык С предоставляет программисту набор операторов, позволяющих работать с ячейками памяти, как с наборами отдельных битов. Такие операторы, называемые побитовыми (англ. bitwise), сведены в таблице 3.13.

- 1. Побитовая инверсия является унарной операцией. Она заменяет в двоичном представлении числа все 0 на 1 и все 1 на 0, т.е. *инвертирует* (англ. *invert*) биты числа.
- 2. Побитовое "И" это бинарная операция. Бит результирующей переменной будет содержать 1 тогда и только тогда, когда единицы содержатся в обоих соответствующих битах операндов.
- 3. Побитовое "ИЛИ" это бинарная операция. Бит результирующей переменной будет содержать 1 в случае, если 1 равен соответствующий бит хотя бы в одном из операндов. Отличие побитового "ИЛИ" от арифметического сложения битов состоит в том, что при побитовом "ИЛИ" перенос бита в старший разряд никогда не осуществляется.
- 4. Побитовое "исключающее ИЛИ" бинарная операция. Бит результирующей переменной будет содержать 1 только в случае, если соответствующие биты операндов различные, т.е. один из них равен 0, а другой 1.
- 5. Сдвиг влево a=x<<N; осуществляет побитовый сдвиг целочисленной переменной х на N бит. При этом значения N старших битов числа теряются, а N младших битов числа становятся равными 0.
- 6. Сдвиг вправо a=x>>N; работает аналогично сдвигу влево, за исключением направления сдвига.
- 7. Важно понимать отличия побитовых операций от логических. Можно представлять, что перед вычислением логического выражения неявно производится дополнительный этап обработки: члены выражения, имеющие значение "ложь" и соответственно, равные нулю не изменяются, а члены, имеющие значение "истина" и соответственно, большие нуля, становятся равны в точности 1, после чего выражение вычисляется, используя правила для соответствующих побитовых операций. Т.е. результат выполнения логических операций над целыми числами всегда 0 либо 1. Например, в результате выполнения

64

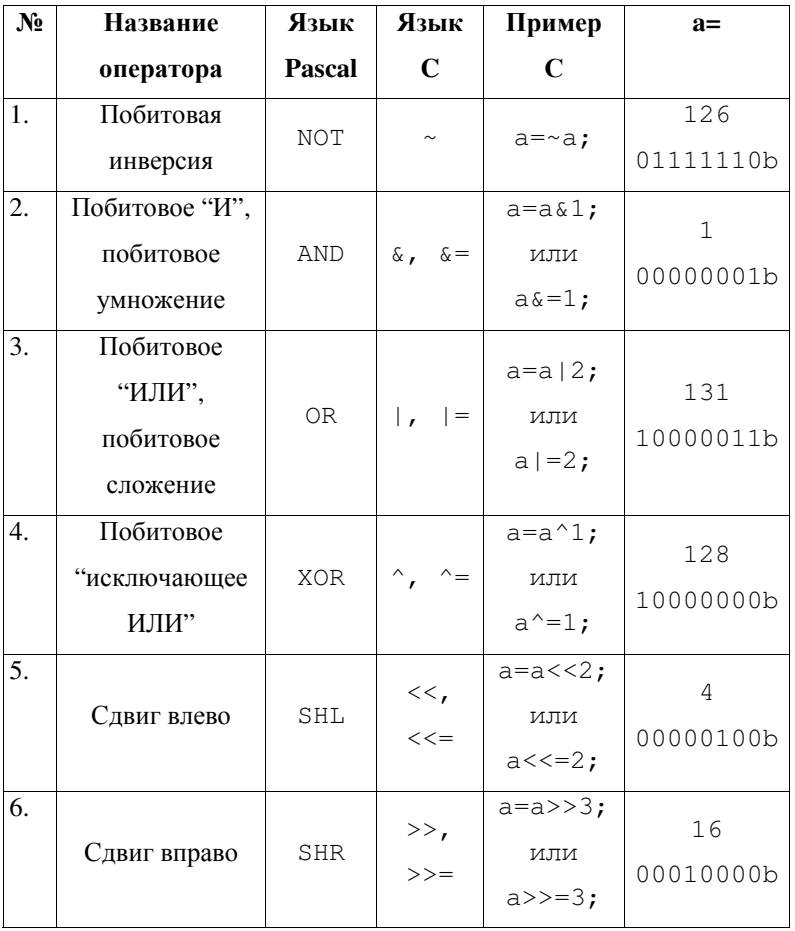

строки "int a=128&&97;" а будет равно в точности 1 ("истина"). Примеры приведены в таблице 3.14.

Таблица 3.13 Побитовые операторы в полной и укороченной записи и результат их применения для a=129 (10000001b).

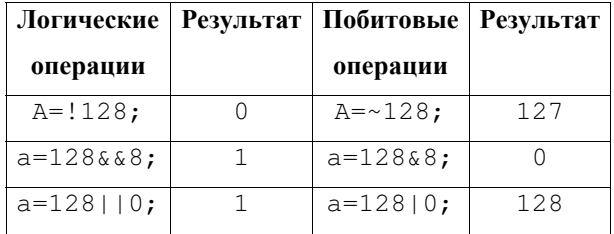

Таблица 3.14 Сопоставление работы логических и побитовых операций.

#### 3.8 Доступ к отдельным битам

В большинстве случаев процессоры обеспечивают побайтовую адресацию памяти. Однако нередки случаи, когда необходимо проанализировать или изменить состояние отдельных битов. В этих случаях обращаются к ячейке памяти, размер которой кратен байту, а доступ к отдельным битам обеспечивается с помощью использования побитовых операторов.

Типичными задачами, требующими работы с отдельными битами, являются, например, взаимодействие с периферийными устройствами через их регистры посредством анализа и изменения состояния битовых флагов и упаковка данных для их компактного хранения и быстрой передачи по каналам связи.

Доступ к отдельным битам числа подразумевает выполнение трех операций: проверка (англ. check) состояния бита, установка (англ. set) бита, при которой заданный бит становится равным 1 независимо от исходного состояния и *сброс* (англ. *clear*), при котором заданный бит становится равным 0 независимо от исходного состояния.

Три перечисленные операции могут быть выполнены путем сравнения анализируемого числа с маской (англ. mask) – целочисленной константой, значение которой специально подобрано для работы именно с нужным битом.

Например, для установки бита 3 переменной unsigned char a; нужно выполнить:  $a=a/8$ ; или  $a|=8$ ;, т.е.  $a=a$ |00001000b, но С не позволяет непосредственно использовать двоичные константы. Для установки бита 7 нужно выполнить:  $a=a|10000000b$ , **T.e.**  $a|=128$ ;  $u$  **T.H.** 

Таким образом, для независимой от остальных битов установки бита с номером N, нужно применить операцию побитового "ИЛИ" с маской, двоичное представление которой содержит 1 только в N-ном бите.

Для независимого от остальных битов сброса (обнуления) бита с номером N, нужно применить операцию побитового "И" с маской, двоичное представление которой содержит 0 только в N-ном бите, например, для сброса бита 3 нужно выполнить:  $a = a \& 11110111b$ , т.е.  $a\&=247$ :

Для проверки состояния бита N можно использовать проверку условия с предварительной маскировкой. Например, для проверки  $c$ остояния бита  $3$ 

```
a&=8; //a=a&00001000b – предварительная маскировка
if (a!=0) { //Если 3-й бит был установлен
   ... 
} 
else{ //Если 3-й бит был сброшен
... }
```
Задание маски в виде константы неудобно, т.к. для работы с разными битами нужно каждый раз рассчитывать соответствующие маски. Поэтому на практике маски формируют автоматически с помощью операций сдвига. Соответствующие примеры сведены в таблице 3.15:

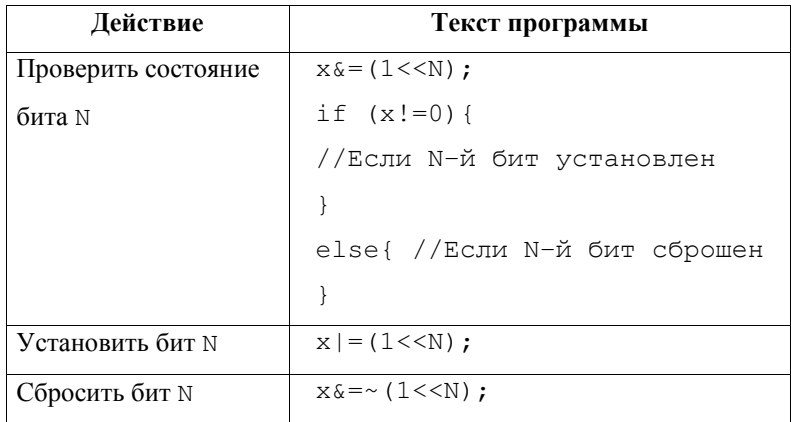

Таблица 3.15 Организация доступа к отдельным битам ячейки памяти.

#### **3.9 Ʉɨɧɬɪɨɥɶɧɵɟ ɜɨɩɪɨɫɵ ɤ ɥɟɤɰɢɢ 3**

- 1. Перечислите арифметические операторы языка С.
- 2. Приведите примеры укороченной записи выражений с арифметическими операторами.
- 3. Чем отличается использование префиксной и постфиксной форм операторов декремента и инкремента в С?
- 4. Пусть объявлены целочисленные переменные а и b. Оформите с помощью оператора ветвления "if/else" следующий алгоритм: если значение а меньше или равно 5, то b присвоить значение 0, если значение а больше 5, но меньше 10, то b присвоить значение 1, если а больше или равно 10, то b присвоить значение 2.
- 5. Оформите приведенный выше алгоритм (п.4) с помощью oπeparopa "switch".
- 6. Перечислите логические операторы языка С.
- 7. Напишите часть программы на языке С, осуществляющую поиск минимального значения в массиве А, из 10 значений типа char, используя цикл "for" и используя цикл "while".
- 8. Приведите пример использования особенностей реализации цикла "for" для реализации цикла по условию аналогично "while". Приведите примеры реализации "вечных" циклов "for" и "while" на языке Си.
- 9. Пусть а и N переменные типа char. Запишите выражение, позволяющее установить бит номер N в переменной а.
- 10. Пусть а и N переменные типа char. Запишите выражение, позволяющее сбросить бит номер N в переменной а.
- 11. Пусть а и N переменные типа char. Запишите выражение, позволяющее проверить состояние бита номер N в переменной а.

12. Пусть а, b и N – переменные типа char. Запишите выражение, помещающее в переменную b значение, соответствующее логическому значению "истина" в случае, если бит номер N в переменной а установлен и логическому значению "ложь" в противном случае.

#### **Лекция 4 Адресация памяти и использование указателей**

Двоичная система счисления, бит, байт, слово. Использование различных систем счисления. Память ЭВМ. Адресация и распределение памяти ЭВМ. Использование ОП прикладной программой. Объявление и использование указателей. Разыменование указателей на структуры. Арифметические действия с указателями. Использование указателей для доступа к элементам массива. Контрольные вопросы к лекции 4.

В этой лекции кратко рассматриваются общие вопросы организации оперативной памяти ЭВМ и некоторые распространенные правила использования оперативного запоминающего устройства операционной системой и прикладными программами. В ходе изложения материала допущены некоторые упрощения, в частности, рассматривается только линейная адресация памяти. Несмотря на сделанные упрощения, на практике во многих случаях рассматриваемый материал достаточен для понимания организации работы с памятью ЭВМ.

#### **4.1 Двоичная система счисления, бит, байт, слово**

Элементарные физические ячейки памяти – *триггеры*, использующиеся в современных ЭВМ, могут иметь только 2 үстойчивых состояния: включен и выключен. Если хотят абстрагироваться от физических особенностей устройства ЭВМ и сконцентрироваться на решении логических задач программирования вместо "триггер включен" и "триггер выключен" используют термины "истина" и "ложь", соответственно. Также для краткости записи используют символические обозначения "1" и "0", соответственно. Использование записи состояния ячеек памяти с помощью цифр позволяет применять к содержимому памяти ЭВМ арифметические и логические операции, используя привычный математический формализм.

Т.к. для записи состояния элементарной ячейки памяти оказывается достаточным использование двух цифр ("0" и "1"), то для внутреннего представления данных в ЭВМ используется двоичная *система счисления* (англ. binary numeral system). Одна цифра в двоичном представлении называется "бит" (англ. bit or BInary digiT).

Однако для повышения эффективности ЭВМ минимально адресуемой порцией информации является блок из несколько последовательных бит – байт (англ. byte). Т.е. даже если требуется опросить всего 1 бит данных, физически по шине ЭВМ все равно будет передан целый байт, содержащий, в частности и интересующий бит. Именно из этой особенности технической организации ЭВМ вытекает необходимость использования побитовых операций. По историческим и техническим причинам, минимально адресуемой елиницей памяти большинства ЭВМ является байт, состоящий из 8 бит. Хотя существуют процессоры с 2, 4, 6, 32, 36 и др. количеством битов в байте. Для определенности 8 битный байт иногда называют *октет (англ. octet). Далее в лекциях будем полагать, что имеем дело с* 8 битными байтами.

Биты в байте принято нумеровать от 0 до 7 и отображать их при табличной записи справа налево. Т.е. младший бит (наименее *значимый бит, англ. LSB от least significant bit*) – бит номер 0 изображают справа, старший бит (наиболее значимый бит, англ. MSB  $\sigma$ T *most significant bit*) –  $\sigma$ <sub>HT</sub>  $\mu$   $\sigma$   $\sigma$  7 –  $\sigma$  $\sigma$ ena ( $\mu$  $\sigma$ . 4.1).

| Номер бита     | <b>MSB</b> |  |  |  |  |
|----------------|------------|--|--|--|--|
| «Значение бита |            |  |  |  |  |

Рис. 4.1 Графическое изображение байта данных, содержащего число 69. Биты нумеруются справа налево.

При работе со структурами данных в памяти часто используется  $\tau$ ермин *машинное слово или слово процессора* (англ. *CPU word*), под которым понимают максимальное количество битов данных, которое данный процессор может обработать одной инструкцией. Это количество называют разрядностью процессора. Микропроцессоры современных ПК обычно имеют разрядность 32 или 64 бита. В то же время разрядность современных микроконтроллер составляет 8-32 бит. обычно

Первые IBM-совместимые ПК снабжались 1 процессором (т.е. размер слова такого центрального процессора (ЦП, англ. *central processing unit, CPU*) составлял 16 бит), поэтому термин "слово" ("word") также употребляется в литературе по отношению к целочисленным переменным, занимающим в памяти 2 байта, безотносительно к разрядности процессора. Например, язык Pascal имеет одноименный тип данных "Word". 16-разрядным

# 4.2 Использование различных систем счисления

При работе с аппаратными ресурсами ЭВМ, организации доступа к отдельным битам данных и решении ряда других задач программистам обычно приходится иметь дело с десятичной (англ. decimal) системой счисления, наиболее удобной для восприятия

человеком, двоичной (англ. binary), использование которой имеет смысл при операциях с отдельными битами данных и *шестнадцатеричной* (англ. *hexadecimal*), удобной для компактной записи двоичных данных.

В литературе часто используют специальные обозначения для того, чтобы подчеркнуть, что константа является двоичным или шестнадцатеричным числом. Двоичные константы помечают префиксом или суффиксом "b", например: "b1100100" или "1100100b", с шестнадцатеричными числами используют суффиксы "h" или "H", например: "64h" или "64H".

Язык С позволяет в явном виде использовать шестнадцатеричные константы. Для указания на то, что константа является шестнадцатеричным числом, перед ней ставится префикс "0x", например, инициализация переменной "а" числом 100 в десятичном виде записывается как: "a=100;", идентичный текст для числа, записанного в шестнадцатеричном виде: "a=0x64;" (т.к. 64h в шестнадцатеричной системе счисления равно 100 в десятичной системе счисления). К сожалению. С не имеет встроенной возможности использования двоичных констант, однако, частично это ограничение удается обойти. Подробнее такая возможность будет рассмотрена в практической части курса.

Подробное рассмотрение способов преобразования чисел в разные системы счисления выходит за рамки данного учебного курса. Тем не менее, для эффективного освоения материала необходимо иметь представление о системах счисления с натуральным основанием и способах перевода чисел из одной системы счисления в другую, см. например, [8]. Для справки можно использовать таблицу

4.1, которой вполне достаточно для преобразования целых беззнаковых чисел из шестнадцатеричной системы счисления в двоичную и обратно.

Из представленной таблицы видны преимущества использования шестнадцатеричной системы счисления: двоичные числа длиной до 4 цифр (полубайт) в шестнадцатеричной записи отображаются всего одной цифрой от 0h до Fh.

| <b>Decimal</b>  | <b>Binary</b> | Hexadecimal             |
|-----------------|---------------|-------------------------|
| 0               | 0000          | 0                       |
| $\mathbf 1$     | 0001          | 1                       |
| 2               | 0010          | $\overline{\mathbf{2}}$ |
| 3               | 0011          | 3                       |
| 4               | 0100          | 4                       |
| 5               | 0101          | 5                       |
| 6               | 0110          | 6                       |
| 7               | 0111          | 7                       |
| 8               | 1000          | 8                       |
| 9               | 1001          | 9                       |
| $\overline{10}$ | 1010          | $\, {\bf A}$            |
| $\overline{11}$ | 1011          | B                       |
| $\overline{12}$ | 1100          | C                       |
| $\overline{13}$ | 1101          | D                       |
| $\overline{14}$ | 1110          | E                       |
| 15              | 1111          | F                       |

Таблица 4.1 Числа от 0 до 15 в десятичной, двоичной и шестнадцатеричной системах счисления.

#### **4.3 Память ЭВМ**

Современные ПК снабжаются несколькими типами памяти, каждый из которых имеет свои особенности организации и использования. Исполняемая программа и константы постоянно хранятся в файле в энергонезависимой памяти ЭВМ, например, на накопителе на жестких магнитных дисках (англ. hard disk drive, HDD), Flash-накопителе (Flash-drive или SSD), оптическом накопителе (CD-ROM, DVD-ROM) и т.п. Энергонезависимая память обеспечивает надежное хранение информации длительное время (многие годы) независимо от того включен компьютер, или выключен.

Непосредственно после запуска программы она загружается в  $onepamu$ вную память (ОП, англ. RAM, random access memory), физически реализованную в виде *оперативного запоминающего* устройства (ОЗУ). Далее при выполнении программы процессор считывает последовательность инструкций именно из ОЗУ. В оперативной памяти также могут временно храниться данные, создаваемые программой во время ее работы или загружаемые программой из файлов, хранящихся в энергонезависимой памяти. Оперативная память не может хранить данные после выключения питания ЭВМ, зато ее быстродействие при чтении/записи данных может на 2-3 порядка превышать быстродействие накопителей энергонезависимой памяти. При выполнении наиболее критичных по времени арифметических операций данные из ОЗУ могут быть перенесены в *регистры процессора* (англ. *registers*). Регистры представляют собой ячейки оперативной памяти, расположенные непосредственно на кристалле центрального процессора, и их чтение/запись осуществляется еще быстрее, чем при использовании ОЗУ. На основе описанной выше концепции работают ЭВМ,

имеющие архитектуру фон Неймана (по имени математика, разработавшего теоретическую модель функционирования ЭВМ). На основе фон неймановской архитектуры построены практически все современные ПЭВМ.

Наряду с архитектурой фон Неймана на практике используется и другая парадигма, получившая название гарвардской архитектуры. В приложении к современным микропроцессорам гарвардская архитектура предполагает разделение памяти команд и памяти данных. Например, некоторые современные микроконтроллеры, построенные по схеме гарвардской архитектуры, хранят команды и константы в энергонезависимой памяти (обычно Flash – она допускает относительно высокую скорость чтения), а в оперативной памяти находятся только переменные. При таком подходе программа не загружается в ОЗУ из энергонезависимой памяти, поэтому оперативную память удается сэкономить. Кроме того, в некоторых случаях применение гарвардской архитектуры позволяет увеличить быстродействие программы за счет возможности одновременной загрузки в ядро процессора команд из Flash-памяти и данных из ОЗУ. Отличия двух упомянутых процессорных архитектур схематически представлены на рис. 4.2.

Кроме указанных типов памяти, практически любая ПЭВМ содержит еще несколько *уровней* сверхбыстрой *кэш-памяти процессора* (англ. *CPU cache memory*), *память видеоадаптера*, *кэш* память накопителя HDD и др. Однако в подавляющем большинстве случаев, программист явно взаимодействует только с 3 типами памяти: энергонезависимая память (файловые операции), ОЗУ общего назначения (работа с переменными), регистры процессора

(программирование аппаратных ресурсов, оптимизация программы по быстродействию).

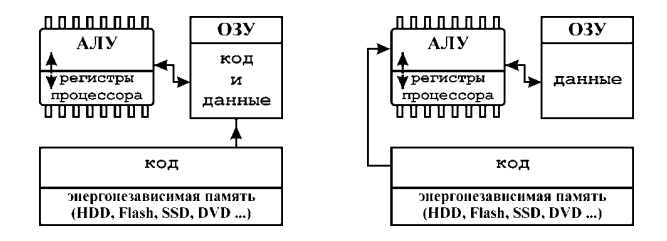

Рис. 4.2 Схематическое сопоставление архитектуры фон Неймана (слева) и гарвардской архитектуры (справа).

#### **4.4 Адресация и распределение памяти ЭВМ**

На практике во многих случаях программист может рассматривать ОП как массив байтов: unsigned char Memory[MemorySize], rue MemorySize – размер ОП в байтах. Говоря о размещении байта в памяти, используют термин адрес (англ. address), который можно понимать как номер байта в ОП при сплошной нумерации или как индекс элемента в нашем массиве Метогу. Размещаемые в оперативной памяти переменные могут занимать в ОЗУ несколько последовательных байтов (например, переменные типа int занимают 2 последовательных байта). Часто адрес указывают относительно начала некоторой структуры памяти, например, относительно первого байта программы или начала некоторого массива и т.п. В случае, когда явно оговаривают, относительно чего записан адрес часто используют термин *смещение* (англ. *offset*), т.е. смещение это адрес, указанный относительно некой структуры в памяти.

Различные операционные системы хранят в ОП свои служебные данные: таблицы векторов прерываний, переменные, необходимые для работы ОС, и др. Область памяти, предназначенная для хранения такой информации, называется системной памятью (англ. system *memory*) и доступ к этой области памяти для прикладных программ ограничен или запрещен. Системная память обычно располагается в начале ОЗУ (рис. 4.3).

Область ОЗУ, не занятая системной памятью и загруженными прикладными программами называется *кучей* (англ. *heap*) (рис. 4.3). Куча может использоваться прикладными программами в ходе их выполнения для хранения временных данных.

Операционные системы обычно активно участвуют в распределении памяти для прикладных программ. Для этого они предоставляют специализированное системное программное  $o$ беспечение – менеджер памяти (англ. memory manager).

Менеджер памяти (МП) хранит таблицу с информацией о местоположении и размере в ОП занятых и свободных участков памяти (рис. 4.3). При запуске прикладной программы МП определяет на основе имеющейся таблицы использования памяти адрес в ОЗУ, куда можно загрузить программу. Если в ходе выполнения программе требуется память (N байт), например, для создания массива, она запрашивает МП, МП проверяет, имеется ли в данный момент непрерывный незанятый участок кучи размером не менее N байт, если имеется, то МП передает программе его адрес m и отмечает в таблице,  $\gamma$ что  $N$  байт по адресу m занято.

Хорошим тоном программирования является освобождение программой памяти, занятой некоторой созданной временной структурой данных, после того, как она станет не нужна. При этом

программа должна явно сообщить МП с помощью специальной команды, что *N* байт данных по адресу m больше ей не нужны, МП помечает соответствующий участок кучи, как свободный и освобожденная память может использоваться другими программами.

Типичной ошибкой программистов является неаккуратное освобождение памяти, занятой временными структурами данных, динамически создаваемыми во время выполнения программы. Когда программист забывает освобождать динамически выделенный и уже не нужный для работы участок памяти возникает т.н. утечка памяти (англ. *memory leakage*), которая приводит к перерасходу памяти из күчи.

Другой проблемой является фрагментация памяти (англ. memory *fragmentation*). При многократном динамическом выделении и освобождении различных участков в памяти нередко оказывается, что суммарный объем свободной памяти велик, но свободные участки разделены множеством занятых. В такой ситуации может оказаться невозможным, например, выделить непрерывный участок для хранения массива данных при том что общий объем свободной памяти достаточен. Фрагментация является следствием неэффективной работы МП и возможности программиста по борьбе с ней ограничены.

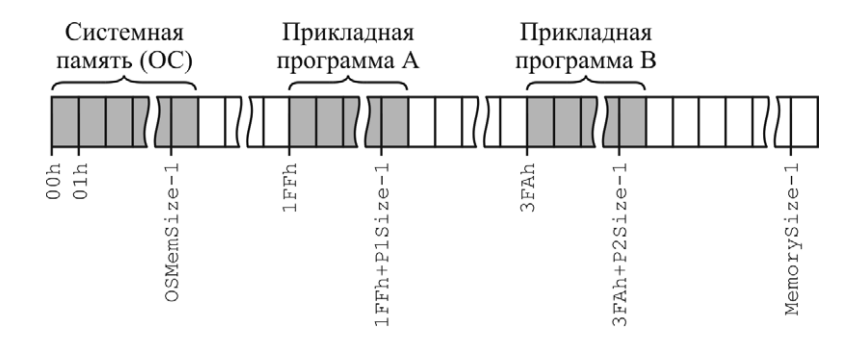

Рис. 4.3 Распределение оперативной памяти (в байтах), занимаемый операционной системой. P1Size и P2Size — размер (в байтах) загруженных прикладных программ, MemorySize – объем всей имеющейся оперативной памяти (в байтах). Белым цветом отмечены области памяти, использующиеся в качестве кучи. памяти ЭВМ. OSMemSize - $06$ ъем

# $4.5$  Использование ОП прикладной программой

Рассмотрим более подробно схему использования оперативной памяти прикладной программой на примере программы, приведенной в листинге 4.1. Будем считать, что программа была скомпилирована в среде Borland Pascal в исполнимый модуль ".EXE" с настройками компилятора и компоновщика для 16-битной ЭВМ семейства 80x86, работающей под управлением операционной системы MS-DOS. Распределение оперативной памяти, занимаемой этой программой, схематически представлено на рис. 4.4. Представленная схема является условной в том смысле, что для различных компиляторов и/или с различными настройками компиляторов, для различных операционных систем и микропроцессоров объем выделяемые под функциональные элементы программы, и порядок памяти, размещения этих элементов может отличаться. Однако схема и пояснение дает общие представления об особенностях выделения памяти для программ на персональных компьютерах с фон-Неймановской архитектурой.

Технические особенности устройства микропроцессоров ПК требуют разделения памяти, отводимой под программу, на куски, называемые *сегментами* (англ. *segment*). Для разных типов микропроцессоров и разных режимов работы одного и того же процессора правила работы с сегментами различаются. Например, при программировании микропроцессоров ПК в режиме реального адреса (реальный режим, англ. real mode) размер сегмента не может превышать 64 Кбайт, а общий объем используемой ОП не может превышать 1 Мбайт. Этот режим работы был исторически первым реализован в микропроцессорах ПК серии i80x86 и до сих пор все современные ПК для совместимости стартуют в этом режиме. В реальном режиме работала, например, операционная система MS-DOS. Современные ОС Windows, Linux, Mac OS и др. переводят процессор в режим защищенного адреса (защищенный режим, англ. *protected mode*). В защищенном режиме доступны гигабайты оперативной памяти и аппаратно поддерживается многозадачность.

Детальное рассмотрение различных способов и режимов адресации памяти персональных компьютеров является большой отдельной темой и выходит за рамки данного учебного пособия.

После запуска программа загружается с диска в оперативную память и размещается, начиная с адреса PSPseq. Конкретное значение PSPseg может различаться от запуска к запуску в зависимости от активности ОС и других прикладных программ.

Исполнимые программы начинаются со служебного сегмента, называемого префикс сегмента программы (PSP), размер и структура которого различаются в разных ОС. Для исполнимых файлов ".EXE", скомпонованных для ОС MS-DOS, размер PSP фиксирован - 256 байт. В этом сегменте хранится служебная информация, необходимая ОС, а также, например, параметры командной строки и ее длина (см. рис. 4.4).

Сегмент кода главной программы начинается с адреса CS=PSPseq+256 непосредственно после PSP. Несмотря на то, что в исходном тексте Pascal подпрограммы описываются всегда до тела основной программы, сегмент кода главной программы в Pascal начинается непосредственно с выполнения тела программы, а подпрограммы физически размещаются в памяти после него. В нашем случае полагаем, что тело программы вместе с 2 небольшими подпрограммами занимает менее 64 Кбайт и умещается в один сегмент, в противном случае, под код может быть выделено несколько сегментов.

К программам на языке Pascal всегда неявно подключается модуль System (начинается с адреса SystemCS), содержащий наиболее часто использующиеся подпрограммы ввода-вывода и т.п. Необходимые подпрограммы из модуля System пристыковываются к исполнимому файлу на этапе компоновки после сегментов кода, хранящих код тела программы и подпрограммы, созданные программистом. Если программист явно подключал дополнительные модули, то использующиеся в создаваемой программе подпрограммы из состава этих модулей размещаются в сегментах кода между сегмента кода главной программы и сегмента кода, содержащего подпрограммы модуля System. Компоновщик Borland Pascal добавляет

эти сегменты в порядке обратном их перечислению в директиве "Uses".

Глобальные переменные Pascal размещает в единственном отдельном сегменте данных, поэтому их общий объем не может превышать 64 Кбайт. Этот сегмент располагается сразу после сегментов кода, начиная с адреса DS. Место под глобальные переменные внутри этого сегмента обычно резервируется в порядке их объявления.

Важно понимать, что чаще всего (всегда по умолчанию в Pascal) данные хранятся не непрерывным блоком, а выравниваются по размеру машинного слова (16 бит в нашем случае). Такое  $\varepsilon$ ыравнивание данных (англ. data alignment) существенно повышает скорость их обработки, но приводит к менее эффективному расходованию памяти. Например, для хранения переменной N размером 1 байт все равно будет выделено 16 бит, причем первые 8 бит просто не будут использоваться. Данные внутри массивов никогда не выравниваются, однако, после массива X, занимающего 3 байта, будет снова вставлен пустой неиспользуемый байт. Т.к. размер массива *Y* и так кратен машинному слову - 16 битам, то в его отношении специального выравнивания применяться не будет.

Нужно понимать, что компиляция и компоновка того же исходного текста с другими параметрами (с другим выравниванием, для 32 битного процессора) и тем более другим компилятором, например, Free Pascal, ориентированным на работу в защищенном режиме, приведет к тому, что программа станет размещаться в ОП совсем по другому.

Обратите внимание, что память под нетипизированную константу Size нигде не выделяется. Просто все арифметические выражения, использующие эту константу, вычисляются еще перед компиляцией. К моменту компиляции нетипизированные константы перестают существовать. Они нужны только для удобства программистов на этапе написания исхолного текста.

В конце программы на языке Pascal расположен сегмент стека (начинается с адреса SS). По умолчанию его размер в Pascal составляет 16 Кбайт и может быть изменен настройками. Стек – специальная структура данных, особенности работы с которой подробно обсуждаются ниже. Стек – очень важная часть программы, которая активно используется подпрограммами. Через эту структуру подпрограммы передают значения фактических параметров, там сохраняются необходимые для корректных вызовов подпрограмм служебные данные - т.н. *адреса возврата*. Кроме того, именно в стеке хранятся локальные переменные подпрограмм. Место под локальные переменные, используемые подпрограммой, выделяется в стеке непосредственно перед вызовом данной подпрограммы и освобождается непосредственно после ее завершения. Таким образом, последовательно запускаемые подпрограммы последовательно используют для хранения своих локальных переменных одну и ту же область памяти! Эффективное использование памяти является одним из аргументов в пользу структурирования программистами своих алгоритмов с разделением их на небольшие подпрограммы и минимизацией использования глобальных переменных. Вместе с тем, отказ от использования подпрограмм и активное использование глобальных переменных может дать для небольших программ

некоторый прирост производительности, т.к. процессорное время не тратится на обслуживание стека и вызовы подпрограмм.

Обычно стек имеет относительно небольшой размер, и размещение в нем данных большого объема может его переполнить. Поэтому громоздкие структуры данных, массивы и крупные записи (records) рекомендуется передавать подпрограммам по указателю (работа с указателями подробно обсуждается ниже).

Сегмент стека компоновщик Pascal размещает в конце программы. После него в памяти могут располагаться т.н.  $p$ езидентные программы (для однозадачной ОС, например, MS-DOS), другие прикладные программы (для многозадачной ОС, например, Windows), участки памяти, занятые динамическими переменными, а также свободные участки памяти, совокупность которых называют термином "куча". В приведенном на рис. 4.4 примере предполагается, что после нашей прикладной программы память пуста, т.е. куча простирается от конца программы - Неар конца доступной ОП -HeapEND. Память из кучи может выделяться для хранения т.н.  $\partial$ инамических переменных (англ. dynamic variable, heap variable), т.е. переменных, создаваемых и удаляемыми из памяти явными командами программиста непосредственно в процессе работы программы. Вопрос использования динамических переменных будет подробно рассмотрен ниже. В противоположность динамическим переменным, переменные, память для которых выделяется в процессе загрузки программы до начала ее выполнения (например, глобальные переменные в Pascal) называют *статическими переменными* (англ. *static variable*). Локальные переменные, размещаемые в стеке, не относят ни к статическим, ни к динамическим – это отдельный третий способ размещения переменных в памяти.

```
CONST 
  Size = 100;
VAR 
   N :Byte; 
   X :Array [1..3] Of Byte; 
   Y :Array [0..Size-1] Of Integer; 
Function Even(A:Integer):Boolean; 
          {Возвращает True, если А четно}
   Var 
     B :Integer; 
   Begin 
    B:=A; If A mod 2=0 then 
       Even:=True 
     Else 
       Even:=False; 
end; 
Procedure Correct(VAR A:Integer); 
          {Если А четно, вернет 2A, иначе дополнит
до четного}
   Var 
     C :Integer; 
   Begin 
    C:=A;
```

```
87
```

```
 If Even(C) then 
       A: = 2 * C Else 
       A:=C+1;end; 
BEGIN
  N:=150; ... 
END.
```
Листинг 4.1 Программа на Pascal, использующая подпрограммы, глобальные и локальные переменные.

Хотя в одном сегменте могут одновременно находиться и код и данные и стек, для увеличения эффективности средних и крупных по размерам программ данные, стек и код стараются не перемешивать внутри одного сегмента, а выделять в отдельные сегменты специализированного назначения.

Большинство компиляторов и компоновщиков стараются обеспечить автоматическую начальную *инициализацию* (обычно присваивание нулевых значений) хотя бы глобальных переменных (это технически проще реализовать, чем для локальных), но не всегда гарантируют факт такой автоматической инициализации. Поэтому следует обратить внимание, что сразу после загрузки программы в память, в общем случае, значение глобальных и локальных переменных будет не определено. Глобальные переменные будут содержать некоторые случайные значения, оставшиеся от работы завершенных прикладных программ. Тем более не определены значения локальных переменных подпрограмм, т.к. для них до вызова подпрограммы даже не выделена память в стеке. Поэтому программистам настоятельно рекомендуется явно инициализировать переменные, присваивая им некие начальные значения и внимательно читать техническую документацию на используемые компиляторы, в которой обычно подробно описываются возможности системы по автоматической инициализации различных переменных.

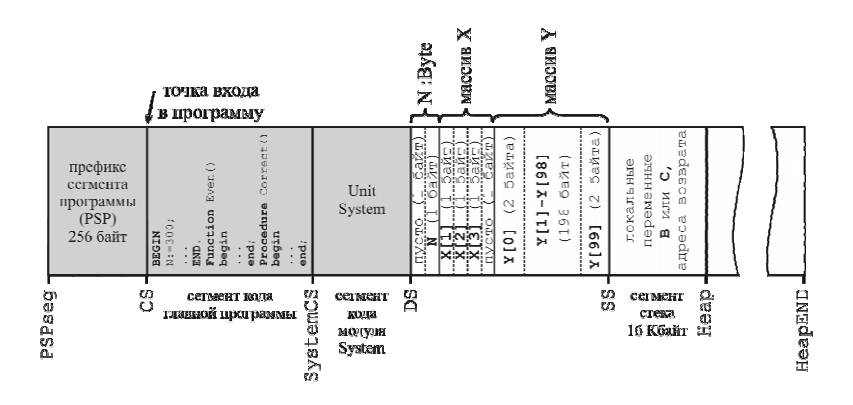

Рис. 4.4 Размещение в ОП прикладной программы из листинга 4.1. Считаем, что программа скомпилирована компилятором Borland Pascal для работы под управлением MS-DOS на 16 разрядном процессоре с настройками компилятора "по умолчанию". Серым фоном отмечены сегменты, содержимое которых определено в момент запуска программы.

# 4.6 Объявление и использование указателей

Указатель (англ. pointer) это переменная, хранящая адрес другой переменной, или, другими словами, ячейка памяти, хранящая адрес другой ячейки памяти. Когда обращаются напрямую к переменной по имени, осуществляется прямая адресация (англ. direct addressing). Типичный пример прямой адресации: "int a=5". Когда используются указатели, осуществляется косвенная адресация (англ. *indirect addressing*).

Указатели исключительно важны. Часть задач не может быть решена без них, например, адресация больших объемов оперативной памяти (когда размер регистров арифметико-логического устройства не позволяет адресовать доступную оперативную память напрямую). Хотя прямая адресация, сама по себе, является более простой и быстрой операцией, некоторые задачи могут быть решены с помощью косвенной адресации существенно более эффективно. В частности, указатели необходимы для создания динамических переменных, построения специальных структур данных, например, связанных списков, эффективной обработки больших блоков данных (передача указателей на массивы и структуры в подпрограммы), взаимодействия с периферийным оборудованием и других задач.

Персональный компьютер обрабатывает указатель как целочисленную беззнаковую переменную (чаще 2 или 4 байтную).

Указатели в С объявляются с помощью символа "\*", который ставят перед именем переменной. Например, указатель на переменную типа char: char \*pc;, на переменную типа int: int \*pi;. Используют также нетипизированный указатель void \*p;, который хранит адрес блока данных произвольного размера в ОЗУ. В конечном счете, обычно, с нетипизированным указателем используют операцию явного приведения типа (см. листинг 4.2).

Для работы с указателями язык С предлагает 2 специальных унарных оператора: "&" – *оператор взятия адреса* и "\*" – *оператор косвенной адресации* dereferencing). Пример использования типизированных указателей представлен на рис. 4.5. или оператор разыменование (англ.

| $N_2$ | Программа                                                                                            | OП                                                              |
|-------|----------------------------------------------------------------------------------------------------|-----------------------------------------------------------------|
| 1.    | char $a, b, \star$ pc;                                                                               | $\sqrt{p}$ a<br>LAOh<br>LA1h<br>LA2h                            |
| 2.    | $pc = \delta a$ ;<br>//рс хранит адрес а                                                             | $\sigma$ $\Omega$ $\sim$<br>LAOh<br>LAIh<br>LA2h                |
| 3.    | $a=9$ ;<br>//рс не изменилось,<br>//а значение *рс<br>//теперь определено                            | $\sigma$ $\Omega$ $\sim$ $\Omega$<br>60<br>LAOM<br>LAIM<br>LA21 |
| 4.    | $b = \nmid p \circ$ ;<br>//взять данные из<br>//ячейки памяти,<br>//адрес которой<br>//хранится в рс | $\sigma$ $\Omega$ $\Omega$<br>흵흵<br>AOI<br>A <sub>2</sub>       |

Рис 4.5 Работа с типизированным указателем. Серым цветом отмечены ячейки памяти, значение которых определено.

В 1 строке на рис. 4.5 содержится объявление 2 переменных типа char и одной переменной - указателя на char. Эти 3 переменные статически размещаются в последовательных ячейках памяти с адресами 1A0h, 1A1h и 1A2h, соответственно (рис. 4.5). Переменная-указатель занимает в памяти 2 байта.

В строке 2 (рис. 4.5) с помощью унарной операции взятия адреса " $\zeta$ ", адрес переменной  $a - 01$ А0h сохраняется в рс. Теперь рс *казывает на а.* 

В строке 3 мы заносим в переменную а значение. Обратите внимание, что это никак не отражается на значении указателя рс.

Команда, записанная в строке 4, читается так: "взять данные, хранящиеся в ячейке памяти, адрес которой содержится в рс и сохранить эти данные в b". Операция \*pc – "взять данные по адресу" – называется разыменованием переменной-указателя.

Обращение к ячейке памяти по имени (непосредственное обращение к ячейке памяти с заданным адресом), например, "b=a;", ɧɚɡɵɜɚɸɬ *ɧɟɩɨɫɪɟɞɫɬɜɟɧɧɨɣ* (*ɩɪɹɦɨɣ*) *ɚɞɪɟɫɚɰɢɟɣ* (ɚɧɝɥ. *immediate addressing*), обращение к данным, хранящимся в той же ячейке, с помощью указателя (как в строке 4 на рис. 4.5) называют *косвенной aдресацией* (англ. *indirect addressing*).

Хорошим тоном программирования считается использование в качестве первого символа идентификатора переменной-указателя литеры "p" или "P" (от англ. pointer).

Несколько примеров работы с указателями приведены в пистинге  $4.2.$ 

unsigned int i,k; unsigned int \*pi; // Объявление указателя на unsigned int unsigned char c; unsigned char \*pc; // Объявление указателя на unsigned char void \*p; // Объявление нетипизированного указателя i=0x0103; //b0000000100000011  $c=5;$ pc=&c; //pc хранит адрес переменной с pi=&i; //pi хранит адрес переменной i  $k = *pi;$  //к хранит значение 259 (103h)–2 байта данных по адресу pi  $k=$ \*рс; // $k$  хранит значение 5-1 байт данных по адресу рс  $pc =$ (unsigned char \*)pi; //pc хранит тот же адрес, ɱɬɨ ɢ pi  $k=*pc$ ; //  $k$  хранит значение 3 – байт данных по адресу рс (младший байт i)

p=&i; // р хранит адрес i. Приведение типов не требуется!  $pc = (unsigned char *)$ р; // рс хранит тот же адрес, что и р

Листинг 4.2 Примеры использования указателей в С.

## $4.7$  Разыменование указателей на структуры

При разыменовании указателей на структуру для компактной записи можно использовать особый оператор "->". Если определена структура, объявлен и инициализирован указатель на нее, то разыменовать указатель на структуру можно 2 способами:

```
typedef struct { 
 unsigned char name[100];
  unsigned int group; 
  double stipend;
```

```
} TStudent;
```
TStudent student,\*pstudent;

pstudent=&student;

...

...

```
(*pstudent).group=106; //Разыменование указателя
обычным способом
```

```
pstudent->group=106; //Разыменование с помощью
специального оператора "->"
```
Т.е. специализированный оператор "->" позволяет одновременно разыменовать указатель и получить доступ к полю данных. Использование оператора "->" предпочтительно.

# $4.8$  Арифметические действия с указателями

Указатель можно инициализировать, присвоив ему адрес (например, как в строке 2 программы на рис. 4.5).

Можно инициализировать указатель, используя предопределенную константу "NULL" (описанную в заголовочном файле stdlib.h) или численную константу 0. В этом случае

компилятор считает, что такой указатель никуда не указывает.  $0 - 3$ то единственная численная константа, которую ANSI С разрешает явно присваивать указателю. Хотя в большинстве случаев инициализация с помощью "NULL" и 0 идентична, рекомендуется использовать  $"N$ ULL $"$ .

К указателям могут применяться операторы равенства и отношения  $(>, \geq, \leq, \leq, ==, !=)$ . Также к указателям может быть применен ограниченный набор арифметических операций:

1. инкремент  $(++)$ ;

2. декремент $(--)$ ;

- 3. добавление целого числа  $(+, +=);$
- 4. вычитание целого числа  $(-, -=);$

5. вычисление разности 2 указателей.

Результат арифметических действий зависит от типа указателя: инкремент и декремент адреса осуществляется на число, равное произведению добавляемой константы на размер типа переменной, на который ссылается указатель. Поясняющий пример приведен на рисунке 4.6.

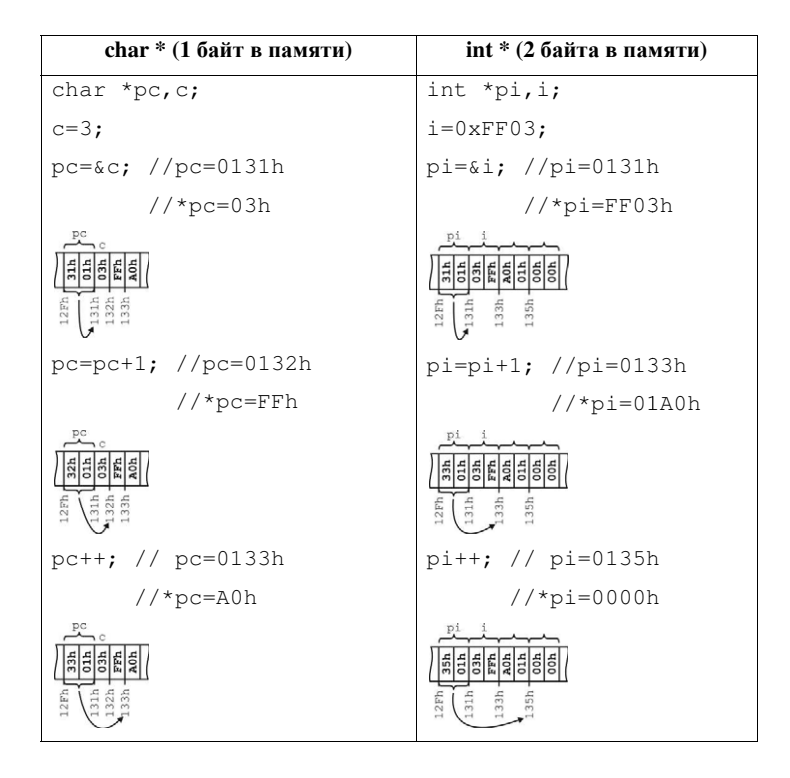

Рис 4.6 Арифметические операции с указателями. Прибавление 1 к указателю на char увеличивает рс на 1 (т.к. char  $\,$ занимает в ОП 1  $\,$ байт), инкремент указателя на int увеличивает смещение, хранящееся в рі на 2 (т.к. int занимает в ОП 2 байта).

# $4.9$  Использование указателей для доступа к элементам массива

Указатели в С могут использоваться эквивалентно массивам и даже предоставляют более широкую функциональность. В языке С имя массива является указателем-константой на первую ячейку занятую им памяти, а указатели допускают задание смещения в стиле индексации элементов массива.

Например, пусть имело место объявление int \*pi, x[size];, тогда команды: pi=x; и pi=&x[0]; эквивалентны, т.к. идентификатор массива – **х является указателем на первый элемен**т массива.

С указателями можно работать как с массивами, например, если рі хранит адрес массива x, то доступ к і-му элементу массива можно получить, записав x [i] или pi[i]. Такой способ доступа называется  $u$ ндексацией указателя.

На рис. 4.7 приведены примеры доступа к ячейкам памяти, как к элементам массива, с помощью указателей.

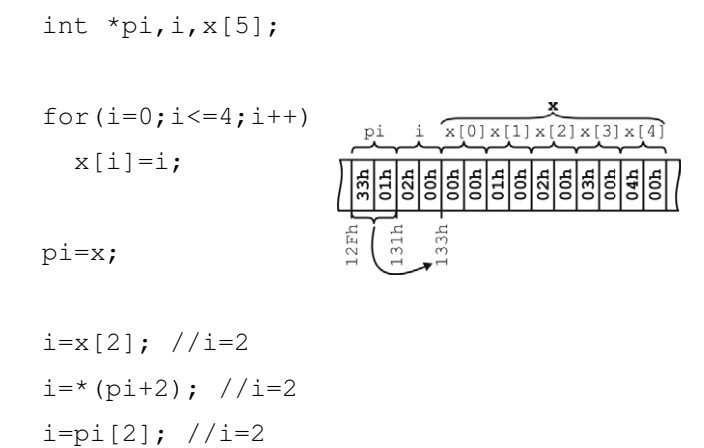

Рис 4.7 Примеры доступа к элементу массива х с индексом 2 с помощью указателей. Все 3 представленные способа эквивалентны.

Имя статического массива является указателем-константой, попытка ее изменения вызовет ошибку.

Использование указателей позволяет по-разному интерпретировать одну и ту же область памяти. В качестве примера в листинге 4.3 приведен участок исходного текста программы, где один и тот же массив данных интерпретируется одновременно как массив unsigned int *u* unsigned char.

```
unsigned char *pc; 
unsigned int i, x[10]; 
  ... //Массив х заполняется данными
 pc = (unsigned char *)x; //pc copepxwr ampec xfor (i=1; i<=19; i+=2) { // Размер массива х 20 байт
   pc[i]=1; //Все нечетные байты pc[]
устанавливаем равными 01h
   }
```
Листинг 4.3 Пример использования указателей. Все старшие байты слов в массиве х устанавливаются равными 01h с помощью "наложения" массива unsigned char \*pc на область памяти, занимаемую массивом unsigned int x[10] и коррекции всех Нечетных элементов рс [].

# **4.10 Ʉɨɧɬɪɨɥɶɧɵɟ ɜɨɩɪɨɫɵ ɤ ɥɟɤɰɢɢ 4**

- 1. Что означают термины: бит, байт, октет, слово?
- 2. Переведите число 266 в двоичную и шестнадцатеричную системы счисления.
- 3. В чем состоит отличие гарвардской и фон-неймановской архитектур ЭВМ? Какая архитектура реализована в современных TIK?
- 4. Почему в современных персональных компьютерах необходимо одновременно использовать оперативную память и жесткий диск (энергонезависимую память), почему нельзя ограничиться только жестким лиском?
- 5. Что такое и зачем нужны стек и куча?
- 6. Какие функции у менеджера памяти?
- 7. Что такое утечка и фрагментация оперативной памяти?
- 8. Зачем нужна и как реализуется сегментная адресация памяти?
- 9. В какой области оперативной памяти обычно хранятся глобальные переменные, в какой локальные?
- 10. Объявите 2 переменные: а и b типа int и типизированные указатели p1 и p2 на переменные типа int. Последовательно запишите следующие команды: поместить в p1 адрес a, поместить в переменную а значение 5, поместить в переменную b значение 10, в p2 поместить адрес, хранящийся в p1, поместить в переменную b данные, хранящиеся по адресу p2. Какое значение будет в Ь после выполнения этой последовательности команд?
- 11. Приведите пример объявления нетипизированного указателя. Поясните, зачем нужны нетипизированные указатели?
- 12. Какие операции можно производить с указателями?
- 13. Что такое динамически создаваемая переменная, в какой области оперативной памяти размещается такая переменная?

14. Создайте массив А из 10 элементов типа char и типизированный указатель р на переменную типа char. Приведите пример индексации указателя р для доступа к элементам массива А.

# **Лекция 5** Взаимодействие с пользователем, работа с  $\boldsymbol{\Phi}$ айлами, строки

Форматированный вывод с помощью printf. Ввод с помощью scanf. Работа с текстовыми файлами. Файлы произвольного доступа. Обработка символов на ЭВМ. Операции со строками в С. Контрольные вопросы к лекции 5.

#### $5.1$  Форматированный вывод с помощью printf

Функция printf из заголовочного файла stdio.h предоставляет широкие возможности для т.н. форматированного вывода информации.

С помощью функции можно осуществлять: округление вещественных значений до указанного числа десятичных знаков, выравнивание столбца по положению десятичной точки, по правому или левому краю, вывод литеральных символов для организации дружелюбного диалога с пользователем, задание ширины поля для всех типов данных и др.

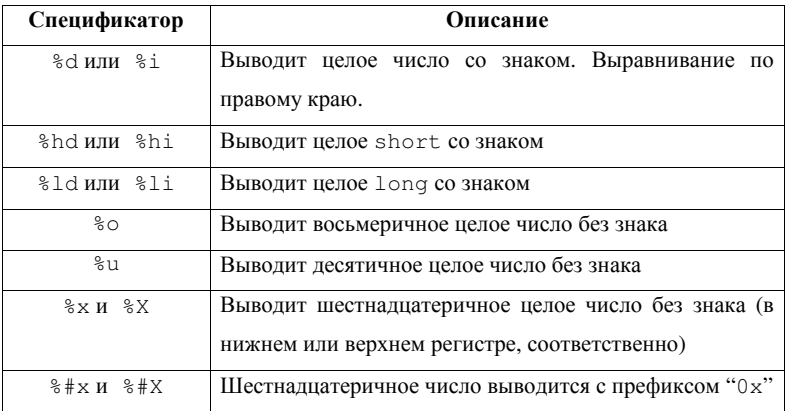

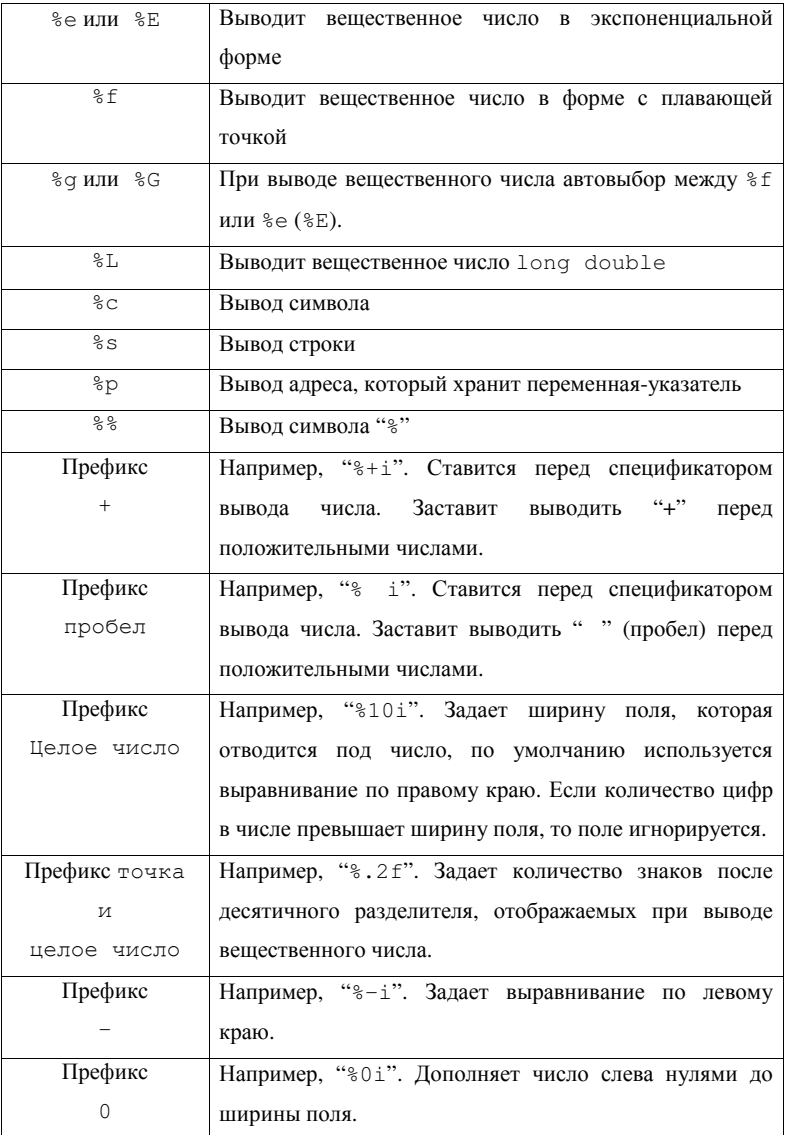

Таблица 5.1 Основные спецификаторы преобразования строки управления форматом printf.

Формат вызова функции:

printf("Строка\_управления\_форматом", a1, a2,..., an);, где a1, a2,…, an – переменные или константы, значения которых должны быть выведены (необязательны). Строка управления форматом содержит литеральные символы, символы ESCпоследовательности, спецификаторы преобразования, флаги, информацию о *ширине полей* и точности преобразования.

Спецификаторы преобразования начинаются с символа "%", их список приведен в таблице 5.1.

Префиксы: #, +, -, 0, пробел, также называют флагами.

ЕSC-последовательности начинаются с символа "\". Они позволяют вывести на экран некоторые спецсимволы и осуществить управляющие выводом действия. Список основных ESCпоследовательностей приведен в таблице 5.2.

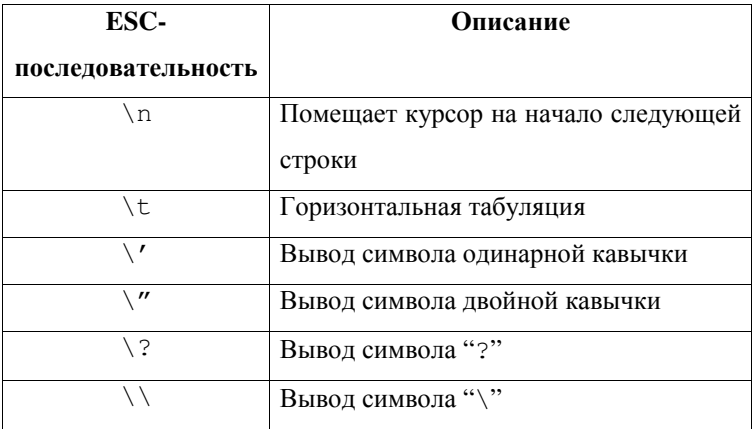

Таблица 5.2 Основные ESC-последовательности, используемые в строке управления форматом printf.
В листинге 5.1 приведены примеры использования форматного вывода:

```
signed int a, b; 
float r; 
a=100; 
b=200; 
r=12345.6789; 
printf("Hello world!"); 
//На экране:
//Hello world! 
printf("\na=%i b=%i", a, b);
//На экране:
//a=100 b=200 
printf("\n \'dec\' \'hex\'\na=%-#8xa=%+06i", a, a);
//На экране:
// 'dec' 'hex' 
//a=0x64 a=+00100printf("\nf=%4.2f", r);
//На экране:
//f=12345.68
```
Листинг 5.1 Примеры использования форматного вывода с помощью printf.

## 5.2 Ввод с помощью scanf

Функция scanf из заголовочного файла stdio.h позволяет осуществлять ввод информации, в частности, с клавиатуры.

Формат вызова функции:

scanf ("Строка управления форматом", &a1, &a2,..., &an);, где a1, a2,…, an – переменные или константы, значения которых должны быть введены.

Строка управления форматом содержит только спецификаторы формата (из таб. 5.1) без префиксов.

Хороший тон программирования рекомендует за одно обращение вводить значение одной переменной, сопровождая ввод выводом поясняющих сообщений для пользователей:

```
signed int a, b, z[10];
//Ввод скалярных величин
printf("\na=");
scanf("%i", &a); 
print(f("\hbox{nb="});scanf("%i", \&b=);//Ввод массива
for (a=0; a<=9; a++) {
  printf("\nvert \frac{3i}{i} \rvert =", a);
  scanf("%i", \&z[a]);
} 
//Вывод массива
printf("\nz[] = ");for (a=0; a<=9; a++) printf("84i", z[a]);
```
Листинг 5.2 Пример ввода с помощью scanf.

## 5.3 Работа с текстовыми файлами

ANSI С реализует работу с файлами двумя основными способами. Первый подход обеспечивает последовательный доступ к данным в файле и удобен для работы с текстовыми файлами. Второй позволяет осуществлять чтение или запись в произвольное место файла.

Организация последовательного доступа к файлам в С во многом схожа с текстовыми файлами Pascal (таб. 5.3).

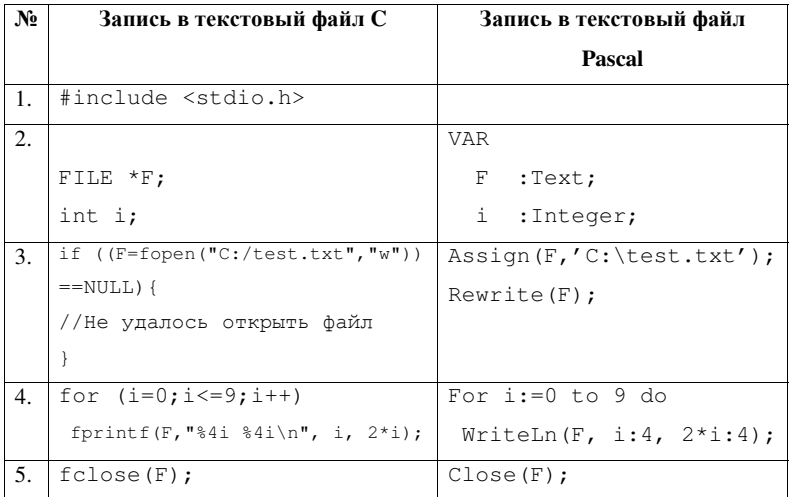

Таблица 5.3 Создание текстового файла средствами ANSI С и Pascal.

В 1 строке таблицы подключается заголовочный файл "stdio.h", это необходимо для использования подпрограмм работы с файлами.

Во 2 строке таблицы объявляется переменная-указатель на специальную структуру FILE. Структура хранит информацию о файле, с которым она связана и нужна для взаимодействия программы с операционной системой. Количество и состав полей FILE различается для различных ОС и при использовании разных файловых систем. Стандарт ANSI С предписывает разработчикам компиляторов языка С учитывать такие технические особенности и программист в большинстве случаев может не заботиться о внутреннем устройстве этой структуры. Поэтому непосредственный доступ к полям структуры FILE обычно не производится. Обычно эта структура хранит дату и время создания файла, дескриптор (англ. handle) – уникальный целочисленный номер файла, с которым оперирует ОС, список атрибутов файла, информацию о правах доступа к нему и т.п. Переменная типа Text в Pascal также является указателем на аналогичную запись.

В 3 строке таблицы файл *открывается для записи*. В С это делается одной **одной командой:** FILE \*fopen("Путь к файлу", "Режим доступа"). Функция fopen возвращает указатель на структуру FILE, поля

которой хранят информацию о свойствах файла Путь к файлу. Если ОС не может предоставить доступ к интересующему файлу, например, он уже используется другой программой, то fopen вернет NULL. При открытии файла можно выбрать один из 6 режимов доступа (таб. 5.4).

В 4 строке таблицы 5.3 в текстовый файл выводятся числа в 2 столбца. Числа в обоих столбцах выравниваются по правому краю 4 символьного поля. Для этого в программе используется функция fprintf. Она является вариантом функции printf для работы с файлами отличается от printf только наличием дополнительного

аргумента. Первым аргументом fprintf является указатель на структуру FILE, связанную с файлом, с которым осуществляется работа.

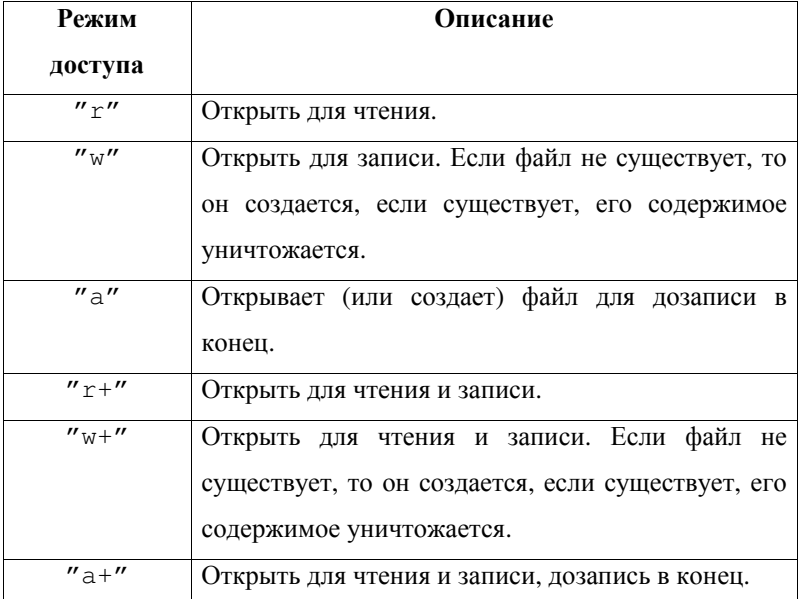

Таблица 5.4 Возможные режимы доступа при открытии файла с помощью fopen.

В 5 строке таблицы с помощью функции fclose файл закрывается. При этом все хранящиеся в оперативной памяти временные файловые буфера физически записываются на диск, операционная система информируется, что закрываемый файл больше Не используется программой, связь между F и структурой FILE разрушается.

Для чтения данных из файла, созданного с помощью программы из таблицы 5.3 можно использовать программу, приведенную в листинге 5.3. В ней с помощью функции fscanf осуществляется чтение в переменные а и b значений из двух столбцов текущей строки загружаемого файла. В цикле while осуществляется проверка на достижение конца файла с помощью feof(FILE \*), feof возвращает ненулевое значение ("Истина") в случае, если достигнут конец файла.

```
FILE *F; 
int a, b; 
F=fopen("col2.txt", "r");
if (F==NULL) {
    printf("Error!"); 
} 
else{ 
   while(!feof(F)){ 
     fscanf(F, "%i %i", &a, &b);
      ... 
   } 
   fclose(F); 
}
```
Листинг 5.3 Пример чтения значение из текстового файла, хранящего 2 столбца данных.

#### 5.4 Файлы произвольного доступа

Представленные в предыдущем разделе примеры были ориентированы на работу с текстовыми файлами. Язык С предоставляет программисту мощные средства для работы с файлами данных произвольного доступа (аналогично *обобщенным файлам* File в Pascal). Для организации такого доступа обычно оказывается достаточно 3 дополнительных функций, описанных в заголовочном  $\phi$ айле stdio.h: fwrite, fread, fseek.

Ɏɭɧɤɰɢɹ int fseek(FILE \*F, long Offset, int Whence) устанавливает смещение виртуального указателя чтения/записи Offset, байт относительно Whence. Whence задается константой: SEEK SET – высчитывать смещение относительно начала файла, SEEK CUR – относительно текущей позиции указателя или SEEK END – относительно конца файла. В случае ошибки fseek возвращает ненулевое значение.

Ɏɭɧɤɰɢɹ fwrite(void \*P, int Size, int N, FILE \*F) записывает Size байтов в файл F данных из буфера, адрес которого хранится в Р. Количество записываемых блоков данных N. Запись осуществляется в позицию, определяемую значением виртуального указателя чтения/записи. После записи виртуальный указатель смешается на число записанных байтов.

FILE \*F; int i, x;

```
if ((F=fopen("test.dat", "w"))==NULL) 
   printf("Error!");
```

```
else{ 
  for (i=0; i<=9; i++) {
     fwrite(&i, sizeof(int), 1, F); 
    x=2* i;
     fwrite(&x, sizeof(int), 1, F); 
   } 
   fclose(F); 
}
```
Листинг 5.4 Пример создания файла с помощью fwrite.

Ɏɭɧɤɰɢɹ fread(void \*P, int Size, int N, FILE \*F) читает Size байтов из файла F данных в буфер, адрес которого хранится в Р. Количество читаемых блоков данных N. После записи виртуальный указатель смещается на число прочитанных байтов.

Пример создания файла с использованием fwrite приведен в листинге 5.4.

В листинге 5.5 рассмотрен пример организации произвольного доступа к файлу.

```
FILE *F; 
int x; 
if ((F=fopen("test.dat", "r+")) == NULL) printf("Error!"); 
else{
```

```
//Задать смещение указателя чтения
   fseek(F,5*sizeof(int), SEEK_SET); 
//Прочитать 2 байта в переменную int
fread(&x, sizeof(int), 1, F); 
//Задать смещение указателя записи
fseek(F,5*sizeof(int), SEEK_SET); 
  if (x == 0) {
    x=0xFFFF:
     fwrite(&x,sizeof(int), 1, F); 
     fwrite(&x,sizeof(int), 1, F); 
   } 
   else{ 
    x--:
     fwrite(&x,sizeof(int), 1, F); 
   } 
   fclose(F); 
}
```
Листинг 5.5 Пример чтения и записи файла с произвольным доступом.

В представленном выше примере предполагается работа с файлом, представляющим собой массив 2 байтовых целых значений (File Of Integer ɜ Pascal).

Содержимое байтов со смещениями 10 и 11 читается в 2 байтовую переменную типа int. Далее анализируется значение этой переменной:

- если она равна 0 (т.е. оба прочитанных байта равны 0), то в файл со смещением 10 последовательно записывается 2 раза содержимое двухбайтной целой переменной х: FFFFh;
- если не равна 0, то это значение переменной х уменьшается на 1, и записывается обратно в файл в исходную позицию (смещение 10).

#### **5.5 Обработка символов на ЭВМ**

Как уже упоминалось, символы в С обрабатываются, как беззнаковые целочисленные переменные. Обычно символ занимает в памяти ЭВМ 8 бит, однако для ускорения передачи информации по каналам связи иногда используют 5-7 битные символы, а стандарт UNICOD подразумевает использование 16 бит. Язык С предоставляет для хранения символов тип char, который, для большинства компиляторов, эквивалентен типу byte Pascal, т.е. это целое 8 битовое число без знака.

Для корректного отображения символа на устройствах вывода информации используются стандартизированные таблицы кодировки, при этом число, хранящееся в переменной char, представляет собой просто номер элемента в такой таблице. Наиболее широко в России используются кодовые таблицы ASCII (символы латиницы, некоторые спецсимволы), а также KOИ-8r и Windows-1251, включающие символы кириллицы. 8 байтовое число без знака может кодировать элементы таблицы, содержащей не более 256 элементов. С принятием 16-битного стандарта кодирования символов UNICOD стало возможным представлять алфавиты всех существующих в мире языков в одной таблице. Выбор текущей кодовой таблицы обычно

является задачей операционной системы, но иногда таблица навязывается компилятором. Например, при работе с компилятором, входящим в состав среды ВС 3.1, можно использовать лишь символы ASCII.

Таким образом, т.к. индекс 100 в таблице ASCII закреплен за символом "d", то приведенные в листинге 5.6 присваивания эквивалентны:

char ch;

... ch='d';  $//$ ch хранит значение 100  $ch=100$ ; //ch хранит значение 100 //Арифметические операции с переменной char  $ch==10;$  //ch хранит значение 90  $ch$ /=2; //ch хранит значение 45  $ch++;$  //ch хранит значение 46 printf("%c %i", ch, ch); //На экране //. 46

Листинг 5.6 Использование символьных переменных.

При обработке строки ch='d';, ЭВМ обращается к таблице кодировки и находит в ней код, соответствующий присваиваемому символу, который и заносится в целочисленную переменную.

При выводе символа на экран монитора, происходит обратная операция: ЭВМ находит в таблице кодировки символ, соответствующий коду, хранящемуся в целочисленной переменной. Затем ОС ЭВМ обращается к таблице, хранящий *шрифт* – правила начертания данного символа на экране монитора и отображает символ на экране в соответствии с этими правилами.

Таким образом, между операциями присваивания символьной константы и операциями вывода символа на экран к переменной можно применять любые операции отношения, арифметические и логические операции. Получается, что термин "символьная переменная" достаточно условен. Многие компиляторы допускают использование в качестве "символьных" любых целочисленных переменных, например, ВС 3.1 корректно отработает:

int i;

...

 $i=$ ' d';

...

```
printf("%c", i);,
```
но конечно, при выводе значения переменной і на экран как символа, i будет принудительно приведена к типу char по известным правилам.

Термин используется, в первую очередь для того, чтобы подчеркнуть, что данная целочисленная переменная участвует в организации интерфейса с пользователем.

Символы с кодами от 0 до 31 (00h – 20h в шестнадцатеричной системе счисления) в таблице ASCII не отображаются на экране непосредственно, и называются управляющими символами, т.к. изначально эти символы использовались для управление работой устройств вывода информации. При инициализации символьной переменной для их записи можно непосредственно использовать их числовой код или т.н. **ESC-последовательность**. Например, эквивалентны записи: ch=0; и ch='\0';. Т.е. '\0' является ESCпоследовательностью, задающей символ с кодом 0. Более подробно ESC-последовательности рассмотрены в разделе "Форматированный вывод с помощью printf", полный их список можно найти в справочниках и службе помощи используемого компилятора.

Некоторые полезные функций для работы с символами описаны в заголовочном файле ctype.h.

#### **5.6 Операции со строками в С**

Язык С подразумевает хранение строк в памяти ЭВМ как непрерывный массив элементов типа char, обязательно завершающийся символом с кодом 0. Такое представление называется *ɧɭɥɶ-ɬɟɪɦɢɧɢɪɨɜɚɧɧɨɣ ɫɬɪɨɤɨɣ* (ɚɧɝɥ. *null-terminated character string*), в литературе также используется обозначение ASCIIZ. Переменная типа "строка" представляет собой указатель на первый элемент такого массива – char  $*$ .

Язык паскаль хранит строки, как массив фиксированной длины из 256 (в некоторых случаях меньше) однобайтовых целых. При этом нулевой элемент массива хранит количество символов в строке, а остальные ячейки – ASCII-коды символов строки.

В таблице 5.5 сопоставляются способы представления строк, используемые в Pascal и в С.

Из таблицы 5.5 видно, что ASCIIZ формат более компактный, чем формат, используемый Pascal, который резервирует для строки 256 байт памяти независимо от ее фактической длины. Кроме того, в отличие от Pascal, строки ASCIIZ ограничены по длине только объемом доступной памяти.

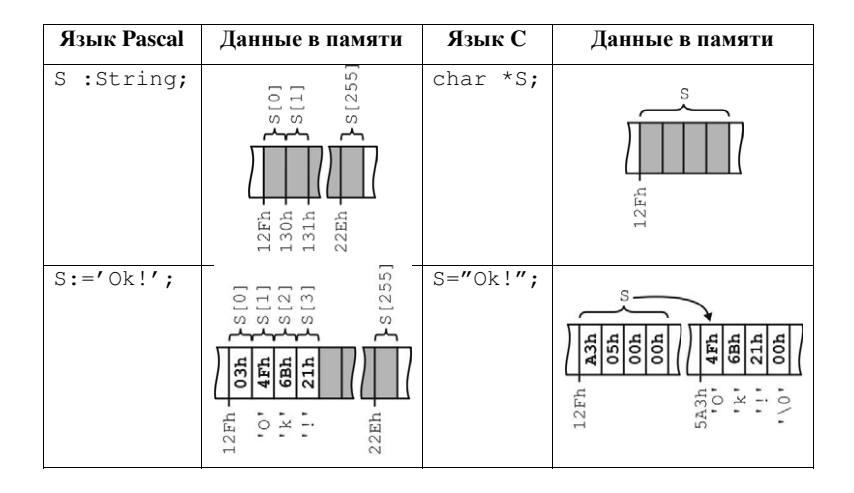

Таблица 5.5 Представление строк в С и Pascal.

Обратите внимание, что для определения в С строчной константы используются двойные кавычки, а для задания символьной константы – одинарные. Записи 'd' и "d" совершенно различны: первая представляет собой однобайтную константу, содержащую число 100 (ASCII-код символа "d"), вторая запись имеет смысл указателя на массив в ОП, состоящий из двух 8-битных элементов (ASCII кода символа "d" - числа 100 и терминирующего нуля).

Некоторые полезные функции преобразования строки в число и обратно описаны в заголовочном файле stdlib.h, например: itoa, ltoa, ultoa - преобразуют в строку, соответственно, целое, длинное целое и длинное целое без знака, atoi, atol, atof — преобразуют строку в, соответственно, целое, длинное целое и вещественное float.

Основные функции для работы с 0-терминированными строками описаны в заголовочном файле string.h. Некоторые примеры работы со строками сведены в таблице 5.6.

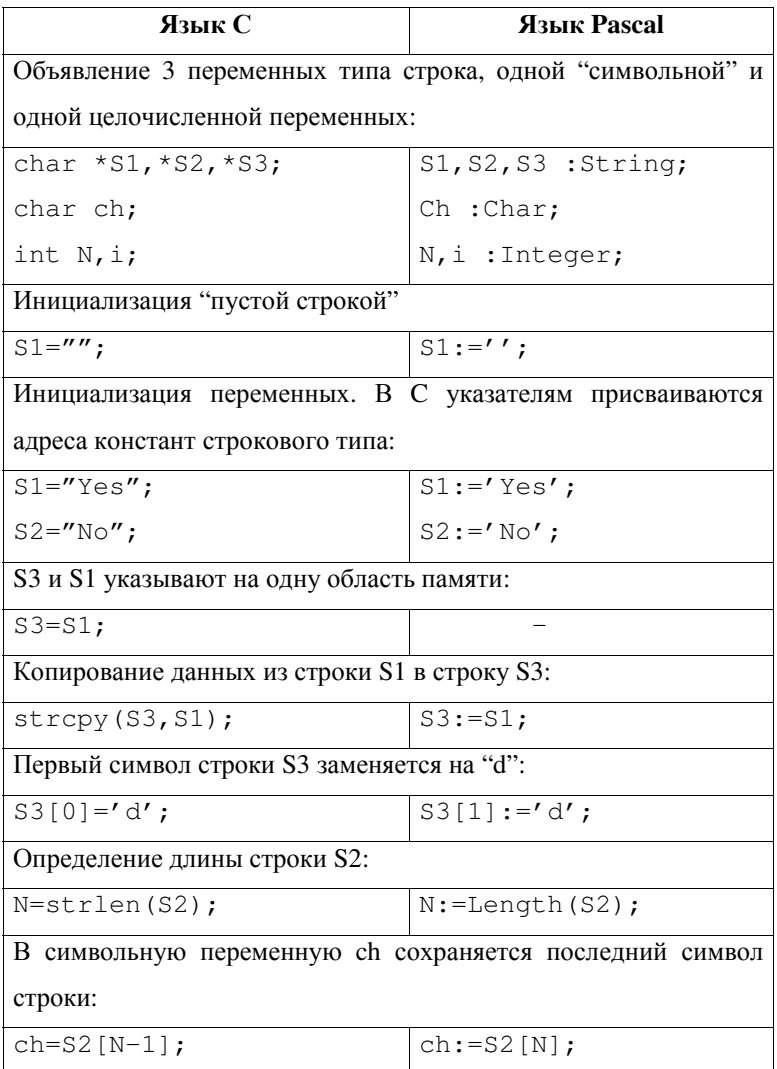

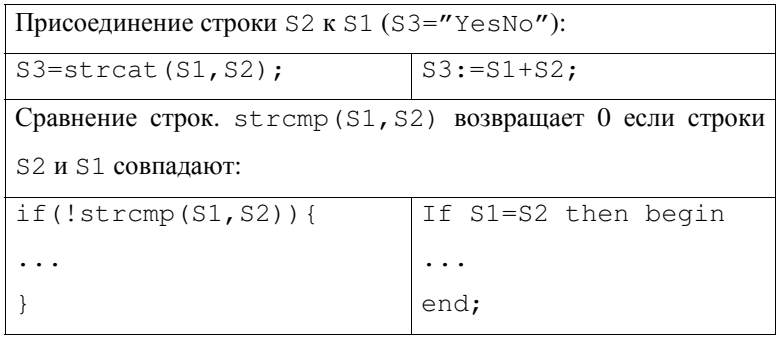

Таблица 5.6 Примеры работы со строками. Сопоставление Pascal и C.

## **5.7 Контрольные вопросы к лекции 5**

- 1. Как хранятся в памяти ЭВМ символьные переменные, какой объем памяти они занимают?
- 2. Как может осуществляться в Си инициализации переменной символьного? Какие символы не отображаются на экране и как инициализировать переменную таким символом?
- 3. Опишите формат ASCIIZ, в котором хранятся переменные строкового типа языка Си. В чем преимущества и недостатки формата ASCIIZ по сравнению с форматом представления строк, используемом языком Pascal?
- 4. Пусть имеется переменная а типа int. Как вывести на экран консоли текст "а=" и значение, хранящееся в переменной а одной командой, используя функцию printf(...)?
- 5. Как вывести на экран консоли таблицу из трех столбцов двухзначных положительных вещественных чисел, выровненных по левому краю каждого из столбцов с помощью функцию

printf, если достаточно отображать единственный десятичный разряд после разделителя?

- 6. Что такое ESC-последовательность?
- 7. Пусть имеется переменная а типа int. Как ввести с клавиатуры значение переменной а, используя функцию scanf(...)?
- 8. Как средствами С создать текстовый файл и записать в него в столбец из 10 целочисленных значений от 1 до 10?
- 9. Как средствами С создать файл произвольного доступа и записать в него 10 целочисленных значений от 1 до 10?
- 10. Объявите символьную переменную на языке С и присвойте ей значение "F".
- 11. Объявите символьную переменную на языке С и присвойте ей значение "hello". Сколько байт будет занимать эта строка в памяти?

# $\Gamma$ Екция 6 Функции, библиотеки, макросы

Подпрограммы, библиотеки подпрограмм. Объявление функции в С. Вызов функций. Константы и макросы, директива #define. Область видимости и время жизни переменных. Классы памяти переменных и модификатор доступа. Прототипы функций, библиотеки подпрограмм, рекурсия. Создание "процедур". Функция main. Заголовочные файлы, директива #include. Стандартная библиотека С. Указатели на функции. Передача указателя на функцию, вызов по ссылке. Контрольные вопросы к лекции 6.

## **6.1 Подпрограммы, библиотеки подпрограмм**

Современные концепции структурного программирования предполагают активное использование подпрограмм (англ. *routine*, subroutine, *subprogram*) при разработке прикладного программного обеспечения (ПО). Программный код, который был однократно аккуратно оформлен в виде подпрограммы и отлажен, может затем многократно использоваться в различных разработках, в том числе многими программистами. Такой подход может существенно уменьшить время разработки ПО и снизить вероятность ошибок в нем

Логически сгруппированные подпрограммы часто объединяют в модули (англ. *unit*) и библиотеки (англ. *library*). Библиотеки и модули обычно представляют собой скомпилированный объектный код набора подпрограмм, который может быть добавлен к основной программе. Часто в целях защиты авторских прав разработчика такие модули распространяются без исходных текстов, сопровождаясь лишь технической документацией, содержащей список подпрограмм модуля и описание параметров этих подпрограмм.

## **6.2 Объявление функции в С**

В языке С все подпрограммы принято называть функциями (англ. *function*), в отличие от Pascal, где подпрограммы подразделяются на функции и процедуры (англ. *procedure*). Синтаксис объявления функции С:

```
TИПО Имя функции (ТИП1 Параметр1, ТИП2 Параметр2,
…, TUIN HapamerpN) {
  //Объявление локальных переменных
   int a,b; 
   ... 
  //Тело функции
   ... 
  return 3HAYEHME;
}
```
ТИПО – тип значения, возвращаемого функцией, ТИП1, ... ТИПN – типы параметров функции, Параметр1, …, ПараметрN – имена формальных параметров функции, используемые внутри ее тела. Для того, чтобы функция возвращала значение используется оператор return ЗНАЧЕНИЕ;. Оператор return приводит к немедленному завершению работы текущей функции, команды, расположенные после него, игнорируются. Функция может содержать несколько return, например, в операторах ветвления (if, switch).

В таблице 6.1 приведен пример функции, выполняющей простые арифметические операции.

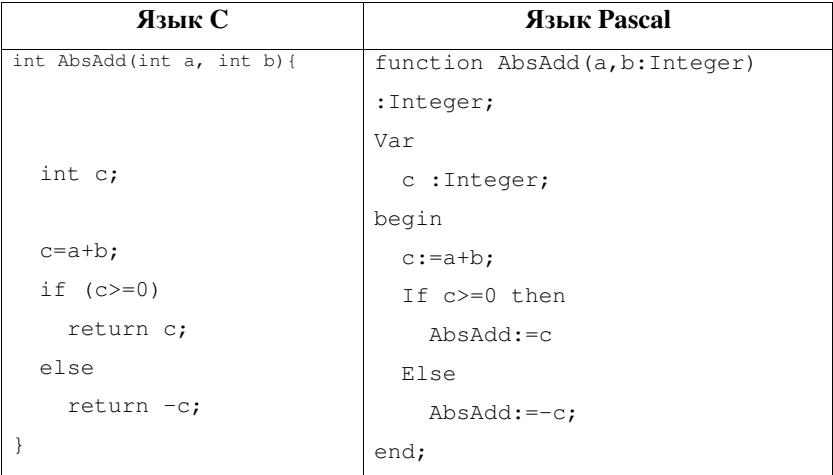

Таблица 6.1 Примеры функций, возвращающих модуль суммы 2 чисел на Си Pascal.

Функция может не иметь параметров, в этом случае, вместо списка параметров указывается служебное слово void (англ. пустота), а при вызове функции после имени обязательно ставятся парные круглые скобки, например:

```
void init(void){ //Объявление функции без
параметров
  char cod; 
  int x; 
   ... 
}
```

```
void main(void){
{ char rs; 
   int x; 
   ... 
init(); //Вызов функции без параметров
 if (rs!=0) ...
.; 
   ... 
}
```
Листинг 6.1 Вызов функции без параметров.

## $6.3$  Вызов функций

Рассмотренный в данном разделе пример представлен для общего ознакомления с материалом. Механизмы организации вызова подпрограмм и возврата в вызывающую функцию приведены здесь в несколько упрощенном виде, особенности использования различных процессоров и компиляторов не учитываются.

На рисунке 6.1 схематически изображен участок ОП ЭВМ, в котором размещена программа из листинга 6.1.

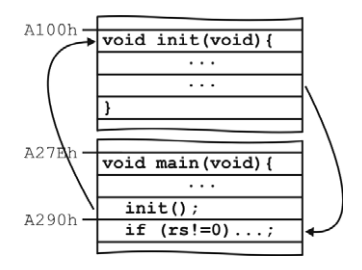

Рис. 6.1 Размещение в ОП программы из листинга 6.1.

Все процессоры имеют специальный регистр (быстродействующую ячейку памяти, размещенную физически на кристалле микросхемы процессора), хранящий адрес команды, которая начнет выполняться процессором следом за текущей. Часто этот регистр называют IP (от англ. instruction pointer – указатель команл).

После старта программы IP содержит адрес точки входа в программу – функции main() – (A27Eh для примера на рис. 6.1). По мере выполнения функции main(), IP увеличивается после выполнения каждой команды (IP может уменьшаться только наличии в функции циклов или безусловном переходе на предыдущую команду). Наконец IP достигает команды вызова функции init(), при этом:

- 1. в специально зарезервированной для программы области памяти – стеке сохраняется *адрес возврата* (англ. *return address*) – адрес команды, следующей за командой вызова функции (A290h);
- 2. в случае, если функция имеет параметры, они также сохраняются в стеке;
- 3. в памяти, отведенной программе, обычно, в стеке выделяется память для хранения локальных переменных программы;
- 4. указателю команд IP присваивается адрес точки входа в вызываемую функцию (A100h).

Некоторые микропроцессоры гарвардской архитектуры для повышения надежности и быстродействия используют раздельные стеки: небольшой стек возвратов для хранения адресов возвратов из подпрограмм и стек данных для хранения локальных переменных.

Фон-Неймановские процессоры персональных компьютеров обычно используют единственный общий стек, что требует от программиста особо аккуратной работы с ним.

Далее продолжается выполнение процессором команд, содержащихся в теле вызванной функции.

При достижении конца функции, или оператора return в ней, происходят следующие действия:

- 1. из стека извлекается адрес возврата (A290h) и загружается в IP;
- 2. освобождается память, занятая в стеке программы параметрами и локальными переменными отработавшей функции;
- 3. процессор продолжается выполнение команд, начиная с адреса IP.

Организация вызова подпрограммы и обмена с ней параметрами является обширным вопросом, который решается по-разному различными компиляторами. Например, используется 3 основных способа передачи данных в подпрограмму:

- через стек передается значение параметра (в большинстве случаев, С использует именно такой способ),
- через стек передается адрес ячейки памяти, хранящей значение передаваемого параметра,
- параметры передаются в подпрограмму через регистры процессора.

Возможны также комбинированные варианты, обмен информацией через глобальные переменные программы, через области памяти в системной куче и др. Подробное рассмотрение вопросов организации взаимодействия с подпрограммами выходит за рамки данного курса.

### $6.4$  Константы и макросы, директива #define

Язык С, в отличие от Pascal, позволяет использовать макросы. Для определения макроса в С используется *команда препроцессора* (англ. *preprocessor*) #define. Команды препроцессора – служебные слова, предваряемые префиксом # – не компилируется в машинные коды. Они предназначены лишь для совершения некоторых действий перед компиляцией исходного текста.

Например, команда препроцессора, #define NAME expression **указывает компилятору, что ПЕРЕД** компиляцией нужно заменить по всему тексту программы идентификатор NAME на выражение expression. Чаще всего в таком виде макроопределение (англ. macrodefinition, macros) #define используется для определения констант, например: #define PI 3.1415 определяет константу PI, которую можно использовать везде, где допускается использование числовой константы 3.1415.

Макросы допускают использование параметров, при использовании в программе такие макросы *расширяются* на этапе предобработки, т.е. в их текст подставляются заданные в программе значения параметров, и этим текстом заменяется идентификатор макроса в тексте программы. Параметры перечисляются при объявлении макроса через запятую в скобках после его идентификатора.

Пример объявления и использования макроса приведен в листинге 6.2.

```
#include <stdio.h> 
//Объявление макроса с параметрами:
#define BIT SET(X,N) (X) =1 << (N)
void main(void){ 
  int M=0, Flags=0; 
 BIT SET(Flags, M+2); //Установить 2-ой бит
переменной Flags
```

```
 printf("\nFlags=%i", Flags); 
}
```
Листинг 6.2 Объявление и использование макроса с параметрами. Макрос BIT SET устанавливает в переменной X бит номер N в 1 независимо от его начального состояния.

Нужно обратить внимание, что в теле макроса его параметры заключены в скобки. Это рекомендуется делать всегда во избежание логических и арифметических ошибок. Например, если бы скобок не было, то макрос из листинга 6.2 расширился бы в Flags  $|=1$ <<M+2 (M=0). Т.е. приоритет выполнения арифметических операций был бы нарушен, что привело бы к логической ошибке – результат был бы неверным.

Таким образом, несмотря на внешнее сходство с функциями, макросы являются не более чем средством автоматической, обработки исходного текста программы перед компиляции. Например, допустимо, хотя и бессмысленно, даже такое использование макроопределения:

```
#include <stdio.h>
```
#define ENTRY void main(void){

int a,b;

ENTRY  $a=5;$  $b=2$ : printf("\na+b=%i", a+b); }

Листинг 6.3 Пример использования макроопределения.

Чаще всего макросы используют для реализации компактных арифметических выражений, аналогично примеру из листинга 6.2. По сравнению с функциями, макросы могут дать некоторый выигрыш в быстродействии программ, т.к. при вызове функции расходуется процессорное время на сохранение в стеке параметров и адреса возврата, а также переходы на точку входа в функцию и адрес возврата. Очевидно также, что при оптимизации программы по размеру макросы проигрывают функциям.

Рекомендуется использовать в именах макросов все заглавные литеры, это позволит "с первого взгляда" отличить макрос от функции или переменной.

## $6.5$  Область видимости и время жизни переменных

Правила распространения области видимости имен переменных и имен функций в языке С близки к правилам Pascal. Переменные, объявленные вне функций, считаются глобальными, и их область видимости распространяется на все функции программы, включая main(). Такие переменные размещаются в отдельном сегменте данных. Они занимают выделенную им память все время, пока программа работает, говорят, что их время жизни равно времени работы программы. Для экономии памяти и улучшения структурирования программы использование глобальных переменных обычно рекомендуется сводить к минимуму. Считается, что злоупотребление использованием в программе глобальных переменных ухудшает читаемость программы и увеличивает вероятность логических ошибок программистов.

Переменные, объявленные внутри тела функции, считаются локальными для этой функции, и их область видимости распространяется только внутри функции, в теле которой они были объявлены. Поэтому локальные переменные, объявленные в нескольких функциях, могут иметь одинаковые имена. Если внутри тела функции объявлена локальная переменная, имеющая такое же имя, как и глобальная переменная, то обращения к переменной внутри такой функции будут направлены именно к локальной переменной. Т.е. внутри такой функции глобальная переменная модифицироваться и читаться не будет. Память под локальные переменные выделяется в стеке данных сразу после вызова данной функции, после завершения функции переменная автоматически "удаляется" из памяти (фактически, физически не удаляется, просто память считается свободной и может быть занята другими данными). Общие рекомендации сводятся к тому, что все переменные, которые в соответствии с логикой работы программы могут быть объявлены локальными, должна быть объявлены именно так.

Переменные, динамически созданные в процессе выполнения программы, например, с помощью функции malloc, размещаются в куче. Память для таких переменных выделяется в момент создания и гарантированно освобождается только при их явном разрушении, например, с помощью вызова функции free. Язык С пытается обеспечить освобождение памяти, выделенной для динамических переменных и не освобожденной явно при завершении работы программы, но это удается не всегда и может привести к утечке памяти. Требуется, особо аккуратно относиться к созданию и үдалению динамических переменных, указатели на которые объявлены как локальные переменные внутри функций, т.к. после завершения функции указатель, сохраненный в стеке, будет утрачен и освободить выделенную память до завершения программы станет невозможно

Общее правило аккуратного использования динамических переменных: все динамические переменные, указатели на которых объявлены, как локальные переменные внутри функции должны быть явно разрушены до завершения функции, все созданные динамические переменные должны быть явно разрушены к моменту завершения программы.

#### **6.6 Классы памяти переменных и модификатор доступа**

Язык С предоставляет дополнительные возможности управления размещением переменных в памяти и доступа к ним.

Для управления размещением вводятся т.н. классы памяти (классы хранения) переменной. Предлагается 4 таких класса, их описание сведено в таблице 6.2. Определение класса переменной может осуществляться с помощью служебного слова, явно указанного перед описанием типа переменной, например, для объявления статической переменной: "static int a=5;".

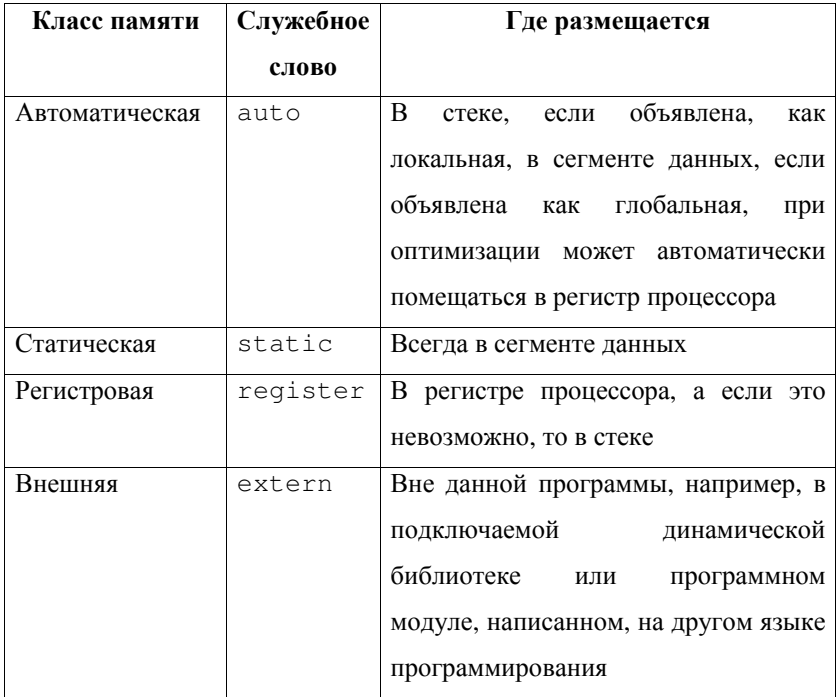

Таблица 6.2 Классы памяти переменных в языке С.

Если программист явно не указал модификатор класса памяти переменной, то переменная считается автоматической, поэтому модификатор auto обычно явно не используется.

Служебное слово static используют при объявлении переменных внутри функций. При этом переменная физически размещается в сегменте данных, а не в стеке и ее значение не теряется после выхода из функции, а область видимости такой переменной остается локальной и ограниченной функцией, в которой переменная объявлена. Статические переменные гарантированно инициализируются значением 0, если иное не было указано при их объявлении. Типичным примером использования статических переменных является определение внутри функции количества уже осуществленных вызовов этой функции в процессе работы программы.

Размещение переменной в регистре процессора может существенно (в разы) ускорить выполнение операций с ее участием. Однако компиляторы обычно имеют собственные представления о том, как надо оптимизировать программу и использование служебного слова register не гарантирует размещения переменной в регистре. Если свободных регистров процессора нет, переменная будет размещена в стеке, как обычная локальная переменная. Регистровая переменная может быть только целочисленной, к ней нельзя применить операцию взятия адреса "&".

Компиляторы сами стараются оптимизировать программу и размещать активно используемые целочисленные переменные в свободных регистрах. Злоупотребление явным объявлением переменных в качестве регистровых может нарушить процесс

оптимизации программы, сделав ее, в конечном счете, даже менее эффективной.

Переменная а, объявленная с классом памяти extern, является ссылкой на глобальную переменную а, объявленную:

- в одном из исходных файлов программы (для программ, код которых находится в нескольких отдельных файлах),
- во внешней линамической библиотеке
- в модуле, написанном на другом языке программирования (например, на ассемблере).

Объявление переменной со спецификатором extern информирует компилятор о том, что память для переменной выделять не требуется, так как это уже выполнено где-то в другом месте программы. Внешнюю переменную нельзя инициализировать, поскольку она инициализируется в другом месте.

Еще одним средством управления доступом к переменным является указание модификатора доступа. Модификатор доступа const позволяет объявлять переменные, значение которых задается во время инициализации при объявлении и не может быть изменено в программе, например, "const double pi=3.141529;". Если тип переменной не указан, он считается int по умолчанию. Т.е. объявления "const int size=100;" и "const size=100;" эквивалентны. Модификатор доступа const программисты обычно используют для защиты от ошибок, например, объявляя переменные указатели, которые должны указывать в течение работы программы на одну и ту же область памяти. Арифметические константы обычно объявляются с использованием макросов, а не модификатора const, т.к. макросы в этом случае эффективнее.

Другой модификатор доступа – volatile, напротив, позволяет изменять переменную другими программами. Это свойство используется, например, при организации взаимодействия прикладных программ друг с другом, при взаимодействии прикладной программы с операционной системой или драйвером устройства.

Два модификатора доступа: const и volatile могут использоваться вместе. Например, если предполагается, что 0х30 является адресом порта, содержимое которого изменяется внешним устройством, то следующее объявление предохранит от побочных 3φφeκτοme: "const volatile unsigned char \*port=0x30;".

## $6.7$  Прототипы функций, библиотеки подпрограмм, рекурсия

Функции в программе С могут быть описаны в любом месте программы, как до, так и после функции main(). Допустим рекурсивный вызов функцией себя собой:

```
void func1(void){ 
    ... 
  func1();
    ... 
}
```
Листинг 6.4 Пример рекурсивного вызова функции.

В отличие от Pascal, вложенные описания функций не допускаются.

Если в программе описаны функции f1() и f2(), то для того, чтобы  $f2($ ) могла вызвать  $f1()$ ,  $f2()$  должна быть описана после  $f1()$ .

Язык С позволяет использовать библиотеки подпрограмм – куски скомпилированного кода, содержащие тела нескольких функций. Использование библиотек с одной стороны позволяет многократно использовать однократно написанные и отлаженные подпрограммы, с другой стороны, защищает разработчика от несанкционированного использования и модификации его разработки, т.к. модули могут поставляться без исходных текстов. Например, в виде модулей поставляется стандартная библиотека языка С.

При построении программы, включающей несколько сторонних модулей, после компиляции теста, подготовленного программистом, осуществляется *компоновка программы*, т.е. соединение скомпилированных модулей и установка связей между ними. Компоновка осуществляется специальной утилитой, поставляемой обычно вместе с компилятором – *компоновшиком* или линкером. В языке С тела модулей подключаются после программы, написанной программистом. Поэтому, если не предпринять специальных действий, функции из подключенных модулей использовать не удастся. Действительно, если в подключенном модуле описана функция f3(), которую программист пытается вызвать в main(), произойдет ошибка, и компиляция будет прервана, т.к. в момент вызова f3() в main() компилятор еще не знает о существовании этой функции, поскольку ее описание находится после main(). Для решения этой проблемы С предлагает использовать прототипы (англ. *prototype*) функций. Прототип представляет из себя описание,

сохраняющее заголовок функции (ее имя и список параметров). Прототип функции может быть описан в любом месте программы до первого обращения к этой функции. Прототип нужен, чтобы сказать компилятору, встретившему в процессе компиляции вызов функции, тело которой еще не было скомпилировано: "не ругайся, компилятор, функция будет описана ниже".

Примеры использования прототипа функции приведены в таблице 6.3.

Если в программе описано много функций, вызывающих друг друга, то удобно в начале программы описать прототипы всех функций, чтобы далее не задумываться о том, какая функция была описана раньше, а какая позже. Часто описание прототипов функций выносят в заголовочные h-файлы. Поэтому, например, перед использованием функции printf нужно подключить заголовочный файл stdio.h, где описан прототип этой функции, иначе произойдет ошибка компиляции, т.к. тело самой функции содержится в файле библиотеки, подключаемой после функции main().

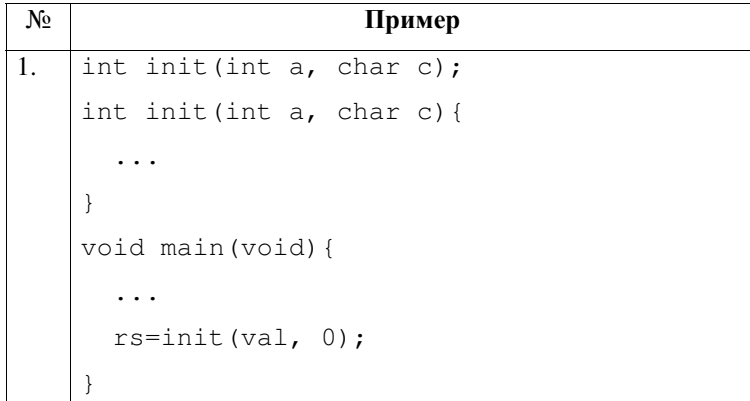

```
2. int init(int a, char c);
    void main(void){ 
        ... 
       rs = init(val, 0);} 
    int init(int a, char c){ 
        ... 
    }
3. \vert int init (int, char);
    void main(void){ 
        ... 
       rs = init(val, 0);} 
    int init(int a, char c){ 
        ... 
     }
```
Таблица 6.3 Различные случаи использования прототипов: 1. прототип необязателен, т.к. функция init() вызывается после объявления, 2. – прототип обязателен, т.к. функция init() вызывается в main() до ее объявления, 3. – при описании прототипа указывать имена формальных параметров функции необязательно, главное перечислить в правильном порядке типы всех формальных параметров и указать тип возвращаемого значения.

## **6.8 Создание "процедур"**

Функция С может возвращать только одно значение. Однако часто желательно, чтобы одна функция возвращала несколько значений, или имелась бы возможность модификации входных параметров функции. В языке Pascal, для этих целей используются процедуры (procedure) с директивой VAR при описании параметров. Считается, что в языке С все подпрограммы являются функциями. Однако аналогичные процедурам возможности можно получить в С, если передавать в функцию не значение переменной, а ее адрес. Пример создания на С функции, меняющей местами значение 2 переменных, приведен в таблице 6.4.

## **6.9 Ɏɭɧɤɰɢɹ main**

В языке С, в отличие от Pascal, тело программы оформлено в виде функции с предопределенным именем main, которое является точкой входа в программу. Такое оформление тела программы является лишь данью стилю С. Функция main() не является полноценной функцией С и не может быть вызвана ни рекурсивно, ни другой функцией.

Параметры main() используются для передачи программе параметров командной строки, и их список должен быть описан строго определенным образом. Возвращаемое main() значение, обычно целое число, используется для сообщения ОС кода завершения программы. Возврат функцией main() кода 0 сигнализирует ОС о завершении программы без ошибок, возврат ненулевого значения означает, что при выполнении программы произошла ошибка.
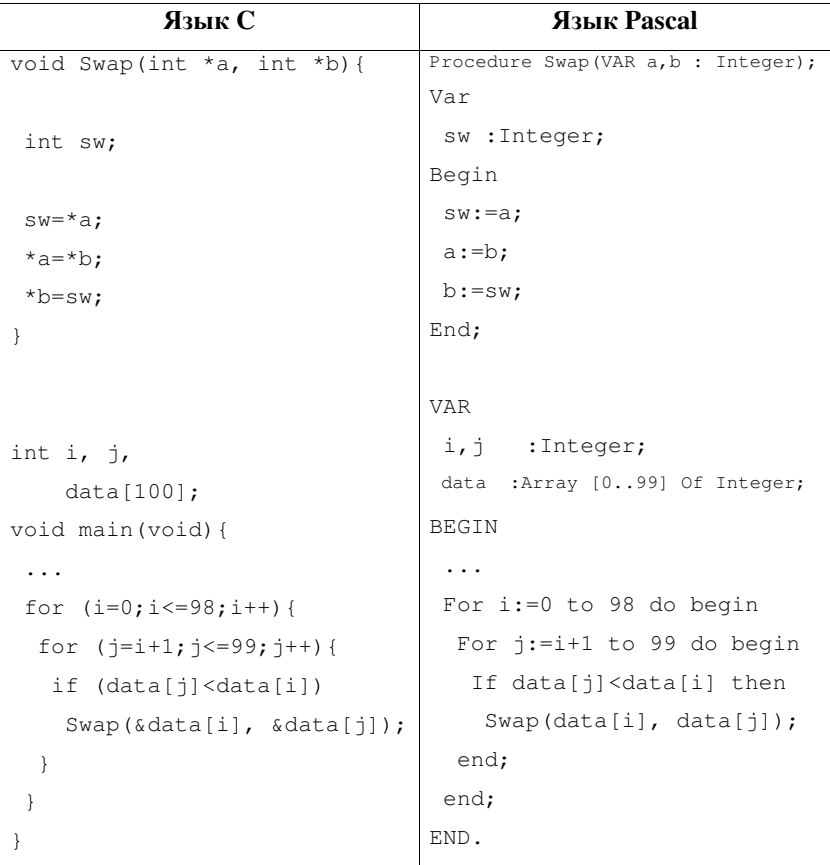

Таблица 6.4 Пример использования функции, меняющей местами значения 2 переменных.

# **6.10 Ɂɚɝɨɥɨɜɨɱɧɵɟ ɮɚɣɥɵ, ɞɢɪɟɤɬɢɜɚ #include**

Рассмотрим еще одну широко используемую директиву – #include, которая нужна для подключения препроцессором заголовочных файлов. Синтаксис ее использования: #include <имя\_файла> или #include "имя\_файла". Если с

#include используются треугольные скобки "<>", то поиск файла имя файла осуществляется препроцессором в системных директориях, двойные кавычки указывают, что файл расположен в той же папке, что и исходный текст программы. Поэтому обычно треугольные скобки используются при подключении заголовочных файлов, входящих в стандартную поставку компилятора, а кавычки – для подключения дополнительных заголовочных файлов, например, разработанных самим программистом.

Механизм работы директивы прост: встретив #include, препроцессор подставляет вместо этой директивы текст, хранящийся в текстовом файле имя файла. Этот текстовый файл может содержать любой кусок текста программы.

Например, пусть созданы заголовочный файл sample.h и файл с исходным текстом sample.c:

В листинге 6.5 проиллюстрирован механизм работы #include. На практике, конечно, h-файлы не используются для разрыва тела программы, т.к. это крайне негативно сказывается на читаемости. Заголовочные файлы чаще всего используются для описания прототипов функций, тела которых хранятся в подключаемых к программе библиотеках, объявления констант, глобальных переменных и описания макросов.

Именно так используются заголовочные файлы стандартной библиотеки С, поставляемой с компилятором языка. Тела функций хранятся в виде объектного кода в библиотеках, которые подключаются к пользовательской программе по умолчанию, но чтобы использовать эти функции, программист должен подключить

соответствующий заголовочный файл, содержащий объявление прототипа функции, необходимые константы и макросы.

Заголовочные файлы могут использоваться и для хранения текстов функций, хотя хранение функций в скомпилированном виде в библиотеке предпочтительнее.

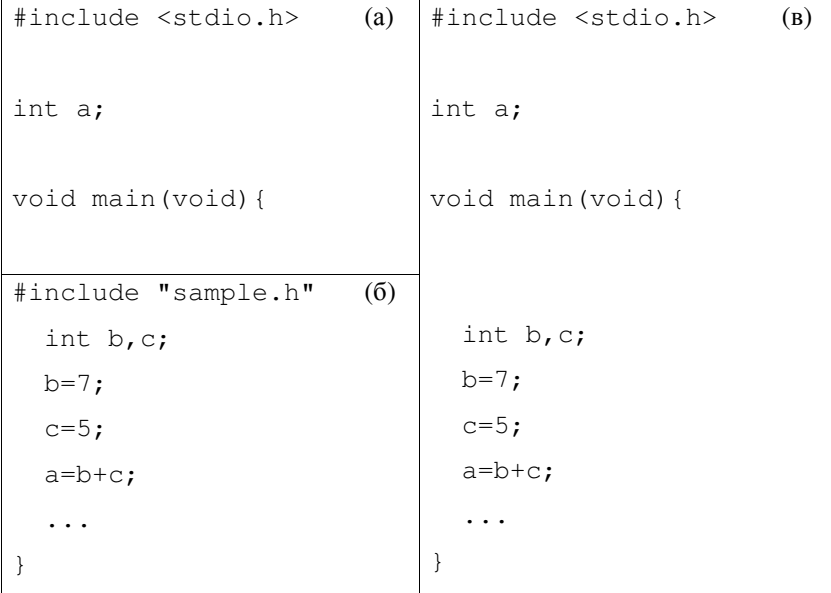

Листинг 6.5 Иллюстрация работы директивы #include. (а) – Текст заголовочного файла sample.h. (б) – Текст исходного файла программы sample.c, подключающий заголовочный файл sample.h. (B) – Текст программы sample.c после работы препроцессора: текст, содержащийся в sample.h вставляется вместо строки #include "sample.h". Именно текст (в) будет обрабатываться компилятором.

## **6.11 Стандартная библиотека С**

Стандартная библиотека С содержит 15 библиотек, прототипы функций, макросы и глобальные переменные которых описаны в заголовочных файлах (таблица 6.5).

Перечисленные 15 заголовочных файлов должен содержать любой компилятор, соответствующий стандарту ANSI С. Кроме того, различные компиляторы могут содержать в своей стандартной поставке дополнительные библиотеки и заголовочные файлы.

Одним из преимуществ языка С является наличие значительного количества дополнительных библиотек различного назначения, распространяемых, в частности, посредством сети Internet под различными (в т.ч. и бесплатными) лицензиями.

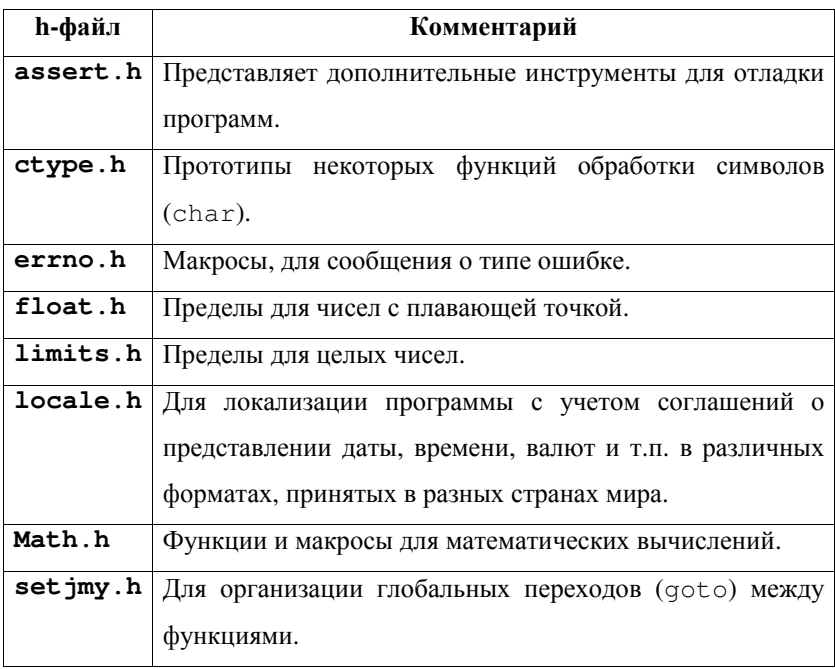

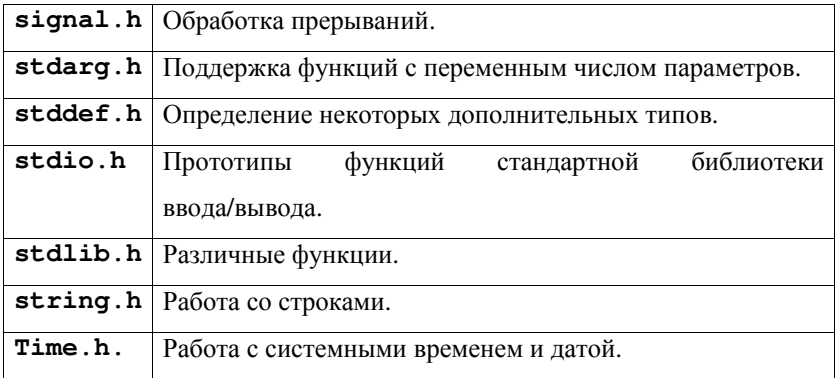

Таблица 6.5 Заголовочные файлы стандартной библиотеки С.

## $6.12$  Указатели на функции

Указатель на функцию представляет собой адрес точки входа в эту функцию. Например, указатель на функцию init() рис. 6.1 будет содержать значения A100h. Получение указателя на функцию, создание таблицы указателей на функцию, передача указателя на функцию подпрограммам, вызов функции по ссылке являются важнейшими инструментами взаимодействия прикладной программы с операционной системой и драйверами периферийного оборудования.

Например, системная таблица векторов прерываний является ничем иным, как массивом указателей на функции. Для создания собственного обработчика прерываний программист должен написать функцию, кодирующую необходимые операции и сохранить ее адрес в соответствующую ячейку этого массива, хранящегося в ОПОС.

Широко используются указатели на функции при обработке сигналов в реальном времени с помощью периферийного

оборудования. Например, устройства сбора данных – *аналого*- $\mu\mu\phi$ ровой преобразователь (АЦП) часто взаимодействуют с ПК с помощью технологии прямого доступа к памяти - ПДП (англ. direct *memory access* – DMA). При обработке получаемых данных в режиме реального времени программист передает программному драйверу (англ. driver) АЦП адрес созданной им функции-обработчика сигнала (англ. *callback function*), кодирующей специализированные для решаемой задачи действия, например, фильтрацию сигнала. Драйвер АЦП, в свою очередь, периодически вызывает пользовательский обработчик, передавая ему адрес буфера в ОП, куда сохраняются полученные данные, а также количество фактически полученных от АЦП и еще не обработанных выборок.

Программным драйвером в данном случае называют специализированное фирменное ПО, обеспечивающее непосредственное взаимодействие с оборудованием на низком уровне и предоставляющее программисту-разработчику прикладного ПО удобные средства для взаимодействия с этим оборудованием, например, посредством создания собственного callback-обработчика. Использование такого драйвера позволяет прикладному программисту сосредоточиться на решении конкретной прикладной задачи, освобождая его от необходимости вникать в особенности аппаратного устройства конкретного оборудования.

#### **6.13 Передача указателя на функцию, вызов по ссылке**

Указатель на функцию может быть получен с помощью обращения к имени функции, записанному без круглых скобок (см. пример в листинге 6.6). Для хранения указателя на функцию обычно используют переменную void \*.

Указатель на функцию может быть присвоен другой переменной, передан подпрограмме в качестве параметра, может использоваться для вызова функции по ссылке.

Пример, приведенный в листинге 6.6, иллюстрирует различные аспекты использования указателей на функции в С.

```
#include<stdio.h> 
int Processor (int c, int (*Calculate) (int, int)){ 
//Вызывает по ссылке Calculate(c, c+1)
//использует формальный параметр-функцию Calculate
   return (*Calculate)(c,c+1); 
} 
int Processor2(int c, void *P){ 
//Вызывает по ссылке функцию, адрес которой
//хранится в Р
//Processor2 полностью идентична по
//ɮɭɧɤɰɢɨɧɚɥɶɧɨɫɬɢ Processor 
  return (* (int (*) (int, int) )P) (c, c+1);} 
int Adder(int a, int b) \frac{1}{\sqrt{B}} / \frac{1}{\sqrt{B}} return a+b; 
} 
int Multiplier(int a, int b) { //Bosвращает a*b
   return a*b; 
}
```
void \*P[2]; //Массив нетипизированных указателей

```
void main(void){
```
P[0]=Adder; //Сохраняем в массиве адрес Adder

```
P[1]=Multiplier; //Сохраняем в массиве адрес Multiplier
//Вызов Adder по ссылке (адрес Adder хранится в P[0])
 printf("\n%i", Adder(1,2)); 
//Вызывает Processor, передавая ей указатель на Adder
printf("\n%i", (* (int (*) (int, int)) P[0]) (1,2));//Вызывает Processor, передавая ей указатель на Multiplier
printf("\n%i", Processor (2, (int (*) (int, int))P[0]));
//Вызывает Processor2, передавая ей указатель на Adder
 printf("\n%i", Processor (2, Multiplier)); 
//Вызывает Processor2, передавая ей указатель на Multiplier
 printf("\n%i", Processor2(2,P[0])); 
 printf("\n%i", Processor2(2, Multiplier)); 
}
```
Листинг 6.6 Примеры получения адреса функции, создания массива (таблицы) указателей на функции, вызова функции по ссылке, различных способов передачи указателя на функцию в подпрограммы. После выполнения программы на экран в столбик будут выведены значения: 3, 3, 5, 6, 5, 6.

В представленном примере описаны, в частности, 2 функции: Adder и Multiplier, выполняющие простые арифметические действия. Принципиально, что функции имеют одинаковые списки параметров (2 переменные типа int) и одинаковые типы возвращаемых значений.

В начале программы создается таблица указателей на функции: адреса Adder и Multiplier сохраняются в массиве нетипизированных указателей Р [].

Команда  $(*(int (*) (int, int))P[0]) (1,2)$  в функции printf обеспечивает вызов по ссылке функции, адрес которой хранится в  $P[0]$  (в нашем случае, Adder), с параметрами (1, 2). Рассмотрим эту команду более подробно. При ее записи использовался в подразно такие и продажно так и так и так и так и так и так и так и так и так и так и так и та

(\* (тип приведения) P[0]) (параметры). Читать эту команду следует так:

- 1. нетипизированный указатель P[0] явно приводится к типу указателя на функцию,
- 2. приведенный указатель разыменовывается, что эквивалентно вызову функции,
- 3. функция вызывается с параметрами, перечисленными в круглых скобках справа.

При приведении типов, тип указателя на функцию (в круглых скобках перед P[0]) записан как (int (\*)(int, int)). Такая запись читается так: "указатель на функцию, имеющую 2 параметра типа int и возвращающую значение типа int". Символ "\*" необходимо заключать в круглые скобки, т.к. без них запись (int \* (int, int)) читалась бы: "прототип функции, имеющей 2 параметра типа int и возвращающей указатель на значение типа int". Последнее описание не соответствует прототипу используемых нами арифметических функций Adder и Multiplier и приведет к ошибке. Таким образом, синтаксис описания явного приведения типа нетипизированного указателя к указателю на функцию следующий: (возвращаемый тип (\*) (типы параметров)).

Ниже в листинге 6.6 рассматриваются примеры передачи указателя на функцию в качестве параметра другой подпрограммы и вызова переданной функции по ссылке внутри подпрограмм.

Описанные в программе функции Processor и Processor2 абсолютно идентичны по функциональности и отличаются только тем, что у Processor приведение типа указателя к типу функции осуществляется при описании формальных параметров, а у Processor2 те же действия производятся внутри тела функции.

Calculate – такой же формальный параметр функции Processor, как и первый параметр с. Функция с таким именем не обязана существовать в программе. При вызове Processor в качестве фактического параметра вместо Calculate может быть подставлен указатель на любую функцию, имеющую список параметров и тип возвращаемого значения такой же, как и у формального параметра Calculate.

Все перечисленные приемы работы с указателями на функции широко практикуются профессиональными программистами.

#### **6.14 Ʉɨɧɬɪɨɥɶɧɵɟ ɜɨɩɪɨɫɵ ɤ ɥɟɤɰɢɢ 6**

- 1. Напишите функцию mul, имеющую два параметра а и b типа char и возвращающую в результате своей работе произведение: a\*b.
- 2. Чем с точки зрения использования памяти отличается объявление в С константы с помощью модификатора доступа const и с помощью директивы #define?
- 3. Напишите параметрический макрос MUL (a, b), возвращающий произведение параметров.
- 4. Чем с точки зрения быстродействия и использования памяти будет отличаться расчет в цикле произведения с помощью вызова функции mul из п. 1 от использования макроса MUL из п. 3.
- 5. Где размещаются и какое время жизни у глобальных переменных C?
- 6. Где размещаются и какое время жизни у локальных переменных C?
- 7. Где размещаются и какое время жизни у динамических переменных С?
- 8. Перечислите классы памяти С и модификаторы формата, поясните, назначение каждого из служебных слов.
- 9. Что такое прототипы функций в С, зачем они нужны, как и где  $0H$ и объявляются?
- 10. Создайте функцию mul2, имеющую параметры а и b и не имеющую типа возвращаемого значения. Функция должна возвращать произведение a\*b через указатель на свой первый аргумент.
- 11. Как работает директива "#include"?
- 12. Какие библиотеки, входят в состав ANSI С?
- 13. Приведите пример вызова функции по указателю.

# $\Gamma$ Некция 7. Организация обмена и хранения данных

Динамические массивы. Стек. Организация очереди, сбор данных в многозадачной ОС. Кольцевой буфер, линия задержки. Связанный cπиcοκ.

Существует несколько способов организации данных, широко используемых в практике программирования. К ним относятся, например, динамические массивы, стеки, связанные списки и т.п. В этой лекции рассматриваются вопросы организации средствами языка С некоторых таких наиболее употребительных конструкций.

#### **7.1 Динамические массивы**

Размер статических массивов в С задается на этапе компиляции. Изменить его во время выполнения программы невозможно. Это может привести к крайне неэффективному расходованию памяти при работе с данными переменной длины (например, при обработке файлов). Эффективным решением является создание временных динамических массивов, память для которых выделяется во время выполнения программы из кучи после того, как станет точно известен требуемый размер массива (например, после определения размера загружаемого файла). Пример создания динамического массива рассмотрен в листинге 7.1.

#include <stdlib.h> signed int \*pi; unsigned int i,N;

```
void *p; // нетипизированный указатель для malloc
          //на начало блока выделяемой из кучи памяти
N=100; 
//Запрос память из кучи
p=malloc(N*sizeof(signed int)); 
if (p!=NULL) { //Если память выделена
  pi=(signed int*)p; //явное приведение типа указателя
  for (i=0; i<=N-1; i++) {
     pi[i]=i; 
   } 
  ... //работа с массивом pi[]
  free(p); //массив больше не нужен,
            //освободить занятую им память
}
```
Листинг 7.1 Создание динамического массива signed int pi[N], где N определяется во время выполнения программы.

Прототипы функций для выделения и освобождения памяти из кучи описаны в заголовочных файлах stdlib.h и alloc.h. В приведенном примере (листинг 7.1) программа запрашивает у менеджера памяти память для хранения N элементов типа signed int из кучи. Для этого вызывается функция malloc. Аргументом функции является количество байтов, которое запрашивается у менеджера памяти. Если менеджер памяти может предоставить непрерывный участок ОП требуемого размера, то malloc возвращает его адрес в виде нетипизированного указателя void \*, в противном случае, malloc вернет NULL. Для вычисления требуемого количества памяти в байтах рекомендуется использовать конструкцию вида N\*sizeof(signed int), где N -количество элементов массива типа signed int. Макрос sizeof возвращает размер в байтах переменной или типа данных, указанных ему в качестве аргумента.

Для того, чтобы использовать выделенную область памяти в качестве массива, ее адрес присваивается указателю на signed int, при этом используется явное приведение типов: "pi=(signed int\*)p;". Далее, указатель pi можно использовать, как массив, задавая смещение в виде индекса "pi[i]=i;".

После того, как динамический массив стал ненужным, занимаемую им ОП нужно освободить, для предотвращения утечки памяти. Для этого используется функция free. В качестве аргумента функция принимает указатель на ранее выделенную с помощью malloc область памяти.

Улобной лля созлания целочисленных массивов может оказаться еще одна функция выделения памяти – calloc. Она выполняет действия аналогичные malloc, но вдобавок принудительно заполняет выделенный буфер ОП нулями.

Для изменения размера уже созданного динамического массива в ходе выполнения программы используется функция void \* realloc(void \*P, size t Size). P – указатель на ранее выделенную в куче область, Size – новый размер выделяемой памяти в байтах, в случае, если память выделить удалось, realloc возвращает указатель на нее, в противном случае, возвращается NULL. Если realloc не может выделить непрерывный участок памяти по адресу Р при увеличении размера буфера, то буфер будет выделен

там, где такой участок достаточного размера имеется. Данные из старого буфера при этом будут автоматически скопированы на новое место. Операция копирования в памяти больших объемов данных может занимать значительное время, поэтому использовать realloc в цикле для увеличения размера буфера не рекомендуется.

## **7.2 Стек**

Стеком (англ. stack) - называют способ организации доступа к данным в соответствии с принципом "последним вошел, первым вышел" – LIFO (англ. Last Input, First Output). К стеку обращаются с помощью 2 команд: сохранить значение в стеке и извлечь значение из стека. При этом значение, сохраненное последним, будет извлечено из стека первым. Следом за ним будет извлечено значение, сохраненное предпоследним и т.д. В любой момент времени для чтения доступен только верхний элемент стека, т.е. значение, сохраненное последним.

В качестве механического аналога стека можно представить работу подавателя пистолетной обоймы (рис. 7.1).

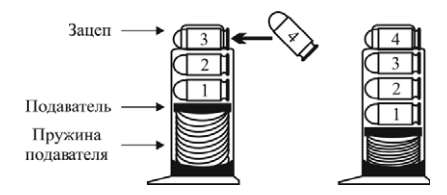

Рис. 7.1 Пистолетная обойма. Пружина подавателя стремится вытолкнуть патроны из обоймы, патроны удерживаются зацепом в верхней части обоймы. При стрельбе патроны отстреливаются в порядке противоположном снаряжению. Т.е. патрон, снаряженный последним, будет выпущен первым.

Программисты часто используют стек для временного хранения данных, например, большинство языков программирования передают через стек значения параметров подпрограммам.

Пример организации стека приведен в листинге 7.2.

```
/* --- Текст "модуля" stack.h --- */
//Определить тип элементов стека
typedef signed int TStackElement;
//и тип-указатель на элемент
typedef signed int * PStackElement; 
#define STACK_ERROR_OK 0 //Нетошибки
#define STACK_ERROR_OVF 1 //"стек переполнен"
#define STACK_ERROR_EMPTY 2 //"CTek \negryct"
```
unsigned int stack\_TOP, //Указатель вершины стека stack BOTTOM, //Указатель дна стека stack\_SIZE; //Количество элементов char stack\_ERR; / Код последней ошибки int \*stack;

```
PStackElement stack_init(unsigned int Size){ 
//Инициализирует стек и выделяет память для
//хранения Size элементов типа int
//Возвращает указатель на буфер
  stack TOP=0;
   stack_BOTTOM=0; 
  stack SIZE=0;
  stack ERR=0;
```

```
stack=(PStackElement)malloc(Size*sizeof(TStackElement)); 
   if (stack!=NULL) stack_SIZE=Size; 
   return stack; 
} 
void stack_free(void){ 
    //Освобождает занимаемую стеком память
  stack TOP=0;
  stack BOTTOM=0;
  stack SIZE=0;
  stack ERR=0;
   free(stack); 
} 
char stack_error(void){ 
     //Возвращает код последней ошибки
   signed char err; 
   err=stack_ERR; 
   stack_ERR=0; 
   return err; 
} 
void stack_push(TStackElement X){ 
     //Сохраняет элемент в стеке
```

```
 if (stack_TOP<stack_SIZE){ 
    stack[stack TOP]=X;
    stack TOP++;
   } 
  else stack ERR=STACK ERROR OVF;
} 
TStackElement stack_pop(void){ 
  //Выталкивает (читает) элемент из стека
   if (stack_TOP!=stack_BOTTOM){ 
   stack TOP--;
    return stack[stack_TOP]; 
   } 
   else stack_ERR=STACK_ERROR_EMPTY; 
} 
/* --- пример работы со стеком --- */
#include <stdio.h> 
#include <stdlib.h> 
#include "stack.h" 
void main(void){ 
   int a, i; 
   char error; 
//Создание стека, содержащего 5 элементов
  if (stack_init(5)!=NULL){ for (i=0; i<6; i++) {
     stack_push(i); 
     error=stack_error();
```

```
 if (error) printf("\nStack error No%i", error); 
   } 
    for (i=0; i<6; i++) {
        a=stack_pop(); 
       error=stack error();
        if (error) 
          printf("\nStack error No%i", error); 
        else 
         printf("nlim,a);
     } 
   stack free();
  } 
}
```
Листинг 7.2 Пример организации стека и работы с ним.

Работа со стеком организована посредством 5 функций, использующих несколько глобальных переменных:

stack\_init – выделяет из кучи память для хранения данных в стеке, инициализирует глобальные переменные;

- stack free освобождает занимаемую стеком память в куче;
- stack error возвращает код последней ошибки работы со стеком:
- stack\_push сохраняет значение в стеке;
- stack pop извлекает значение из стека.

Приведенный в листинге 7.2 исходный текст учитывает большинство рекомендаций хорошего тона программирования:

- специфическая функциональность реализована в виде нескольких небольших функций, каждая из которых выполняет одну логически завершенную операцию;
- специфические для организации работы со стеком функции, глобальные переменные, константы, определения типов и т.п. инкапсулированы в отдельном модуле (в данном случае, просто сведены в отдельном заголовочном файле);
- в stack.h контролируются специфические ошибки работы со стеком:
- коды специфических ошибок описаны в виде мнемонических констант:
- доступ к глобальным переменным осуществляется посредством функций (т.к. рекомендуется избегать непосредственного обращения к глобальным переменным) и т.п.

В последующих примерах для экономии места и концентрации внимания на специфической функциональности некоторые рекомендации "хорошего тона" не будут учитываться, однако, при написании собственных проектов пренебрегать такими правилами не следует.

Для пояснения работы stack.c на рис. 7.2 приведены кадры стека в разные моменты работы программы. *Кадром стека* называют содержимое области данных стека и значения смещений указателей стека в некоторый момент времени.

После успешной инициализации stack хранит адрес выделенной области памяти (5 двухбайтовых ячеек), глобальные переменные stack BOTTOM и stack TOP, хранят значения 0 (рис. 7.2а).

Переменная stack\_TOP содержит смещение (в единицах размера 1 ячейки памяти) вершины стека, т.е. индекс (относительно stack) двухбайтовой ячейки памяти в которую будет сохранено значение следующей командой stack\_push.

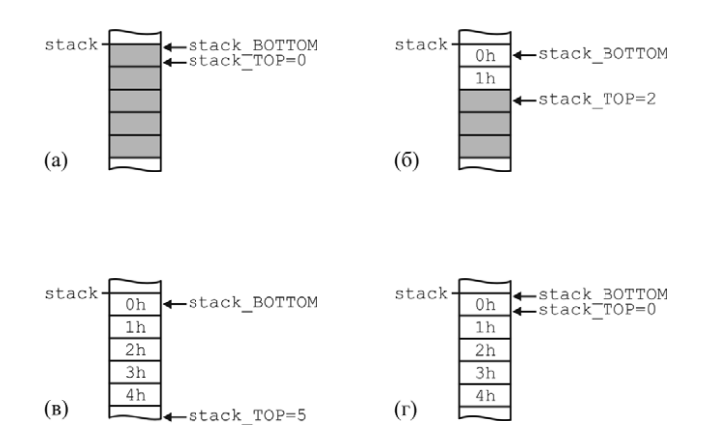

Рис. 7.2 Кадры стека: (а) – после выполнения init\_stack, (б) – после выполнения 2 итерации первого цикла for (т.е. после выполнения 2 команд stack\_push), (в)— после выполнения 5 итерации первого цикла for, (г) – после выполнения 5 итерации второго цикла for. Серым отмечены ячейки памяти, значение которых не определено. В приведенном примере, все ячейки памяти 2 байтовые.

Переменная stack\_BOTTOM хранит смещение дна стека, в приведенном примере она всегда 0 и ее использование необязательно, однако, ее использование может повысить гибкость управления размером выделяемой стеку памяти.

При вызове stack push значение X сохраняется в двухбайтовую ячейку, номер которой (относительно stack) хранится в stack TOP, значение stack TOP после сохранения инкрементируется. Кадр стека после 2 итераций первого цикла for в stack. с представлен на рис. 7.26. Кадр стека после 5 итераций этого цикла приведен на рис. 7.2<sub>в</sub>, видно, что stack TOP указывает на ячейку памяти вне стека. После 6 вызова stack\_push (цикл осуществляет 6 итераций) происходит ошибка переполнения стека -STACK\_ERROR\_OVF, т.к. производится попытка записи в ячейку за пределами стека.

Аналогично, каждый вызов stack\_pop уменьшает на 1 значение stack TOP  $\mu$  stack pop **bo3Bpallaer B программу** значение, хранящееся в соответствующей ячейке памяти. После 5 вызовов stack pop BO 2 ЦИКЛЕ for Программы stack.h кадр стека имеет вид, представленный на рис. 7.2г, т.е. стек пуст и его состояние аналогично состоянию сразу после инициализации (рис. 7.2а). На 6 итерации цикла при попытке вызвать stack рор для пустого стека, **возникает ошибка** STACK ERROR EMPTY.

#### **7.3 Организация очереди, сбор данных в многозадачной ОС**

Очередью (англ. *queue*) – называют способ организации доступа к данным в соответствии с принципом "первым вошел, первым вышел" – FIFO (англ. First Input, First Output). Элемент, размещенный в очереди первым, будет извлечен из нее первым. Следующим будет извлечен элемент, размещенный в очереди вторым и т.д (рис. 7.3).

Важно, что операции добавления элемента в очередь и извлечения элемента из очереди могут быть асинхронны. Благодаря этому свойству, структуры типа очередь наиболее часто используются в качестве буфера при обмене данными в режиме ПДП между периферийным оборудованием и ЭВМ, работающей под управлением многозадачной ОС (рис. 7.4).

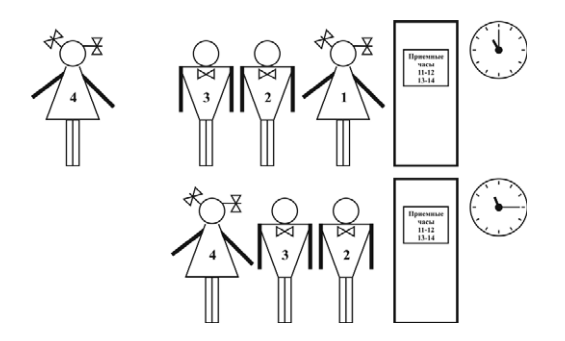

Рис. 7.3 Иллюстрация размещенный в очереди первым, будет извлечен из нее первым. Следующим будет извлечен элемент, размещенный в очереди вторым и т.д. Операции добавления элемента в очередь и извлечения элемента из очереди могут быть асинхронны. работы структуры очередь. Элемент.

Многозадачные ОС имитируют для пользователя одновременное выполнение нескольких поочередно циклично переключается между задачами, затрачивая на выполнение каждой из них некоторое время. Большинство ОС (Windows, большинство Linux, MAC OS и др.) не могут гарантированно зафиксировать время, которое будет проходить между двумя обращениями к одной задаче, осуществляющей сбор данных с периферийного устройства. (ОС, которые могут гарантировать время, приложений. Для этого процессор затрачиваемое на выполнение отдельной пользовательской задачи, называют ОС жесткого реального времени.)

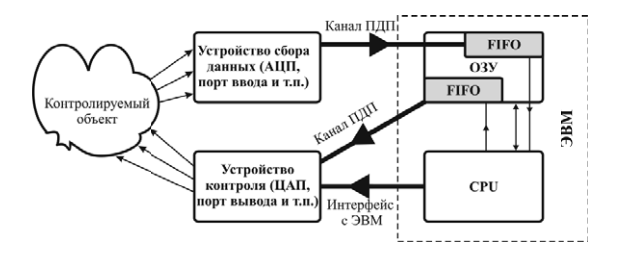

Рис. 7.4 Организация системы сбора данных и контроля, работающей в реальном времени. Центральный процессор ЭВМ, работающей под управлением многозадачной ОС, синхронизует свою работу с периферийными устройствами сбора данных и контроля посредством буферов FIFO в ОЗУ. Периферийные устройства обмениваются данными с ОЗУ ЭВМ через каналы прямого доступа к памяти. Если устройство контроля не должно обеспечивать отклика, синхронного с устройством сбора данных, то его управление может осуществляться центральным процессором асинхронно, например, через какой-нибудь стандартный устройствами. интерфейс взаимодействия ЭВМ с внешними

Синхронизацию периферийного устройства, например, АЦП и ПК для обработки данных в реальном времени осуществляют следующим образом. АЦП сохраняет выборки, получаемые от исследуемого объекта через равные интервалы времени, в ОП ЭВМ, используя канал ПДП. Прямой доступ к памяти реализуется контроллером шины и не нагружает ядро ЦП, занятое выполнением

прикладных и системных задач. Область ОП, куда АЦП сохраняет данные, организуется в виде структуры очередь. Когда процессор переключается для выполнения задачи обработки полученных данных, программа обработки определяет количество выборок данных, полученных за то время, пока процессор выполнял другие задачи, и обрабатывает полученные данные.

Для исключения потери данных при организации кольцевого буфера FIFO должны выполняться 2 условия: среднее время, затрачиваемое процессором на обработку одного отсчета АЦП, должно быть меньше времени выборки, а длина буфера FIFO должна быть достаточно велика для компенсации времени, затрачиваемого процессором на решение всех запущенных задач.

## **7.4 Кольцевой буфер, линия задержки**

В примере, приведенном на рис. 7.3, стоящие в очереди люди (элементы буфера FIFO) перемещаются после того, как очередной человек пройдет на прием. При практической реализации структуры FIFO перемещение элементов в памяти компьютера является для процессора достаточно трудоемкой задачей. Поэтому, как и при организации стека, обычно элементы очереди не перемещаются, а изменяются только значения указателей чтения и записи. Они хранят, соответственно, смещение элемента, который будут считан последующей операцией чтения, и смещение ячейки памяти, в которой будет размещен элемент последующей операцией записи. Обычно FIFO организуют в виде кольцевого буфера (англ. circular **buffer**). Пример организации такой структуры приведен в листинге 7.3.

```
#include <stdio.h> 
//Вводим тип - элемент очереди
typedef int TQueueElement; 
//и тип - указатель на элемент очереди
typedef int* PQueueElement;
```

```
unsigned int queue Write, //ayeйка для записи
             queue Read, //ячейка для чтения
             queue_Size ; //размер очереди +1
PQueueElement queue P; //Указатель на буфер
```

```
void queue_init(PQueueElement P, unsigned int Size){ 
//Инициализирует очередь размером Size-1 элементов
//Буфер будет размещен по адресу Р
queue Write=0;
queue Read=0;
  queue_Size=Size; 
queue P=P;
} 
void queue put (TOueueElement X) {
//Сохраняет элемент в очереди
```

```
 queue_P[queue_Write]=X; 
 queue Write++;
  if (queue_Write==queue_Size) queue_Write=0; 
}
```

```
TQueueElement queue_get(void){ 
//Извлекает элемент из очереди
   TQueueElement X; 
   X=queue_P[queue_Read]; 
  queue Read++;
  if (queue Read==queue Size) queue Read=0;
   return X; 
} 
unsigned int queue_count(void){ 
//Возвращает количество элементов в очереди
   if (queue_Write>=queue_Read) 
     return queue_Write-queue_Read; 
   else 
     return queue_Size-queue_Read+queue_Write; 
} 
void main(void){ 
   #define SIZE 5 
   TQueueElement Data[SIZE]; 
   int i, X; 
    //Инициализируем очередь
//Буфер размещается по адресу Data
//и может хранить до SIZE-1, т.е. 4 элементов
   queue_init(Data, SIZE); 
  //Добавляем в очередь 3 элемента
   queue_put(1);
```

```
 printf("\nCount=%i", queue_count()); 
queue put (2);
 printf("\nCount=%i", queue_count()); 
queue put (3);
 printf("\nCount=%i", queue_count()); 
  //Извлекаем из очереди 2 элемента
X=queue qet();
 printf("\nX=%i, Count=%i", X, queue_count()); 
X=queue qet();
 printf("\nX=%i, Count=%i", X, queue_count()); 
  //Добавляем в очередь 6 элементов
for (i=1:i<=6:i++) {
  queue put (i+3);
   printf("\nCount=%i", queue_count()); 
 }
```
Листинг 7.3 Пример организации на языке С структуры "очередь" в виде кольцевого буфера FIFO.

}

Для организации работы с кольцевым буфером в рассмотренном примере используется 4 функции: инициализации буфера: queue init, добавления элемента в очередь: queue put, извлечения элемента из очереди: queue\_get и проверки количества элементов в очереди: queue count. Как и в случае организации стека при добавлении/извлечении элемента, перемещения данных в памяти не происходит, а изменяются лишь значения указателей чтения и записи очереди. При этом, достигая конца выделенного для буфера участка памяти – "хвоста" очереди, указатели "перепрыгивают" на начало массива данных. Графически можно представить организацию такого буфера в виде массива, конец которого замкнут с его началом (рис. 7.5). При этом указатели чтения и записи "вращаются" вокруг этой структуры в одном направлении. Когда указатель записи совершит "полный оборот" вокруг кольцевого буфера, наиболее старые данные постепенно будут перетираться новыми данными. Если эти данные еще не были прочитаны, то они будут потеряны.

Из листинга 7.3 видно, что в цикле происходит переполнение (англ. *overflow*) кольцевого буфера (размер буфера SIZE=5, в буфер помещаются 3 элемента, затем 2 извлекаются, затем делается попытка добавить еще 6). Ошибка попытки чтение пустого кольцевого буфера в англоязычной литературе может обозначаться терминами overread, underflowing, emptying или overrun.

Для экономии места пример, приведенный в листинге 7.3, не содержит средств выявления и учета ошибок десинхронизации, имеющихся, например, в листинге 7.2, однако, на практике, такие средства контроля желательно обеспечить.

В задачах обработки и генерации данных иногда нужно организовывать задержку сигнала на несколько выборок. Например, задержка бывает нужной для организации синхронной обработки 2 сигналов, один из которых заведомо запаздывает на фиксированное время относительно второго. Синхронизация возможна с помощью программной задержки второго сигнала. Линия задержки необходима для программной реализации широкого класса колебательных систем – автогенераторов с запаздывающей обратной связью.

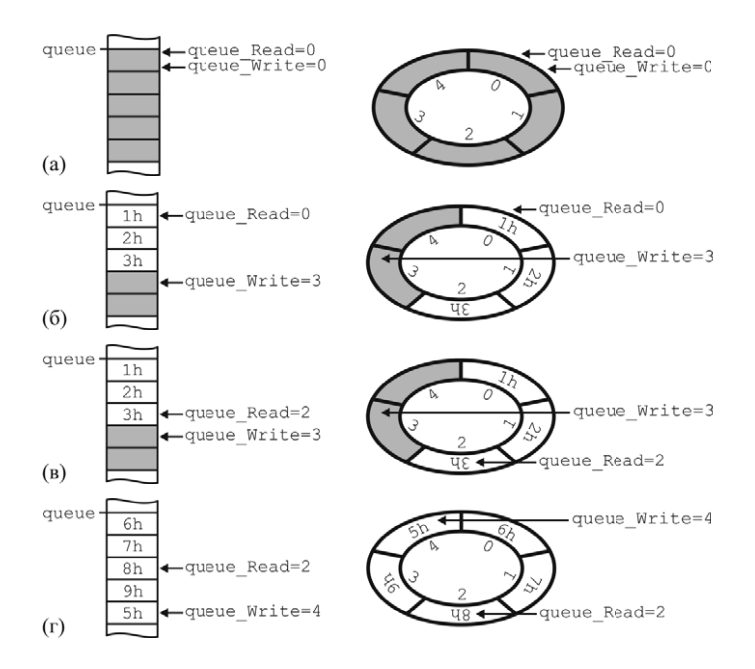

Рис. 7.5 Кадры кольцевого буфера FIFO из листинга 7.3. (а)- Сразу после инициализации буфера. (б)–После размещения в буфере 3 элементов. (в)–После извлечения из буфера 2 элементов. (г)–После добавления в буфер еще 6 элементов. Все ячейки памяти двухбайтовые (int). Слева схематически изображена линейная структура участка памяти, справа – графическое представление кольцевого буфера: конец буфера "замкнут" с его началом. Серым цветом отмечены ячейки памяти, значения в которых не определены.

Для организации линии задержки обычно используют кольцевой буфер, у которого указатель записи дополнительно смещен вперед, относительно указателя чтения, на константу, равную времени запаздывания (в единицах количества выборок).

#### **7.5 Связанный список**

Связанные списки (англ. *list*) широко используются в практике программирования для хранения различных данных. Основным преимуществом связанных списков перед массивами является гибкость при использовании ОП: ставшие ненужными элементы немедленно удаляются из памяти, новые элементы списка могут храниться в произвольных местах ОП, в отличие от массивов, требующих выделения в куче непрерывного свободного участка. Размер связанного списка ограничен только объемом свободной ОП. При использовании связанных списков практически не встает проблема фрагментации памяти. Использование списков дает также преимущества при решении многих задач для которых древоподобная структура хранения данных естественна. Например, это характерно для задач, сводящихся к графам, задач, подразумевающих иерархическую организацию данных и т.п. Недостатки связанных списков:

- использование дополнительной памяти для хранения служебных данных - указателей на дочерние (англ. *child*) и возможно,  $p$ одительские элементы или элементы-владельцы (англ. *owner*);
- обработка связанных списков обычно происходит существенно медленнее, чем массивов;
- хотя связанные списки остаются эффективны в условиях фрагментации памяти, их активное использование память фрагментирует, что может сказаться на работоспособности других приложений в многозадачных системах.

Односвязным (англ. *simply connected*) списком называют список, каждый элемент которого хранит единственный указатель на дочерний элемент. Навигация по такому списку возможна только в одну сторону от переменной-указателя на корневой (англ. *root*) или *головной* (англ. head) элемент.

Более гибкая и быстрая навигация возможна по двусвязному (англ. doubly-connected) списку, каждый элемент которого хранит адреса и дочернего и родительского элементов.

Связанный список обычно организуется в виде иерархии cтруктур (struct), каждая из которых имеет поле-указатель на дочернюю структуру. Например, односвязный список из структур TList:

```
typedef struct{
```
 int y; void \*Child; //Указатель на дочернюю структуру } TList; //Переменная для хранения данных

будет храниться в памяти, примерно так, как схематически изображено на рис 7.6.

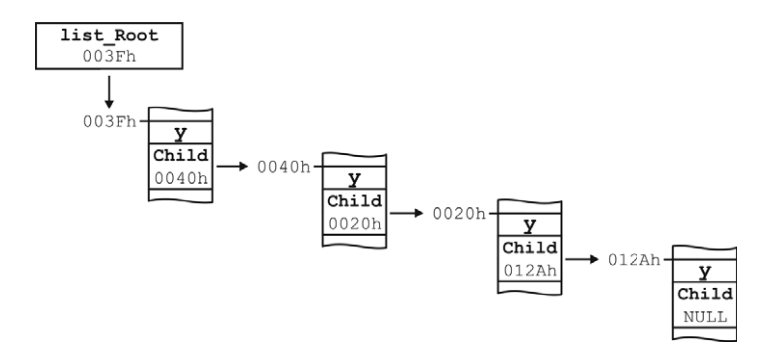

Рис. 7.6 Размещение в ОП данных, организованных в виде односвязного списка.

Пример организации представлен на рис. 7.7. Исходный текст программы, организующей двусвязный список приведен в листинге 7.4. Нужно отметить, что код функций, реализованных в приведенном примере для работы со списком, "оптимизирован для понятности" исходного текста. Эффективность кода может быть повышена, но с некоторым ущербом для простоты его читаемости и понимания. двусвязного списка схематически

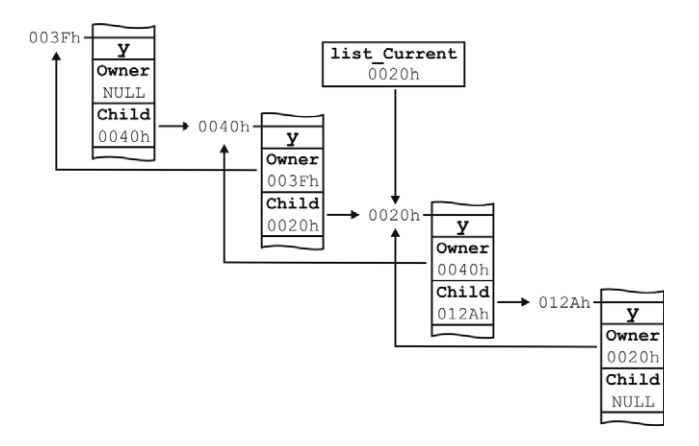

Рис. 7.7 Вариант организации связанного списка - двусвязный список. Кроме адреса дочернего элемента, такой список хранит указатель на элемент-владелец.

Функции: list\_index\_delete в представленном примере избыточны. Они предназначены для эмуляции работы со связанным списком как с массивом, элементы которого можно гибко удалять, освобождая память и добавлять в процессе работы. ist\_index\_get, list\_index\_put  $u$  #include <stdio.h> #include <alloc.h>

//тип для хранения данных в списке typedef int TListData; typedef struct{ //Структура - элемент двусвязного списка TListData y; //Данные в списке void \*Owner, //Указатель на структуру-владельца Child; //Указатель на дочернюю структуру } TList;

//Указатель на текущий элемент списка TList \*list Current=NULL; //Количество элементов в списке unsigned int list\_Count=0, //Индекс текущего элемента в списке list Current Number=0;

```
void list_last(void){ 
//Переместить указатель list_Current на последний элемент
   if (list_Current!=NULL){ 
     while (list_Current->Child!=NULL) 
       list_Current=(TList*)(list_Current->Child); 
    list Current Number=list Count-1;
   } 
}
```

```
void list_first(void){ 
//Переместить указатель list Current на первый элемент
   if (list_Current!=NULL){ 
    while (list Current->Owner!=NULL)
      list Current=(TList*)(list Current->Owner);
     list_Current_Number=0; 
   }} 
void list_next(void){ 
//Переместить указатель list_Current на следующий элемент
   if ((list_Current!=NULL) && 
       ((list_Current->Child!=NULL))){ 
     list_Current=(TList*)(list_Current->Child); 
    list Current Number++;
  } 
} 
void list_previous(void){ 
//Переместить указатель list_Current на предыдущий элемент
   if ((list_Current!=NULL) && 
       ((list_Current->Owner!=NULL))){ 
     list_Current=(TList*)(list_Current->Owner); 
    list Current Number--;
   } 
}
```
void \*list add(TListData x){

//Добавить элемент в конец списка

TList \*P=NULL; //Указатель на новый элемент

if ((P=(TList\*)malloc(sizeof(TList)))!=NULL){

//Выделить память для нового элемента

//Инициализируем поля созданной структуры:

P->y=x; //Инициализируем поле данных //Владелец (если будет) будет определен ниже P->Owner=NULL;

//Т.к. элемент добавляется в конец списка,

//то он не будет иметь дочернего

P->Child=NULL;

//Переместить list Current на последний элемент list last();

if (list\_Current!=NULL) { //Если список не пуст //Владельцем нового элемента станет последний элемент

P->Owner=list\_Current;

//Новый элемент станет дочерним для последнего элемента list Current->Child=P;

}

//list\_Current указывает на добавленный элемент list Current=P;

list\_Count++; //Инкремент количества элементов //Индекс текущей (последней) записи list\_Count-1:

```
list Current Number=list Count-1;
```
}
```
//Вернуть указатель на добавленную структуру
//или NULL, если нет памяти
   return P; 
} 
void list_delete(void){ 
//Удалить текущий элемент из списка и освободить ОП
//Переменная Р для временного хранения адреса
//текущей структуры
   TList *P; 
  if (list Current!=NULL) { //Если список не пуст
    P=list Current;//Сохраним адрес текущей структуры
//Если текущий элемент единственный
// (нет ни владельца, ни дочернего):
     if ((list_Current->Owner==NULL) && 
          (list_Current->Child==NULL)) 
       list_Current=NULL; 
//Если текущий элемент первый,
//но не единственный (нет владельца)
       else if (list_Current->Owner==NULL){ 
        //Текущим станет следующий элемент
        list Current=(TList*)(list Current->Child);
//Этот элемент отмечается как первый (без владельца)
        list Current->Owner=NULL;
 } 
//Если текущий элемент последний,
//но не единственный (нет дочернего):
```

```
else if (list Current->Child==NULL) {
```

```
// Делаем текущим предыдущий элемент:
         list_previous(); 
        //и помечаем его, как последний
        list Current->Child=NULL;
       } 
        else{//Если удаляется элемент в середине списка,
            //то дочерней структурой предыдущего элемента
          list previous();
          //станет дочерний элемент Р
          list Current->Child=P->Child;
//Владельцем элемента, следующего за удаляемым, станет
          list next();
//бывший владелец Р
          list Current->Owner=P->Owner;
 } 
    free(P); //Освобождаем память в куче
    list_Count--; //Декремент количества элементов
  } 
} 
TListData list_get(void){ 
//Возвращает значение поля данных текущей записи
   return list_Current->y; 
}
```

```
void list_put(TListData x){ 
/ /Изменяет значение поля данных текущей записи
  list Current->y=x;
}
```

```
TListData list_index_get(unsigned int index){ 
//Возвращает значение поля данных элемента index
   unsigned int i; 
   if (index>=list_Count) return 0; 
  list_first();
  for (i=0; i<index; i++) list_next();
   return list_get(); 
} 
void list_index_put(unsigned int index, TListData x){ 
//Изменяет значение поля данных элемента index
```

```
 unsigned int i; 
   if (index<list_Count){ 
    list first();
    for (i=0; i<index; i++) list_next();
     list_put(x); 
   } 
}
```

```
void list_index_delete(unsigned int index){ 
//Удаляет элемент index
   unsigned int i; 
   if (index<list_Count){ 
    list first();
    for (i=0; i \leq index; i++) list_next();
    list delete();
  } 
} 
void main(void){ 
//Работа со связанным списком, как с массивом
  #define SIZE 5 //Pasmep "Maccuba"
   int i, j, swap; 
//Создать связанный список, содержащий (0,2,4,6,8)
  for (i=0; i < SLZE; i++) {
    list add(i*2);
   } 
//Удалить из списка элемент с индексом 3
list_index_delete(3); 
//Сортировка данных в списке - "массива" - по убыванию
  for (j=0; j < SIZE; j++)for (i=0; i < SLZE-1; i++) {
       if (list_index_get(i+1)>list_index_get(i)){ 
          swap=list_index_get(i); 
          list_index_put(i,list_index_get(i+1));
```

```
 list_index_put(i+1,swap); 
       } 
     } 
//Вывести значения элементов связанного списка на экран:
  for (i=0; i <list_Count;i++) {
     printf("\nIndex=%i, Element=%i", i, 
list_index_get(i)); 
    //Выведет значения 8, 4, 2, 0
   } 
}
```
Листинг 7.4 Пример организации двусвязного списка и эмуляции работы с ним, как с массивом.

# **Лекция 8 Устройство ЭВМ и язык ассемблера**

Язык ассемблера. Устройство ЭВМ. Регистры процессора. Сегментная адресация памяти. Подготовка и создание программы на языке ассемблера. Работа видеоадаптера ПЭВМ в текстовом режиме. Простейшая программа на языке ассемблера. Контрольные вопросы к лекции 8.

#### **8.1 Язык ассемблера**

До появления языка ассемблера исходный текст программы для ЭВМ представлял собой последовательность чисел: кодов операций, номеров регистров, адресов ячеек памяти и т.п. Пока размер типичных программ составлял несколько десятков инструкций, программистам удавалось отлаживать такие программы. Но архитектура ЭВМ быстро совершенствовалась, дополняясь новыми инструкциями и регистрами, программы становились больше. К началу 50-х годов стало понятно, что писать, и отлаживать программы стало очень сложно и вероятность ошибок в коде резко возросла. Причиной являлась неприспособленность человеческого мозга к обработке больших объемов числового кода. Для упрощения труда программистов был paзpaботан язык *ассемблера* (от англ. *assembler* – сборщик), позволяющий заменять числовые коды команд и регистров английскими аббревиатурами, а номера ячеек памяти мнемониками имен переменных. Такое достаточно логичное нововведение резко повысило эффективность работы программистов.

Транслятор ассемблера при генерации машинного кода заменяет эти аббревиатуры и мнемонические обозначения численными кодами операций и номерами (адресами) ячеек памяти. Однозначность такой трансляции символьных обозначений в коды допускает обратную

операцию – дизассемблирование – преобразование машинных кодов в мнемонические обозначения команд. Понятно, что при таком подходе программа оказывается привязанной к системе команд конкретной ЭВМ или процессора. Однако, несмотря на громоздкий исходный текст с множеством различных команд и плохую переносимость межлу различными семействами ЭВМ, ассемблер оставался практически единственным языком программирования до 60-х годов XX века. Такую живучесть обеспечили прямота и четкость этого языка, и эффективность результирующего машинного кода. В конце 50-х годов размер типичной программы перерос 1000 строк, кроме того, появилось большое количество семейств ЭВМ, и разработчики предложили процедурно-ориентированные языки программирования – языки "высокого уровня", наиболее известные из которых Fortran, Algol, Pascal и С. Эти языки обеспечивали существенно лучшую переносимость программ и предоставили ряд удобств программистам, однако, их преимущества были достигнуты ценой снижения эффективности машинного кода и потери однозначности при трансляции-дизассемблировании программ.

В настоящее время скорости разработки прикладных программ уделяется большое внимание. Поэтому основными инструментами разработки стали языки высокого уровня и даже интерпретируемые языки  $(C#, \quad \text{Python} \quad u \quad \text{ap.}).$  Однако, "низкоуровневое программирование" на языке ассемблера до сих пор применяется для решения некоторых типов задач, и в обозримом будущем полный отказ от использования ассемблера не ожидается.

Задачами, требующими использования ассемблера, являются:

• разработка системного программного обеспечения (операционных систем и их компонент);

- разработка программных драйверов периферийных устройств;
- анализ и коррекция кода программы при недоступном исходном тексте (типичные задачи: хакинг, изучение и написание компьютерных вирусов, полицейские задачи и т.п.);
- анализ и математическая обработка сигналов в реальном времени, и другие задачи.

Ассемблер часто используют для решения задач биомедицинской инженерии, промышленной автоматизации, в военных и полицейских системах и других областях, где требуется максимально компактный и наиболее быстрый код, наиболее полно реализующий возможности аппаратной части. Широко используются преимущества ассемблера т.н. "эмбеддерами" (от англ. *embedded systems*) – программистами, работающими с микроконтроллерами и сигнальными процессорами, т.к. такие системы в силу жестких требований к их габаритам, надежности и энергопотреблению обычно уступают, например, универсальным микропроцессорам персональных компьютеров по вычислительной мощности. В таких условиях от программиста требуется максимальное использование возможностей микропроцессоров даже ущерб простоте и скорости процесса создания программ.

Однако программы, полностью написанные на языке ассемблера, сейчас редкость даже в области программирования микроконтроллеров и сигнальных процессоров. Современные языки программирования, например, С, позволяют использовать отдельные функции, написанные на ассемблере и даже ассемблерные вставки, как часть кода функции, написанной на языке высокого уровня. Такой подход позволяет сочетать простоту разработки и отладки языка

высокого уровня с высокой эффективностью наиболее критичных участков кода, написанных на ассемблере.

Образно, использование языка ассемблера можно сравнить с попыткой наладить деловое общение с китайцем. Вы можете общаться с китайцем на универсальном английском – это программирование на С, можете говорить через переводчика – эквивалент использования интерпретируемого языка, например, Python, но наиболее эффективная коммуникация получиться, в случае, если вы освоите сложный китайский язык и заговорите с китайцем на родном для него языке. Использование языка С в комплексе со встроенным ассемблером это промежуточный вариант – мы не используем ассемблер (китайский) повсеместно, но даже несколько слов при профессиональном общении позволяют улучшить понимание и резко повысить скорость решения вопросов.

Еще одной сильной стороной ассемблера являются его методические качества. Это родной язык ЭВМ, поэтому понимание ассемблера существенно помогает в профессиональном освоении любого языка высокого уровня, позволяя понять внутренние механизмы функционирования микропроцессора.

## 8.2 Устройство ЭВМ

Одной из основных сложностей, с которой сталкивается начинающий программист на ассемблере, является необходимость понимания некоторых особенностей устройства ЭВМ на аппаратном уровне. Базовые сведения, необходимые для понимания основных принципов организации работы любой ЭВМ, сведены в этом разделе. Нужно понимать, что приведенные здесь сведения очерчивают собирательный образ, и не являются универсальными. Например, далеко не все современные процессоры имеют каналы прямого доступа к памяти, ряд современных процессоров имеют шину для быстрого доступа к ОЗУ встроенную непосредственно в кристалл микропроцессора и т.п. Блок схема, содержащая основные структурные элементы большинства ЭВМ приведена на рис. 8.1.

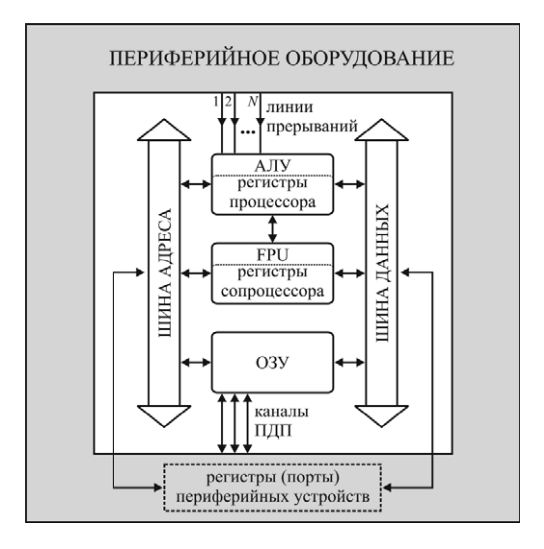

Рис. 8.1 основные структурные элементы ЭВМ.

- Центральным элементом ЭВМ является арифметико-логическое *ɭɫɬɪɨɣɫɬɜɨ* (ȺɅ Ʌɍ, ɚɧɝɥ. *arithmetic and logic unit*, *ALU*), обеспечивающее выполнение программы и осуществляющее взаимодействие с остальными блоками. Современные процессоры могут иметь несколько блоков АЛУ, работающих параллельно.
- Основной обмен данными между АЛУ, ОЗУ, математическим сопроцессором и периферийными устройствами осуществляется

через шину адреса (англ. address bus) и шину данных (англ. data *bus*). Шина предназначена для обмена цифровой информацией между несколькими устройствами. Физически, она представляет собой набор *линий* (англ. *lines*) – проводников и контролирующую логику. К настоящему моменту разработаны и используются в различных системах лесятки станлартов шин. как последовательных, так и параллельных (передающих несколько битов в один момент времени). Некоторые из этих стандартов подразумевают передачу и данных и адреса по одним и тем же линиям. Многие ЭВМ, например, современные ПК, могут иметь несколько шин, используемых для обмена данными между различными блоками и элементами.

- Оперативное запоминающее устройство (англ. *random-access memory*, *RAM*) предназначено для временного хранения данных, используемых программой. Основными характеристиками ОЗУ является его объем и скорость с которой оно может обмениваться ланными с АЛУ.
- Обычно АЛУ может выполнять инструкции только целочисленной арифметики. Работу с вещественными числами оно эмулирует (англ. emulate). Это значит, что работа с вещественными числами, которые занимают больше места в памяти, происходит при помощи специальной программы "по частям".. Эмуляция существенно замедляет вычисления, поэтому, уже в середине 80-х годов XX века, были разработаны в виде отдельных устройств т.н. математические сопроцессоры (англ. *mathematical coprocessor*), позволяющие быстро осуществлять арифметические действия с вещественными числами. Вещественные числа представляются в ЭВМ как числа с

плавающей точкой (англ. *floating point*), поэтому, по-английски такие устройства называют Floating Point Unit (FPU). Сейчас многие процессоры имеют по нескольку блоков FPU, размещенных на одном кристалле с АЛУ. Однако микроконтроллеры и многие сигнальные процессоры обычно имеют только блоки для целочисленной арифметики, а FPU не имеют.

- Регистры процессора представляют собой быстродействующие транзисторные ячейки памяти – т.н. *статической памяти* (англ. *Static RAM, SRAM*), расположенные непосредственно в АЛУ. Регистры используются для хранения операндов, параметров, промежуточных и окончательных результатов арифметических и логических операций, для обмена данными с ОЗУ, для управления работой процессора и контроля его состояния. В зависимости от архитектуры процессора и назначения регистра, регистры могут иметь разрядность 8, 16, 32, 64, 80 и др. количество бит. С точки зрения программиста, программирование процессора при решении многих задачсводится к установке и считыванию значений в его регистрах. Обычно программный доступ к регистрам процессора осуществляется по имени регистра. Набор регистров конкретного процессора строго определен и подробно описан в технической документации процессора, часто этот набор называют регистровым файлом (англ. *register file*) данного процессора. Современные процессоры имеют более сотни регистров различного назначения.
- Регистры периферийных устройств (порты, регистры вводавывода, англ. ports) представляют собой ячейки SRAM-памяти, расположенные непосредственно в периферийных устройствах.

Общение с периферийными устройствами осуществляется через их порты. Обычно порты пронумерованы сплошной нумерацией от 0 до их общего количества и АЛУ знает, за какими устройствами закреплены порты с какими номерами. В литературе вместо "номер порта" часто используют более пышную формулировку: "адрес регистра в адресном пространстве ввода-вывода". В документации на конкретные микропроцессоры и периферийные устройства (англ. datasheet) подробно описывается, какая информация хранится в таких портах и как с ними нужно взаимодействовать программисту (ɚɧɝɥ. *programmers guide*).

• Система прерываний (англ. *interrupt)* широко используется на практике для взаимодействия с периферийным оборудованием. Фактически, это механизм, позволяющий различным аппаратным модулям внутри ЦП и внешним периферийным устройствам запускать написанные программистом специальные функции т.н. *обработчики прерываний*, не задействуя ЦП. ЭВМ обычно имеет несколько десятков линий прерываний, представляющих собой отдельные проводники, соединяющие периферийное устройство с контроллером прерываний. При посылке сигнала запроса на прерывание (англ. InteRrupt reQuest, IRQ) периферийным устройством контроллеру прерываний по линии k, контроллер прерывает (отсюда термин прерывание) выполнение текущей программы, запоминает адрес следующей команды IP и немедленно начинает выполнение процедуры-обработчика прерывания номер *k* (говорят: осуществляется переход на вектор *прерывания k*). Адрес процедуры обработчика прерывания k должен быть предварительно загружен программистом, пишущим прикладную программу, в специальную системную область памяти – таблицу векторов прерываний. После выполнения функции-обработчика, контроллер прерываний немедленно обеспечит возврат ЦП к выполнению задачи, прерванной возбуждением прерывания (англ. interrupt execution), вернувшись на выполнение инструкции, адрес которой был запомнен перед возбуждением прерывания. Грамотное использование механизма прерываний позволяет существенно повысить эффективность работы с оборудованием. В системах контроля, при синхронном сборе данных с помощью внешнего АЦП и при решении некоторых других задач их использование необхолимо.

Прерывания могут возбуждаться самим АЛУ в случае возникновения исключительных ситуаций (англ. exception), например, при ошибках арифметических операций типа деления на $\Omega$ .

Прерывания также могут возбуждаться программно по команде программиста. Программный вызов прерываний широко используется, например, в прикладных программах MS-DOS для организации взаимодействия с операционной системой.

• Каналы прямого доступа к памяти – ПДП предоставляют возможность периферийным устройствам писать данные в ОЗУ и читать из него информацию в обход АЛУ. Это позволяет осуществлять обработку непрерывно поступающих от периферийного устройства данных без потери и искажения информации, даже если АЛУ работает в многозадачном режиме и его загрузка меняется во времени непредсказуемо. Типовой задачей, требующей использования ПДП, является ввод/вывод данных через АЦП/ЦАП для процессора, работающего в многозадачном режиме. Для ПЭВМ это, например, запись звука и видео, синтез звука и т.п.

• Типичный центральный процессор современного персонального компьютера содержит обычно одно или несколько АЛУ, регистровые файлы, FPU, буферы быстрой SRAM-памяти (т.н. кэш-память) Сейчас процессоры часто имеют встроенный контроллер оперативной памяти, шины и видеоадаптер.

### **8.3 Регистры процессора**

Работа с регистрами процессора является одним из основных средств общения с ним программиста, поэтому, принципы их использования должен понимать каждый профессиональный программист. Традиционно для иллюстрации используют систему регистров процессора i8086. С одной стороны, этот процессор имеет всего 13 программно доступных 16-битовых регистров, что упрощает изучение, с другой стороны, все производители процессоров для IBM-РС совместимых компьютеров неуклонно соблюдают принцип обратной программной совместимости, и все разработанные процессоры для РС могут работать в режиме совместимости с i8086, используя именно эти регистры. При работе на других системах, например, с микроконтроллерами, названия регистров, конечно, не сохраняются, однако, основные принципы организации работы с регистрами остаются неизменными.

Информация о регистрах процессора i8086 сведена в таблице 8.1.

Регистры общего назначения АХ, ВХ, СХ и DX могут использоваться программистом произвольным образом. Более того, старшие (англ. High) и младшие (англ. Low) байты этих регистров: АН,

BH, CH, DH, AL, BL, CL, DL, СООТВЕТСТВЕННО, ИМЕЮТ СОбСТВЕННЫЕ имена, к которым программист также может обращаться. Названия этих регистров указывают на специфические команды, с которыми может использоваться только конкретный регистр. Например, при использовании команды организации цикла LOOP в качестве счетчика цикла может использоваться только регистр СХ. Многие команды, однако, допускают использование в качестве операнда любого из регистров общего назначения.

Индексные регистры SI, DI и в большинстве случаев, BP так же, как и регистры общего назначения могут использоваться произвольным образом, однако, основное назначение этих регистров – хранить смещения в обрабатываемых массивах данных и работать со стеками (BP). Указатель стека SP используется исключительно для хранения смещения вершины стека. Регистры-указатели, в отличие от регистров общего назначения, не допускают побайтовую адресацию.

Сегментные регистры предназначены для хранения адресов сегментов программы (о сегментах пойдет речь ниже) и не могут использоваться для каких иных целей.

Указатель IP хранит адрес команды, которая будет выполняться процессором. Значение, хранящееся в IP изменяется автоматически в соответствии с логикой программы. Этот регистр недоступен программно ни для чтения, ни для записи и предназначен для внутреннего использования АЛУ.

Регистр FLAGS хранит битовые коды состояния процессора, которые, обычно, называют флагами. Его структура приведена в таблине 8.2.

Регистры общего назначения **испортатуа** Регистры-указатели

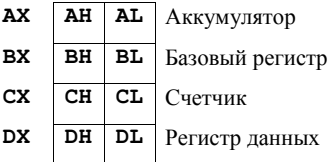

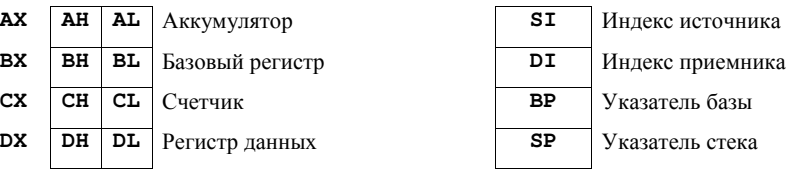

## Сегментные регистры **и прочие регистры**

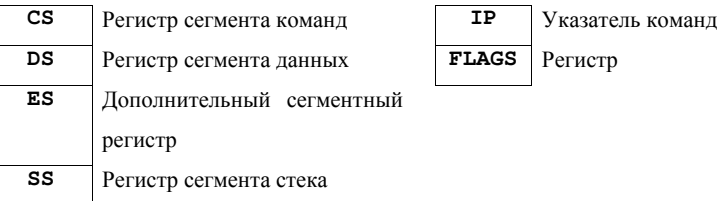

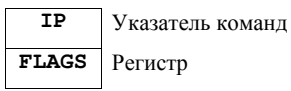

Таблица 8.1 Назначение регистров процессора i8086.

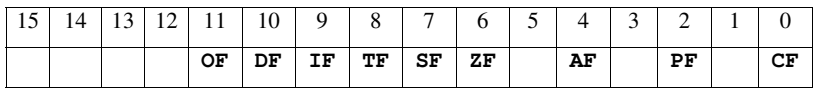

Таблица 8.2 Регистр состояния процессора FLAGS.

 $CF$  – флаг переноса (англ. carry flag) устанавливается в 1, если последняя арифметическая операция вызвала перенос.

 $PF - \phi$ лаг четности (англ. parity flag) устанавливается в 1, если младший байт результата последней операции содержит четное число единиц в двоичной записи.

 $AF - q$ ополнительный флаг переноса (англ. auxiliary flag) используется при операциях с двоично-десятичными числами.

ZF – флаг нуля (англ. zero flag) устанавливается в 1, если результат последней арифметической операции был 0.

 $SF - \phi$ лаг знака (англ. sign flag) устанавливается в 1, если результат последней арифметической операции был отрицательным числом. OF – флаг переполнения (англ. overflow flag) индицирует выход результата последней операции за пределы допустимого диапазона значений

Значения перечисленных выше битовых флагов в регистре FLAGS автоматически обновляются процессором после выполнения каждой команды и программно доступны для чтения. Проверка состояния битовых флагов необходима, в частности, для организации условных переходов – ветвлений.

Значения флагов ТF, IF и DF доступны и для чтения, и для записи и должны устанавливаться программистом. Эти 3 флага имеют следующие назначения:

 $TF - \phi$ лаг трассировки (англ. trace flag) используется в режиме отладки программы.

IF – глобальный флаг прерываний (англ. interrupts flag) разрешает, если установлен, запускать обработчики прерываний периферийных устройств.

DF -флаг направления (англ. direction flag) используется для управления командами работы с массивами.

#### **8.4 Сегментная адресация памяти**

"Проклятьем" современных ЭВМ, особенно, ПК, является необходимость обеспечения производителями обратной программной совместимости с предыдущими семействами процессоров для удобства пользователей. Из-за этого, даже современные процессоры несут в своей архитектуре "детские болезни" еще со времен i8086.

Одной из таких "детских болезней" является необходимость всем IBMPC-совместимы процессорам ПК стартовать в реальном режиме. Это однозадачный режим работы с возможностью адресации не более чем 1 Мб ОП в котором, однако, обеспечивается полная программная совместимость с первым прародителем современных процессоров ПК – процессором i8086. В этом режиме функционируют ОС реального режима, например, MS-DOS. Для полного использования возможностей современного процессора он может быть программно переведен в режим защищенного адреса, в котором аппаратно поддерживается многозадачность и реализуется существенно усовершенствованный вариант сегментной адресации, практически снимающий ограничения на объем адресуемой ОП.

Для понимания различных способов необходимо знать, в том числе и исторические причины их возникновения, которые, как упоминалось выше, во многом определили особенности современной архитектуры процессоров для IBMPC-совместимых ПЭВМ. Ниже будет рассмотрена сегментная адресация памяти на примере ее организации в процессоре i8086. Это даст возможность понять основные особенности такого способа адресации. Вместе с тем, адресация сегментов в реальном режиме работы процессора существенно проще для понимания, чем адресация в защищенном режиме.

Процессор Intel 8086, положивший начало семейству x86, дожившему до наших дней, был запущен в серию в 1978 г. Это был первый процессор Intel для ПК у которого регистры процессора и шину данных удалось сделать 16 битными, а шину адреса 20 битной (до этого Intel выпускал только 8 битные процессоры). Соответственно, такой процессор мог адресовать до  $2^{20}=1$  мегабайта

ОП. Вместе с тем, т.к. регистры процессора и шина данных были 16 битными, получалось, что за одну передачу по шине "в лоб" байт адресовать нельзя. Выход был найден в виде т.н. сегментной адресации.

Память делится на логические куски - *сегменты*, адрес которых 20 битный, но младшие 4 бита адреса всегда равны 0 (т.е. значащими являются только старшие 16 бит адреса). При этом 16 старших значащих бит сегментного адреса сохраняются в специальных сегментных регистрах процессора. Процессор "знает", что адреса, хранящиеся в таких сегментных регистрах перед использованием нужно всегда сдвигать на 4 бита влево и автоматически это делает. Таким образом, сегмент может начинаться, начиная с любого адреса 1 Мб адресного пространства с выравниванием  $2^4$ =16 байт (т.н. *napaгpaф*, англ. *paragraph*).

Размер сегмента в реальном режиме не может превышать  $2^{16}$ =65536 байт=64 килобайта. Таким образом, для доступа к конкретному байту в памяти нужно сообщить процессору 16 старших бит 20 битного сегментного адреса и 16 битное *смещение* внутри сегмента. Преимущество такого подхода заключается в том, что для адресации данных, расположенных в одном сегменте, достаточно один раз загрузить сегментный адрес в соответствующий сегментный регистр и далее адресовать данные внутри сегмента отправляя по шине каждый раз только 16 битное смещение из 16 битного регистра. Это существенно эффективнее, чем каждый раз осуществлять пересылку 20 битного адреса по 16 битной шине данных двумя посылками. Т.к. процессор имеет несколько сегментных регистров для кода, данных и стека, то для небольших программ часто достаточно однократно настроить адреса в этих регистрах, а далее оперировать

только смещениями. Поэтому, для повышения эффективности, программисты на ассемблере или автоматические компоновщики для языков программирования высокого уровня, стараются не смешивать внутри одного сегмента разнородные данные, а выделять сегменты кода, данных и стека.

Нужно понимать, что сегмент – это логическая структура, поэтому, в общем случае, сегменты могут пересекаться и совпадать

Объем ОП современных ПК в тысячи раз превышает лимит в 1 Мб, навязываемый особенностями архитектуры реального режима процессора и необходимостью сохранения совместимости с і8086. Для использования всей доступной ОП процессор программно переводят в защищенный режим. Адресация памяти в этом режиме несколько более сложна. В защищенном режиме в специально выделенной области системной памяти хранится таблица дескрипторов сегментов. Дескриптор сегмента с точки зрения программиста представляет собой структуру фиксированного формата, в которой хранится вся необходимая процессору информация о сегменте: физический адрес сегмента, его размер, назначение (кода, данных, стека), флаги прав доступа к нему и др. информация. При этом в сегментный регистр помещается не адрес в памяти, ограничивая адресуемое пространство разрядностью регистра, а номер дескриптора требуемого сегмента в таблице дескрипторов – т.н. селектор сегмента.

## 8.5 Подготовка и создание программы на языке ассемблера

Одной из трудностей, с которой сталкивается программист, использующий ассемблер, является плохая переносимость программ. В случае программ для IBM-PC-совместимых ПК обычно

обеспечивается совместимость программ снизу-вверх. Т.е. программы, написанные для более старых семейств процессоров, с высокой вероятностью могут быть откомпилированы и запущены на процессорах более новых семейств. Однако это не гарантируется, особенно, в случае использования специфических наборов инструкций. Например, несовместимы некоторые наборы инструкций процессоров фирм  $AMD^{TM}$  и Intel<sup>TM</sup>. Ситуация дополнительно осложняется спецификой написания программ, ориентированных на работу под управлением различных операционных систем. Например, программы, созданные для работы с MS-DOS, в большинстве случаев могут быть запущены в MS Windows, однако, программы для MS Windows в MS-DOS работать не будут.

Переносимость программ на языке ассемблера, написанных для различных семейств микроконтроллеров и сигнальных процессоров и вовсе является нетривиальной задачей.

Все рассмотренные ниже тексты на языке ассемблера ориентированы на работу программ под управлением ОС MS-DOS. В текстах используются лишь инструкции и обращения к регистрам для процессора i8086, что позволяет запускать их на любых IBM-PCсовместимых ПК. Программы тестировались в эмуляторе MS-DOS, встроенном в MS Windows XP SP3. Компиляция исходных текстов осуществлялась с помощью бесплатного компилятора турбо ассемблера фирмы Borland<sup>TM</sup> – TASM v.3.1, линковка с помощью линкера TLINK v.5.1. Указанные компилятор и линкер входят в комплект поставки среды разработки Borland C++ 3.1.

Не вдаваясь в технические особенности турбо ассемблера, в простейшем случае, для создания исполнимых файлов из исходных

текстов рассматриваемых примеров нужно выполнить следующую последовательность действий:

- 1. Выбрать в качестве текущей директории папку "BIN" в директории установки IDE Borland C++ 3.1.
- 2. Скопировать текстовый файл с программой на языке ассемблера имеющий расширение ".asm" в папку "BIN".
- 3. В командной строке MS-DOS набрать и выполнить команду: tasm text
- 4. В командной строке MS-DOS набрать и выполнить команду: tlink text
- 5. В результате проделанных действий будет создан исполнимый файл text.exe, где text – имя файла с расширением ".asm", содержащего исходный текст.

Созданные программы в среде MS Windows удобнее выполнять, запустив в режиме эмуляции MS-DOS командную оболочку, например, Norton Commander.

## 8.6 Работа видеоадаптера ПЭВМ в текстовом режиме

Рассмотренные в следующих разделах программы на языке ассемблера активно используют для вывода информации на экран монитора прямой доступ к текстовому видеобуферу. Поэтому, перед началом обсуждения полезного кода программы необходимо в нескольких словах пояснить технические особенности организации текстового видеобуфера ПЭВМ и работы с ним видеоадаптера.

Текстовый видеобуфер может использоваться только для вывода на экран букв алфавитов и спецсимволов. Для его использования видеоадаптер должен быть программно переведен в текстовый режим или оставлен в нем, т.к. изначально видеоадаптер стартует в текстовом режиме.

Основными преимуществом текстового режима работы видеоадаптера по сравнению с графическим режимом являются:

- относительная простота программирования видеоадаптера,
- совместимость со старыми видеоадаптерами и
- высокая скорость вывода информации на экран.

В IBM-PC-совместимых ПЭВМ предполагается, что видеобуфер занимает непрерывный участок в ОЗУ по адресу B8000h. Размер занимаемой буфером ОП зависит от выбранного разрешения текстового видеорежима (т.е. от того, сколько символов могут быть отображены на экране одновременно в данном режиме работы видеоадаптера).

Для хранения информации об одном выводимом на экран символе в видеобуфере отводится 2 байта, т.е. слово. Формат слова видеобуфера рассмотрен на рис. 8.2. Байты видеобуфера с четными смещениями (0, 2, 4, …) – младшие байты слов текстового видеобуфера – хранят ASCII-коды выводимых символов. Байты видеобуфера с нечетными смещениями  $(1, 3, 5, ...)$  – старшие байты слов текстового видеобуфера – хранят атрибуты выводимых символов. Байт атрибутов включает цвет символа, цвет фона под символом и битовый флаг мерцания.

Видеоадаптер ПЭВМ, работающий в текстовом режиме, непрерывно циклически с высокой скоростью выбирает слова из текстового видеобуфера ОЗУ и обеспечивает вывод изображения на экран монитора, причем цвет выводимых символов определяется соответствующими байтами атрибутов, а соответствие между ASCII-

кодами и символами на экране определяется по таблице, предварительно загруженной в ОП видеоадаптера утилитами операционной системы. Например, в зависимости от загруженной кодовой таблицы, одному и тому же коду символа (для кодов, больших 127) может соответствовать на экране спецсимвол для рисования таблиц или буква локального, например, кириллического алфавита.

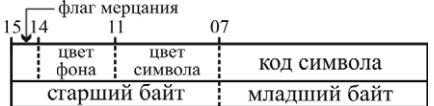

Рис. 8.2 Структура слова текстового видеобуфера ПЭВМ.

## $8.7$  Простейшая программа на языке ассемблера

Для знакомства с языком ассемблера подробно рассмотрим простейшую программу, осуществляющую вывод на экран монитора одного символа специализированной области ОЗУ - текстовому видеобуферу. посредством прямого обращения к

Программа в листинге 8.1 состоит из 11 строк, называемых предложениями ассемблера. Каждое предложение может содержать до 4 полей: поле метки или имени, оператора, операндов и комментария.

Метка в идентификатор и имеет тот же смысл, что и метка оператора безусловного перехода  $\texttt{goto}$  в С и Pascal. После имени метки должен стоять символ двоеточие ":". Имена сегментов, процедур и структур данных подчиняются обычным правилам записи идентификаторов мблере представляет собой мнемонический языков программирования. Используемый нами ассемблер – ТАЅМ v.3.1 по умолчанию не чувствителен к регистру символов в идентификаторах.

text segment 'code' ; (1) Начало сегмента кода assume CS:text ; (2) В регистре сегмента кода ; хранится адрес сегмента text begin: mov AX, 0B800h ; (3) Адрес текстового видеобуфера mov ES, AX ; (4) сохраним в ES через AX mov DI, (80\*20+1)\*2 ; (5)Смещение в видеобуфере mov AL, 'X' ; (6) Выводимый символ mov AH, 0Ah ; (7) атрибут символа mov ES: [DI], AX ; (8) Символ из AX в видеобуфер stop: jmp stop ;(9)"Вечный" цикл text ends ;(10)Конец сегмента команд end begin ; (11) Конец программы с указанием ; метки-точки входа

Листинг 8.1 Пример программы на языке ассемблера, осуществляющей вывод на экран символа "Х" посредством непосредственной записи в текстовый видеобуфер, располагающийся в ОЗУ по адресу B800h.

Операторы могут быть командами языка (инструкциями процессора) – предложения (3-9) нашей программы, или могут

представлять собой директивы ассемблера (псевдооператоры) – предложения  $(1), (2), (10), (11)$ . Предложения, содержащие директивы ассемблера в код непосредственно не транслируются, а используется для управления работой компилятора, аналогично, например, макроопределениям  $\#$ define в  $C$ .

В зависимости от оператора, предложение может содержать от 0 до 2 операндов. Операнды в предложении ассемблера отделяются друг от друга запятой ", ".

Комментарий ассемблера используется аналогично однострочному комментарию в языке С. Комментарий начинается символом "; и может быть размещен либо в последнем поле предложения ассемблера, либо на отдельной строке.

Все программы на ассемблере состоят из сегментов. В простейшем случае должен быть объявлен хотя бы один сегмент команд, как в нашем листинге 8.1. В этом случае, программа имеет следующую структуру:

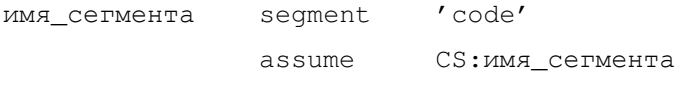

точка входа:

... ;Команды ассемблера MMA CETMEHTA ends

end Touka Bxoga

Идентификатор имя сегмента размещаемый перед служебным словом segment может использоваться в программе для получения адреса этого сегмента. Описатель 'code' – т.н. *класс сегмента* – определяет правила работы процессора с сегментом, например,

содержимое сегмента кода можно исполнять, а сегмента данных – нет и т.п.

Описание любого сегмента завершается директивой ends перед которой стоит имя этого сегмента.

Директива assume нужна для указания компилятору, в каких сегментах размещаются первый сегмент команд и первый сегмент данных. Строка assume CS: имя сегмента заносит адрес первого (и единственного в нашем случае) сегмента команд имя сегмента в сегментный регистр CS. Т.к. в нашей простейшей программе обращения к ячейкам ОП отсутствуют (что, конечно, нетипично), то упоминать в assume сегментный регистр данных DS не требуется.

Последнее предложение программы всегда содержит оператор end с указанием метки точки входа в программу - точка\_входа. Такое явное указание точки входа необходимо, т.к. в общем случае после директивы assume до начала основного кода программы могут размещаться объявления структур данных, макросов, процедур, переменных (ячеек памяти) и т.п. Выполнение кода программы всегда начинается процессором с адреса, указанного меткой "точка\_входа:".

Полезный код программы составляют предложения (3-9), размещенные после точки входа "begin:".

В предложениях (3) и (4) известный из технической документации адрес текстового видеобуфера B8000h заносится в сегментный регистр ES. Особенности архитектуры процессоров IBM-РС совместимых ПЭВМ не позволяют занести в сегментный регистр непосредственное значение или значение из регистра памяти. Данные

в сегментный регистр могут быть загружены только из регистра общего назначения или из стека. Поэтому, в предложении (3) сдвинутый на 4 байта (на тетраду, англ. tetrad) вправо, в соответствии с правилами вычисления линейного адреса i8086, адрес видеобуфера загружается в регистр общего назначения АХ с помощью команды mov. А в предложении (4) значение из АХ, наконец, загружается в ES. Шестнадцатеричные константы отмечаются в ассемблере постфиксом "h" и должны начинаться с цифры от 0 до 9. Поэтому, в предложении 3 второй операнд записан, как 0B800h, а не B800h.

Формат использования команды mov: mov приемник, источник

Команда копирует значение, из источник в приемник, при этом старое значение приемник теряется. В качестве источник может выступать регистр процессора, ячейка памяти или непосредственное значение, в качестве приемник – регистр или ячейка памяти. Запрещается указывать в качестве обоих операндов ячейки памяти и загружать сегментный регистр как-либо, кроме регистра общего назначения.

В предложении (5) командой mov в регистр DI заносится смещение, относительно начала видеобуфера, куда будет выведен символ. Смещение 0 соответствует левой верхней позиции на экране. Типичное разрешение экрана в текстовом режиме по горизонтали составляет 80 символов, поэтому, смещение 80\*20 означает первую слева позицию в 20 строке (считая сверху),  $(80*20+1)$  – вторая слева позиция. На 2 смещение необходимо умножить, т.к. одному символу на экране соответствуют 2 байта в видеобуфере.

В предложениях (6) и (7) в регистре АХ формируется слово видеобуфера. Для этого, младший байт слова текстового буфера – код символа заносится в младшую половину АХ - AL. В старшую половину АХ – АН заносится байт атрибутов. Значение ОАh в байте атрибутов означает светло-зеленый символ на черном фоне.

В предложении (8) слово из регистра АХ помещается по адресу, формируемому парой регистров ES:DI. DI содержит значение  $(80*20+1)*2=3202=0C82h$ , поэтому, соответствии с описанными выше правилами формирования полного линейного адреса, пара ES: DI будет указывать на ячейку B8000h+0C82h=B8C82h.

Запись ES: [DI] означает разыменование – "взять данные по адресу ES: DI". Таким образом, в предложении (8) слово из регистра АХ копируется по адресу B8C82h в видеобуфер со смещением (80\*20+1)\*2. Видеоадаптер немедленно автоматически без дополнительных усилий со стороны программиста обновит изображения на экране, выведя во 2 (слева) позиции 20 (сверху) строки ярко-зеленую букву "Х".

В строке (9) организовано зависание программы в "вечном" цикле для того, чтобы можно было пронаблюдать результат ее работы. Цикл организован с помощью команды безусловного перехода  $\gamma$ mp имя метки (англ. jump – прыжок), осуществляющей немедленный переход на метку имя метки. Конечно, обычно используется более корректный способ завершения работы программы, который будет рассмотрен в последующих примерах.

## **8.8 Ʉɨɧɬɪɨɥɶɧɵɟ ɜɨɩɪɨɫɵ ɤ ɥɟɤɰɢɢ 8**

- 1. Какие преимущества и недостатки имеет язык ассемблера по сравнению с языками программирования высокого уровня?
- 2. Перечислите основные структурные элементы ЭВМ и их назначение.
- 3. Какие функции выполняют регистры процессора?
- 4. Как организуется сегментная адресация памяти в реальном режиме работы процессора семейства Intel x86?
- 5. Как работает видеоадаптер IBM-совместимых ПК в текстовом режиме?
- 6. Подробно построчно поясните, как работает программа на языке ассемблера, приведенная в листинге 8.1.

# **Лекция 9 Программирование на нескольких языках**

Программа на ассемблере с сегментами данных и стека. Модели памяти в С. Программирование на нескольких языках. Использование встроенного ассемблера. Контрольные вопросы к лекции 9.

## 9.1 Программа на ассемблере с сегментами данных и стека

В предыдущем разделе была разобрана простейшая программа на ассемблере. Эта программа не содержит процедур и состоит только из одного сегмента – обязательного сегмента кода. Такая структура программы нетипична, при решении практических задач программы обычно содержат, как минимум, 3 сегмента: команд, данных и стека. В листинге 9.1 рассмотрен усовершенствованный вариант программы из листинга 8.1, содержащий эти 3 сегмента. В этом усовершенствованном варианте программы вывод одного символа на экран монитора оформлен в виде процедуры. Используя эту процедуру, программа выводит на экран хранящуюся в ОП текстовую строку.

text segment 'code' ; (1) Объявление начало ; сегмента кода assume CS:text, DS:data ; (2)CS хранит адрес text, ; В DS будет загружен адрес data

OutChar proc ; (3) Объявление процедуры OutChar, выводящей символ в ; видеобуфер со смещением DI, код символа в AL push AX ; (4) Временно сохраним АХ в стеке mov AX, 0B800h ; (5) загрузка адреса

mov ES, AX ; (6) видеобуфера pop AX ; (7) Извлечь AX mov AH, 0Ah ; (8)Цвет символа ; светло-зеленый mov ES: [DI], AX ; (9) Вывод в видеобуфер ret ; (10) Команда возврата из процедуры OutChar endp ; (11) Конец процедуры OutChar WaitESC proc ; (12) Объявление процедуры WaitESC, ; организующей задержку до ; нажатия клавиши [ESC] push МХ ; (13) Сохранить АХ в стеке scan: in AL, 60h ; (14) Читаем в AL содержимое ; порта 60h - скэн-код нажатой клавиши из ; регистра контроллера клавиатуры cmp AL, 1 ; (15) Проверка условия, ; сравниваем AL с 1: je exit ; (16) ECJM AL=1 ([ESC]), TO ; переход на метку exit -; выход из процедуры, jmp scan ; (17) ИНАЧЕ - зацикливание ; безусловным переходом на метку scan, пока не нажат [ESC] exit: pop МХ ; (18) Извлечь из стека АХ ret ; (19) Команда возврата из процедуры WaitESC endp ; (20) Конец процедуры WaitESC begin: ; (21) Точка входа в тело программы mov AX, data ; (22) загружаем DS

mov DS, AX ; (23) B DS agpec data ; (24) Начальное смещение в видеобуфере: mov DI, 80\*20\*2 ;  $(25)$  Количество символов в строке в СХ: mov CX, msqSize mov SI, 0 ;(26)Инициализируем SI нулем cicle: mov AL, msg[SI] ; (27) В AL загружается очередной байт, из msq ; со смещением SI относительно начала msq call OutChar ; (28) Bызов OutChar inc SI ; (29) Инкремент SI add DI, 2; (30) Увеличиваем DI на 2 loop cicle ; (31) Организация цикла ; с переходом на метку cicle. Цикл итерирует СХ раз call WaitESC ; (32) Bызываем WaitESC -; программа ожидает нажатия [ESC] mov AH, 4Ch ; (33) корректное завершение mov AL, 00h ; (34) программы, возврат в ОС int 21h ; (35) путем вызова системной ; функции DOS посредством вызова программного прерывания 21h text ends ; (36) Конец сегмента кода data segment ; (37) Начало сегмента данных ; (38) массив-строка символов в сегменте данных: msg db 'Hello world!' msqSize=\$-msq ;(39) Определяем размер строки в байтах data ends ; (40) Конец сегмента данных stack segment stack ; (41) Hayano cermenta creka dw 16 dup (0) ;(42) Резервируем 20 слов ; в стеке и инициализируем нулевыми значениями

#### stack ends ; (43) Конец сегмента стека

end begin ; (44) Конец программы

Листинг 9.1 Пример программы на языке ассемблера, содержащей сегменты кода, данных и стека и осуществляющей вывод на экран строки символов, хранящейся в ОП. Вывод осуществляется посредством непосредственной записи в текстовый видеобуфер.

Первым отличием этой программы, по сравнению с предыдущим вариантом (листинг 8.1) является добавление в строке (2) директивы, указывающей, что регистр DS будет указывать на отдельный сегмент данных: DS: data. После этого указания, при обращениях к ячейкам памяти по умолчанию будет предполагаться, что сегментный адрес нужно извлекать из DS.

Точка входа в тело программы расположена в строке (21). Первыми командами является настройка DS на сегмент данных data – (22, 23). В строках (24-26) осуществляется необходимая начальная инициализация. Загружаемое в СХ значение msqSize представляет собой константу – количество символов в выводимой строке. Это значение рассчитывается на этапе компиляции в соответствии с директивой, описанной в строке (39). Директива msgSize=\$-msg в этой строке читается так: "получить разность текущего смещения (\$) и смещения msg". Т.е. msg указывает на начало области ОП, где хранится текст, а размещенная сразу после этого текста директива \$ позволяет определить адрес конечной ячейки памяти, разность \$-msg позволяет определить длину буфера в байтах, т.е. количество символов в строке.

Команды с (27-31) будут выполняться в цикле, т.к. команда loop (31) обеспечивает переход на метку (cicle) СХ раз. Поэтому, цикл итерирует столько раз, сколько символов оказалось в выводимой строке.

В строке (27) в AL загружается код очередного символа. Для этого осуществляется обращение к msg, как к массиву. Запись msq[SI] читается так: "взять данные по адресу, смещение которого рассчитывается, как msq+SI". В общем случае нужно было бы записать: DS: msq[SI]. Однако, т.к. сегмент данных в нашей программе явно задан и DS инициализирован, то смещение высчитывается, относительно начала сегмента данных по умолчанию.

Строка (28) вызывает процедуру OutChar, описанную в строках (3-11). Синтаксис описания процедур в ассемблере таков:

Имя\_проц proc ; Точка входа в процедуру

; Тело процедуры

ret ; Команда возврата из процедуры Имя\_проц endp ; Конец описания процедуры

Для вызова процедуры Имя проц нужно написать call Имя\_проц. Команда call сохраняет в стеке адрес возврата, т.е. смещение команды, следующей непосредственно за call, и осуществляет немедленный переход на точку входа в процедуру, занося в IP адрес процедуры. Команда ret в процедуре извлекает из вершины стека адрес возврата и загружает его в IP, осуществляя немедленный возврат в программу.

Процедура OutChar осуществляет вывод символа в видеобуфер со смещением, предварительно загруженным в DI. Код символа должен быть предварительно загружен в AL. Процедуры в ассемблере
не поддерживают явно механизма передачи параметров, как в языках высокого уровня. Обмен параметрами и результатами с процедурами может осуществляться через глобальные переменные, регистры процессора (как в нашем случае) или через стек. Механизм вывода в текстовый видеобуфер и соответствующий код подробно рассмотрены в лекции 8. В комментариях могут нуждаться лишь команды сохранения значения в стеке – push (4) и извлечения из стека – pop (7). Их использование понадобилось в нашем случае, для сохранения содержимого AL (переданный процедуре код символа), т.к. в строках (5-6) регистр АХ используется для временного хранения сегментного адреса видеобуфера.

После цикла, осуществляющего вывод на экран текстовой строки, расположен вызов функции WaitESC (32). Эта функция, описанная в строках (12-20), обеспечивает задержку (зацикливание) до нажатия пользователем клавиши [ESC]. Рассмотрим последовательно команды этой функции. В строках (13) и (18) осуществляется, соответственно, сохранение в стеке и восстановление значения АХ. Для данной программы это не обязательно, однако, хороший тон программирования на ассемблере требует такого предохранения от изменения для всех регистров, изменяемых в процедуре.

В строке (14) с помощью команды in осуществляется чтение байта из порта 60h – контроллера клавиатуры. Из официальной технической документации известно, что чтение из порта 60h позволяет получить т.н. *скэн-код* (иногда переводят *скан-код* от англ. *scan code*) нажатой клавиши.

Скэн-код – фактически представляет собой порядковый номер клавиши на клавиатуре, ASCII-код высчитывается программным

обеспечением ОС из скэн-кода с учетом нажатия служебных клавиш. Например, нажатие алфавитно-цифровой клавиши при нажатой или отпущенной клавише [Shift] возвращает разные ASCII-коды, хотя скэн-код не изменяется.

За клавишей [ESC] закреплен скэн-код 1, и в строке (15) с помощью команды сравнении стр осуществляется сравнение операндов. Команда стр вычитает второй операнд из первого. Разность не сохраняется, однако, как и при любой арифметической операции, стр (от англ. compare – сравнить) изменяет флаги процессора, которые могут быть проанализированы с помощью команд условного перехода. Например, если [ESC] была нажата, то после выполнения чтения порта  $60h$  (14) AL будет содержать код 1. В этом случае, разность  $AL-1$ , вычисленная в строке (15) даст 0, при этом (при нулевом результате предыдущей арифметической операции) установится флаг ZF регистра FLAGS. В строке (16) используется одна из команд условного перехода, анализирующая флаг ZF, – је (от англ. Jump if Equal – перейти, если равно). Команда је exit выполнит переход на метку exit, "перепрыгнув" строку (17), только в случае, если флаг  $ZF$  установлен, т.е. если  $AL=1$ , что произойдет при нажатии [ESC].

В противном случае, при AL, не равном 1, ZF не будет установлен, и в строке (16) переход осуществлен не будет, поэтому будет выполнена строка (17), где осуществляется безусловный переход – jmp на метку scan, это приведет к зацикливанию процедуры чтения скэн-кода и его проверки.

Строки (33-35) программы обеспечивают корректное ее завершение, выгрузку из памяти и возврат в DOS специфическим для

системы MS-DOS способом. Для этого командой int возбуждается специальное сервисное прерывание MS-DOS – 21h, передающее управление этой ОС. Если при возбуждении этого прерывания АН содержит код т.н. *системной функции* завершения работы программы – 4 Ch, то работа программы прерывается, она выгружается из памяти и ОС передается т.н. код завершения работы программы, хранящийся в AL. Этот код может быть впоследствии проанализирован.

Подробное описание особенностей функционирования программ под управлением ОС MS-DOS и перечень доступных системных функций можно найти в справочных руководствах по MS-DOS.

Строки (37-40) содержат описание сегмента данных data. При описании сегмента ланных явного объявления класса сегмента не требуется. В строке (38) объявляется текстовая строка. Директива db указывает, что инициализация осуществляется побайтово. Имя ячейки памяти – msq "хранит" смещение текстовой строки относительно начала сегмента. Указание при объявлении ячеек памяти имени необязательно, но часто удобно.

В строках (41-43) объявляется сегмент стека, на что указывает директива stack (41). В отличие от сегмента данных, явная инициализация регистра SS не требуется. В SS автоматически загружается адрес сегмента, объявленного с директивой stack. В строке (42) для размещения стека резервируются 16 слов (с запасом). Директива dw означает пословную инициализацию. Директива инициализации 16 dup(0) заполняет 16 последовательных слов памяти значениями 0.

В нашей программе стек используется для хранения адреса возврата при вызове процедур и для временного сохранения значений, хранящихся в регистре АХ (4) и (13).

#### **9.2 Молели памяти в С**

Из рассмотренного выше примера видно, что программы, написанные на языке ассемблера, достаточно громоздки, причем существенный размер занимают описания сегментов команд, стека и данных. Вместе с тем, оказалось, что на практике наиболее часто встречается лишь несколько наиболее типичных способов организации сегментов, описание которых организуется единообразно. Такие типичные способы организации сегментов в программе получили название моделей памяти (англ. memory models). Большинство современных ассемблеров предоставляют возможность т.н. упрошенного описания сегментов, для чего программист с помощью специальной директивы указывает ассемблеру выбранную им для своей программы модель памяти, а подробное описание сегментов, аналогичное использованному в листинге 9.1, ассемблер формирует автоматически.

Язык С, как и все языки программирования высокого уровня, не имеет встроенных средств описания отдельных сегментов, однако, большинство компиляторов позволяют программисту выбирать для каждой программы модель памяти. Например, компилятор, Borland C++ 3.1 поддерживает 6 моделей памяти (см. таблицу 9.1).

Например, в соответствии с моделью tiny организована программа из листинга 8.1: программа имеет всего один сегмент, в котором хранятся и команды и данные и стек. При этом регистры CS,

DS и SS хранят одинаковые адреса. Часто модель tiny используют для написания небольших служебных программ – утилит.

Программа, рассмотренная в листинге 9.1, удовлетворяет модели huqe, т.к. только эта модель имеет выделенный сегмент стека. Организация в примере 9.1 отдельного сегмента стека потребовалась исключительно для учебных целей. На практике стек чаще размещается в сегменте данных, а модель huge используется только при создании больших программ.

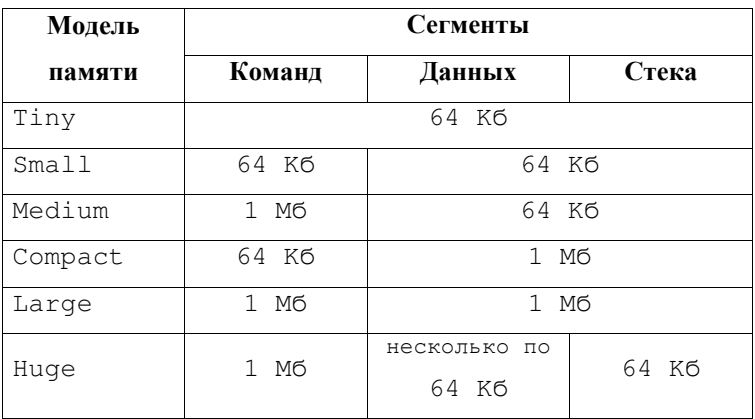

Таблица 9.1 Модели памяти, поддерживаемые Borland C++ 3.1.

Выбранная модель памяти определяет размер используемых переменных-указателей. Например, программы, созданные с использованием модели tiny содержат всего один сегмент. Для адресации данных и кода внутри него достаточно сохранять только двухбайтовое смещение относительно начала этого сегмента. Поэтому, все переменные-указатели в таких программах по умолчанию двухбайтовые.

Модель huge, напротив, допускает наличие нескольких сегментов команд и нескольких сегментов данных. Для обращения в процессе работы программы к разным сегментам требуется перенастройка адресов, хранящихся в сегментных регистрах CS и DS, поэтому, переменные-указатели, в общем случае, должны хранить и двухбайтовый сегментный адрес и двухбайтовое смещение внутри сегмента. Поэтому, по умолчанию для модели huge используются переменные-указатели размером 4 байта.

Согласно сложившейся терминологии, переменные-указатели, хранящие только смещение внутри сегмента принято называть ближними указателями (англ. near pointer), а указатели, допускающие адресацию различных сегментов – дальними указателями (англ. far *pointer*). В силу рассмотренной выше специфики сегментной адресации программирование IBM-PC для OC MS-DOS подразумевает выделение 2 байт для ближних указателей и 4 байт для дальних.

Идея организации памяти программы с помощью выбора одной из нескольких предопределенных типовых моделей памяти широко используется, в т.ч. на базе различных аппаратных платформ, отличаясь иногда в специфике конкретной реализации.

#### 9.3 Программирование на нескольких языках

Грамотное программирование на языке ассемблера теоретически позволяет программисту написать программу любой сложности, получив в результате наиболее эффективный код. Однако, как видно на примерах 8.1 и 9.1 программы на ассемблере громоздки, требуют от программиста специфических знаний и соблюдения большого числа формальных правил, кроме того, эти программы, в общем случае, обладают относительно плохой переносимостью. Использование языков высокого уровня, например, С существенно облегчает работу программиста при написании крупных программ, но код на С менее эффективен. Кроме того, некоторые действия, например, прямое обращение к портам периферийных устройств, требует обязательного использования ассемблера. Современные компиляторы позволяют совместно использовать преимущества языка высокого уровня и эффективность ассемблерных программ, допуская написание частей одной программы на разных языках программирования. В частности, большинство компиляторов С поддерживают три основных способа совместного использования кода на С и ассемблере и их комбинации:

Наиболее гибким с точки зрения предоставляемых возможностей является второй способ (или комбинация первого и второго способов), описанный в таблице 9.2. Однако, его использование сложно с точки зрения программиста. При его реализации критическая часть программы пишется на языке ассемблера и компилируется в объектный код. При написании могут использоваться все преимущества ассемблера: гибкое описание сегментов и структур данных, низкоуровневая оптимизация под конкретное семейство процессоров и т.п. Однако для того, чтобы результирующий объектный модуль мог быть подключен к модулю основной программы, скомпилированной из языка С, необходимо учесть массу формальностей, касающихся именования переменных, подпрограмм и ячеек памяти, правил стыковки сегментов и т.п., причем нужно принимать во внимание специфику использования различных компиляторов.

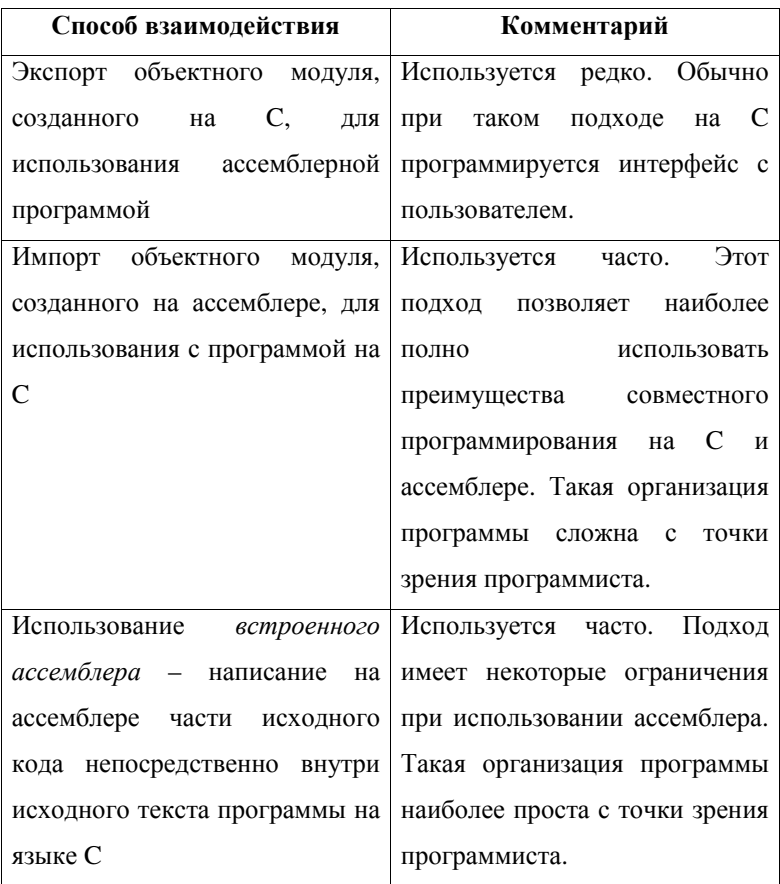

Таблица 9.2 Подходы к организации программ, разные части которых написаны на языках ассемблера и С.

В силу перечисленных сложностей 1 и 2 подходов наиболее часто на практике применяют третий способ, программируя на встроенном ассемблере. Встроенный ассемблер большинства С-компиляторов не позволяет явно описывать сегменты и процедуры. Он имеет различные ограничения, в частности, при определении ячеек памяти и использовании регистров процессора, однако, с учетом ограничений, позволяет получать код близкий по эффективности к полноценному ассемблеру. Основными достоинствами использования встроенного ассемблера по сравнению с двумя другими подходами, являются простота использования с точки зрения программиста и хорошая переносимость исходных текстов программ между различными компиляторами.

Подробное описание особенностей работы и ограничений при использовании встроенного ассемблера нужно искать в руководствах программиста и технической документации на каждый конкретный компилятор.

Для написания кода на встроенном ассемблере в Borland C++ 3.1 используется конструкция:

asm{

//Текст программы на языке ассемблера

}

Встроенный ассемблер ВС++ 3.1 не допускает модификации сегментных регистров, кроме ES, имеются существенные ограничения при объявлении поименованных ячеек памяти и вызове подпрограмм. При использовании команд перехода метки, на которые осуществляется переход, должны быть описаны вне конструкции asm{...}, существуют и другие ограничения. Комментарии оформляются по правилам С. Однако, внутри конструкций  $\alpha$ sm $\{ \ldots \}$ допустимы обращения по именам к переменным, объявленным в программе по правилам языка С. Таким образом, встроенный ассемблер ВС++ 3.1 целесообразно использовать для написания небольших участков программ внутри функции.

#### 9.4 Использование встроенного ассемблера

В качестве примера использования встроенного ассемблера рассмотрим программу, позволяющую осуществлять вывод на экран монитора в текстовом режиме строки текста заданным цветом в точку с указанными координатами. Такие функции не реализованы в стандартных библиотеках С и могут представлять самостоятельный интерес для начинающего программиста.

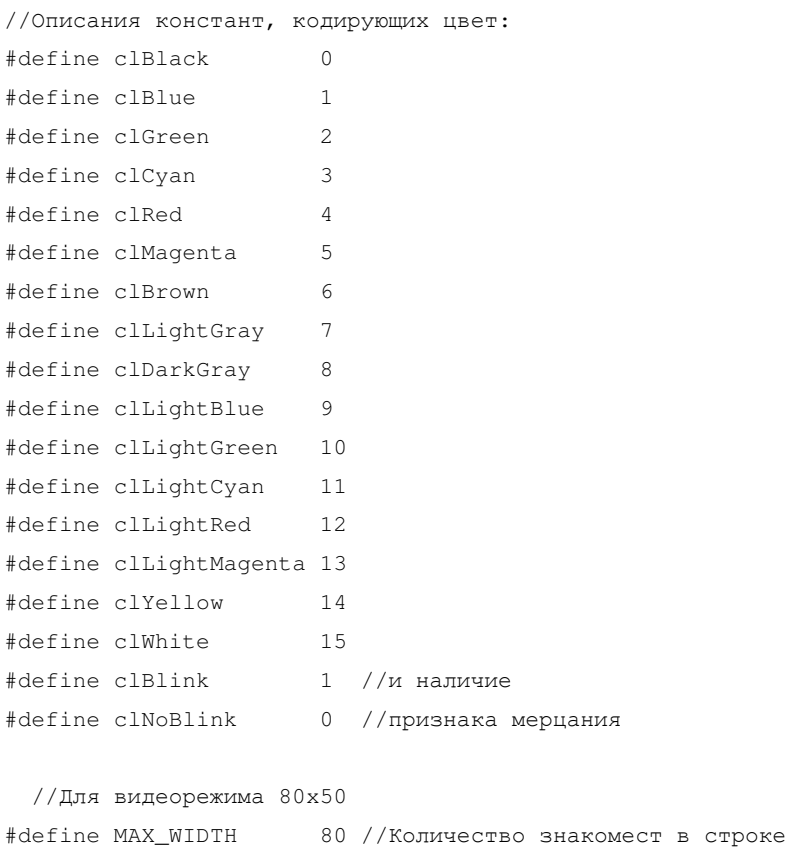

#define MAX\_HEIGHT 50 //Количество строк на экране

```
unsigned char text_attribute; // Aттрибуты
void set_color(char color, char bgcolor, char blink){ 
//Задает цвет текста, цвет фона и признак мерцания,
//формируя байт атрибутов, в глобальной text_attribute
  asm{ 
   push AX //Сохраняем AX
//Формируем атрибут цвета фона сдвигом 3 битного
//кода фона в старшую тетраду байта атрибутов
    mov AL, bgcolor 
    shl AL, 4 
   mov AH, blink //Если blink
   cmp АН, 0 //не равен 0
   je no_blink //ro
   or AL, 0x80 //установить бит - признак мерцания
   } 
  no_blink: 
  asm{ 
   mov AH, color //Задать атрибут цвета текста,
   add AL, AH //добавляя color к содержимому AL
//Сформированный в AL байт атрибутов помещаем
//в глобальную переменную text_attribute
    mov text_attribute, AL 
   pop AX //Восстанавливаем АХ
   } 
}
```
void string2screen(char x, char y, char \*string){ //Выводит на экран string, с позиции с координатами  $(x, y)$ . // Символы отображаются с атрибутом text\_attribute

 asm{ push AX //Сохраняем push BX //значения push DI //perистров, push SI //используемых в push ES //функции mov AX, 0xB800 //Загружаем в ES адрес mov ES, AX //текстового видеобуфера: B8000h //Рассчитаем начальное смещение в видеобуфере DI<-(MAX\_WIDTH\*y+x)\*2  $mov$  AL,  $y$  //AL=y mov AH, MAX\_WIDTH //AH=MAX\_WIDTH mul AH //AX=AL\*AH: (MAX\_WIDTH\*y) //Быстрое обнуление регистра, быстрый аналог mov BX, 0: xor BX, BX //BX=0  $mov$  BL, x //BL=x add  $AX, BX$  //AX=AX+BL:  $(MAX_WIDTH*y+x)$  shl AX, 1 //AX=AX\*2: (MAX\_WIDTH\*y+x)\*2  $mov$  DI, AX //DI<-(MAX\_WIDTH\*y+x)\*2 mov AH, text attribute //байт атрибутов в AH mov SI, string //SI хранит адрес строки string } cycle: asm{ //загрузка в AL байта по адресу SI (разыменование), //в AL ASCII-код очередного символа строки: mov AL, [SI] cmp AL, 0 //ЕСЛИ достигнут завершающий строку 0 je end\_of\_string //ТО на выход mov ES: [DI], AX //ИНАЧЕ очередной символ в видеобуфер inc SI //Инкремент смещения очередного символа строки add DI, 2 //Увеличиваем смещение видеобуфера

```
223
```

```
jmp cycle //Цикл до вывода всех символов строки
  } 
  end_of_string: 
  asm{ 
//Команды pop вызываются в порядке обратном push
   pop ES //Восстанавливаем
   pop SI //значения
   pop DI //сохраненных
   pop BX //регистров
    pop AX 
  } 
} 
void clear_screen(void){ 
//Очищает экран, заполняя его пробелами
  asm{ 
   push AX //Сохраняем
   push DI //значения
   push ES //используемых
   push CX //perистров
   mov AX, 0xB800 //Загружаем адрес
   mov ES, AX //текстового видеобуфера в ES
   mov AL, ' ' //B AL код символа "пробел"
   mov AH, text_attribute //В АН сохраняем атрибуты
   mov DI, 0 //Начальное смещение в видеобуфере
//Количество символов, помещающихся на экране в текущем
// видеорежиме помещаем в счетчик цикла СХ:
    mov CX, MAX_WIDTH*MAX_HEIGHT 
  } 
  cycle:
```

```
224
```

```
 asm{ 
   mov ES: [DI], AX //очередной "пробел" в видеобуфер
   add DI, 2 //и увеличиваем смещение в видеобуфере
   loop cycle //Цикл итерирует СХ раз
  } 
  asm{ 
   pop CX //Восстанавливаем
   pop ES //значения
   pop DI //используемых
   pop AX //perистров
  } 
} 
void main(void){ 
//Установим цвет фона - синий, цвет символа - желтый,
//атрибут мерцания установлен:
 set_color(clYellow, clBlue, clBlink );
 clear_screen(); \frac{1}{2} //Очистим экран
//Вывод на экран текстовой строки в заданную позицию:
  string2screen(10,10,"Hello world!"); 
}
```
Листинг 9.2 Программирование вывода информации на экран монитора с помощью непосредственного обращения к текстовому видеобуферу на встроенном ассемблере Borland C++ 3.1.

Функция set\_color обеспечивает формирование байта атрибутов, структура которого приведена на рис. 8.2. Сформированный байт атрибутов сохраняется в глобальной переменной text attribute, которую используют функции вывода на экран.

Функция string2screen выводит на экран текстовую строку. Вывод осуществляется начиная со знакоместа, имеющего координаты  $(x, y)$ . Символ слева вверху экрана имеет координаты  $(0, 0)$ . В примере предполагается, что разрешение текстового видеорежима 80x50, однако, изменяя константы MAX WIDTH и MAX HEIGHT можно адаптировать функции для использования в текстовом видеорежиме с любым другим разрешением. Рассмотрим эту функцию более подробно.

Функция начинается с сохранения в стеке значений всех модифицируемых ей регистров процессора и заканчивается восстановлением их значений. Нужно обратить внимание, что количество вызовов команд push и pop внутри подпрограмм должно быть одинаковым, т.к. адрес возврата из функции сохраняется в стеке.

Достаточно громоздким выглядит блок команд вычисления начального смещения в видеобуфере, которое сохраняется в DI. Оно рассчитывается по формуле:  $DI = (MAX_MIDTH*y+x)*2$ . Сначала вычисляется произведение: MAX WIDTH\*y, для чего MAX WIDTH и у копируются в половинки регистра АХ, которые затем перемножаются командой mul с сохранением результата в AX.

Далее вычисляется и сохраняется в АХ значение (МАХ WIDTH\*y+x). Для этого значение х временно сохраняется в ВХ и добавляется к содержимому АХ командой add, причем результат также сохраняется в АХ.

Обратите внимание, что для инициализации ВХ нулем использована команда хот ВХ, ВХ. Результат эквивалентен команде mov BX, 0, которая используется в программе в аналогичных случаях для улучшения читаемости программы. Команда

хог ВХ, ВХ приведена здесь как пример возможной оптимизации кода, т.к. на большинстве процессоров IBM-PC она занимает меньше памяти и выполняется быстрее, чем mov BX, 0.

В регистр АН загружается сформированный заранее байт атрибутов. В индексный регистр SI сохраняется адрес 0терминированной строки string, т.е. смещение ее первого символа.

Далее с помощью безусловного перехода организуется цикл, на каждой итерации которого в AL загружается значение байта по адресу, хранящемуся в SI (т.е. ASCII-код очередного символа из строки string), после чего значение АХ заносится в видеобуфер и осуществляется инкремент смещения SI в строке string и смещения DI в видеобуфере. Выход из этого цикла произойдет только тогда, когда в AL окажется код 0 завершающего строку служебного символа. Для этого осуществляется проверка AL командой cmp AL, 0 и предусмотрен условный переход на метку end\_of\_string, указывающую за границы главного цикла cycle. Следует обратить внимание, что в соответствии с правилами использования встроенного ассемблера Borland C++ 3.1, метки описаны в С-программе вне конструкций  $\alpha$ sm $\{ \ldots \}$ .

Функция clear\_screen очищает экран, выводя во все его знакоместа пробелы, причем цвет фона определяется значением, хранящимся в text\_attribute. Функция аналогична string2screen и не нуждается в подробных комментариях. Здесь она приведена в качестве примера использования на встроенном ассемблере цикла с заданным числом итераций - loop.

### **9.5 Контрольные вопросы к лекции 9**

- 1. Подробно поясните работу программы на языке ассемблера из листинга 9.1.
- 2. Что такое "модель памяти" в языке С?
- 3. Какие преимущества дает написание программы на языке С с использованием ассемблерных вставок по сравнению с программами, целиком написанными на С, на ассемблере?

### Приложение 1: Сокращения и аббревиатуры

- **ALU** arithmetic and logic unit (cm. AJIV)
- $CPU$  central processing unit ( $c$ <sub>M</sub>.  $L[\Pi]$ )
- **DMA** direct memory access (*cm.*  $\Pi \Pi \Pi$ )
- **FIFO** first input, first output (первым вошел, первым вышел)
- **FPU** floating point unit (математический сопроцессор, поддерживающий операции с плавающей точкой)
- HDD hard disk drive (накопитель на жестких магнитных дисках, жесткий лиск)
- **IDE** integrated development environment (интегрированная среда разработки)
- **IRQ** interrupt request (запрос на прерывание)
- **LIFO** last input, first output (последним вошел, первым вышел)
- **RAM** random-access memory (cm. O3Y)
- SRAM static RAM (O3Y статического типа)
- АЛУ арифметико-логическое устройство
- АЦП аналого-цифровой преобразователь
- **МП** менеджер памяти
- ОЗУ оперативное запоминающее устройство
- ООП объектно-ориентированное программирование
- ОП оперативная память
- **ОС** операционная система
- ПДП прямой доступ к памяти
- ПК персональный компьютер
- ПЛИС программируемая логическая интегральная схема
- ПЭВМ персональная ЭВМ

**ЩП** центральный процессор

# ЭВМ электронно-вычислительная машина

#### $\Pi$ риложение 2:  $\Pi$ рактические задания для самоконтроля

Практические задания следует выполнять на компьютере, запуская и при необходимости полностью отлаживая каждую из предложенных задач. Для унификации с Borland Pascal, задания предлагается выполнять в среде Borland C++ 3.1, в которой они тестировались. Однако задания могут быть реализованы практически в любой среде, включающей компилятор языка С/С++. Например, в популярной бесплатной среде "Code::Blocks" (www.codeblocks.org), где большинство приведенных примеров работают сразу или с минимальными модификациями. Если иного явно не оговорено в условии задачи, при решении следует по мере необходимости использовать математические функции, описанные в заголовочном файле "math.h".

Часть задач с любезного разрешения авторов взята из хорошего учебника по программированию на языке Pascal [9].

#### $I$ инейные программы, арифметические выражения

Составьте арифметические выражения для вычисления следующих величин•

- 1. *п*-е четное число (первым считается 0, вторым 2 и т.д.).
- 2. *n*-e нечетное число (первое 1, второе 3 и т.д.).
- 3. Сколько нечетных чисел на отрезке  $(a, b)$ , *а* и  $b$  целые?
- 4. Сколько полных минут и часов содержится в *х* секундах?
- 5. В доме 9 этажей, на каждом этаже одного подъезда по 4 квартиры. В каком подъезде и на каком этаже находится *n*-я квартира?
- 6. Ротор двигателя вращается с постоянной скоростью, совершая *n* оборотов в секунду. Каков будет угол поворота через *t* секунд,

если угол поворота ротора в нулевой момент времени принять за 0?

- 7. Вы стоите на краю дороги и от вас до первого фонарного столба  $x$ метров. Расстояние между столбами у метров. На каком расстоянии от вас находится n-й столб?
- 8. *n* целое число. Запишите выражение, позволяющее узнать его последнюю цифру.
- 9. *п* четырехзначное целое число. Запишите выражение, позволяющее узнать его первую цифру.
- 10. *n* и *m* целые числа. Запишите выражение, которое давало бы 0, если *n* кратно *m*, и 1, если не кратно.
- 11. От бревна длиной L отпиливают куски длиной *х*. Сколько кусков максимально удастся отпилить?
- 12. Бревно длиной *L* распилили в *n* местах. Какова средняя длина получившихся кусков?
- 13. Резиновое кольцо диаметром *d* разрезали в *n* местах. Какова средняя длина получившихся кусков?
- 14. Пусть дано трехзначное целое число *х*. Составьте выражения, которые позволят вычислить первую, вторую и третью цифру этого числа.
- 15. Создайте программу, решающую квадратные уравнения. Программа должна запрашивать значения коэффициентов и печатать вычисленные корни.
- 16. Вычислите значение выражения: 1 2 3 <sup>2</sup> 2 1 2  $\left(\frac{1}{x}\right): \left(\frac{x}{y^2}-\frac{1}{y}+ \frac{1}{x}\right): \frac{(x-y)^2+4}{1+yx^{-1}}$  $\overline{\phantom{a}}$ ¹ · │<br>│ © §  $\Big\}$ ¹ ·  $\mid$  $\bigg) : \bigg( \frac{x}{y^2} - \frac{1}{y} +$ ¹ · |<br>|  $\overline{\phantom{0}}$  $\left(\frac{x^2}{x+1}\right)$ *yx*  $(x - y)^2 + 4xy$ *y y x x*  $\left[\frac{x^2}{y^3} + \frac{1}{x}\right] : \left(\frac{x}{y^2} - \frac{1}{y} + \frac{1}{x}\right) : \frac{(x-y)^2 + 4xy}{1 + yx^{-1}}$ .

17. Вычислите значение выражения:

$$
\left(\frac{(1+a^{-1/2})^{1/6}}{(a^{1/2}+1)^{-1/3}}-\frac{(a^{1/2}-1)^{1/3}}{(1-a^{-1/2})^{-1/6}}\right)^{-2}\cdot\frac{a^{1/12}/3}{\sqrt{a}+\sqrt{a-1}}\,.
$$

18. Вычислите значение выражения:  $\left(tg^2(\frac{5\pi}{2}-\frac{\alpha}{4})-tg^2(\frac{3\alpha}{4}-\frac{7\pi}{2})\right)$  $+\frac{\alpha}{2}$  $\int t e^2 (\frac{5\pi}{2} - \frac{\alpha}{2}) - t e^2 (\frac{3\alpha}{2} \left(1+t g^2 \left(\frac{3\alpha}{4}-\frac{3\pi}{2}\right)\right)$  $+\frac{\alpha}{2}$  $\int 1+t e^2(\frac{3\alpha}{2} -1\left(\frac{9\pi}{2}+\frac{\alpha}{2}\right)\left(tg^2\left(\frac{5\pi}{2}-\frac{\alpha}{4}\right)-tg^2\left(\frac{3\alpha}{4}-\frac{7\pi}{2}\right)\right)$  $\sin^{-1}(\frac{9\pi}{2}+\frac{\alpha}{2})\left(tg^2(\frac{5\pi}{2}-\frac{\alpha}{4})-tg^2(\frac{3\alpha}{4})\right)$  $\frac{3\pi}{2}$  $\cos^2(\pi + \frac{\alpha}{4}) \left(1 + tg^2\left(\frac{3\alpha}{4}\right)\right)$  $1/2\pi$ ,  $u_{\lambda}$ ,  $1/2$ ,  $u_{\lambda}$ ,  $1/2$  $2\epsilon - \frac{u_{\text{r}}}{1 + u^2}$  $\pi$   $\alpha$   $\pi$   $\alpha$   $\pi$   $\alpha$   $\pi$  $\pi + \frac{\alpha}{\sqrt{1 + t^2}} \left( \frac{3\alpha}{\alpha} - \frac{3\pi}{\alpha} \right)$  $tg^2(\frac{3\pi}{2}-\frac{\alpha}{4})-tg$ *tg*

#### $Y$ *словные операторы*

19. Напишите программу, которая запрашивает значение *x*, а затем выводит значение следующей функции от *x*:

sign(x) = 
$$
\begin{cases} 1, x > 0; \\ 0, x = 0; \\ -1, x < 0. \end{cases}
$$

- 20. Напишите программу, которая запрашивает значения *x*, *y*, *z*, а затем выводит значение следующих функций max $(x, \text{min}(y, z))$ , а также min $(\min(x, y), z)$ .
- 21. Напишите программу для расчета корней квадратного уравнения с проверкой неотрицательности дискриминанта. Если дискриминант отрицательный, сообщайте пользователю, что уравнение не имеет корней. Добавьте проверку того, что первый коэффициент не равен нулю. В противном случае сообщайте пользователю, что уравнение не квадратное, а линейное, и вычислите его единственный корень. Если первые два коэффициента равны нулю, а третий не равен, сообщите пользователю, что корней нет. А если все коэффициенты равны нулю, сообщите, что любое число является корнем.
- 22. Пользователь вводит три числа длины сторон треугольника. Программа должна сообщить пользователю, каким является треугольник: равносторонним, равнобедренным, разносторонним или прямоугольным, а также существует ли вообще такой треугольник (такого треугольника не может быть, если сумма любых двух сторон окажется меньше третьей стороны).
- 23. Напишите программу, которая в зависимости от введенного возраста добавляет слова «год», «года» или «лет». Например, при вводе возраста 1, программа сообщает «1 год», при числе  $2 - 42$ года», при числе  $125 - 125$  лет».

#### **Ииклы**

- 24. Напечатайте таблицу умножения на 5, в стиле:
	- $1 \times 5 = 5$ ,  $2 \times 5 = 10$ . …
- 25. Напечатайте в столбик нечетные числа от 3 до 25.
- 26. Напечатайте свое имя в углах экрана.
- 27. Выведите на экран таблицу значений синуса от 0 до 2 $\pi$ . В каждой строке должны стоять один аргумент и одно значение. Количество значений аргумента пусть задает пользователь.
- 28. Напишите программу, которая вычисляет сумму квадратов чисел от 1 до *N*. Число *N* программа должна запрашивать у пользователя.
- 29. Выведите на экран последовательность сумм чисел от 1 до *n*; *n* меняется от 1 до 10. Т.е. первые члены последовательности – 1, 3  $(1+2)$ , 6  $(1+2+3)$ , 10  $(1+2+3+4)$   $\mu$   $\tau$ .  $\mu$ .
- 30. Напишите программу вычисления факториала введенного пользователем числа.
- 31. Напишите программу, возводящую число в целую степень без использования специализированных функций, описанных в "math.h". Число и степень запрашивайте у пользователя.
- 32. Напишите программу, вычисляющую функцию  $1 + x + x^2 + ... + x^{10}$ .
- 33. Вычислите сумму ряда  $s_i = 1 + x + \frac{x}{2!} + ... + \frac{x}{i!}$ 2  $s_i = 1 + x + \frac{x^2}{2!} + ... + \frac{x^i}{i!}.$
- 34. Из математического анализа известно, что  $\lim_{n \to \infty} s_n = \exp(x)$ . Выясните, насколько 5-й и 10-й члены последовательности таких сумм отличаются от  $exp(x)$ .

#### *Ɇɚɫɫɢɜɵ*

Если иначе не оговорено в задании, пользователь вводит длину массива n<10, содержащего элементы типа signed char и значения n элементов массива. Введенный пользователем исходно и результирующий массивы отображаются на экране в две строки один под другим. Каждое из отображаемых на экране значения при выводе массивов выравнивается по правой границе поля из 5 символов. Таким образом, значения введенного и результирующего массивов выводятся в столбики по вертикали и всегда оказываются разделенными хотя бы одним пробелом по горизонтали.

35. Объявите 3 массива, содержащих по 5 элементов целого типа: А, В и С. Массив А заполните значениями, введенными с клавиатуры, массив В – значениями, равными индексу элемента, массив С – случайными числами. Выведете массивы на экран в 3 строки: массив А, под ним массив В, под ним массив С.

- 36. Создайте программу, проверяющую есть ли в целочисленном массиве хотя бы один нечетный элемент.
- 37. Сообщите пользователю, упорядочены ли элементы массива по убыванию?
- 38. Найдите максимальный и минимальный элементы массива.
- 39. Отсортируйте элементы массива методом "пузырьковой" сортировки по возрастанию.
- 40. Поменяйте местами первый и последний элементы массива.
- 41. Замените все элементы с индексами в диапазоне [a, b] нулями.
- 42. Расположите элементы массива в обратном порядке.
- 43. Если элементы меньше заданного числа, замените их этим числом.
- 44. Совершите циклическую перестановку элементов массива: сдвиньте все элементы вправо, а последний поставьте на первое MecTO.
- 45. Поменяйте местами элементы с четными и нечетными индексами.
- 46. Вставьте лополнительный элемент в заланное место массива. Чтобы освободить это место, все элементы, начиная с него, сдвиньте вправо. Последний элемент теряется.
- 47. Рассчитайте среднее арифметическое, стандартное отклонение и дисперсию элементов массива.

#### **Отладка**

48. На примере программы из предыдущего пункта продемонстрировать навык осуществления отладки. Продемонстрировать: постановку точки останова, выполнение программы по шагам, просмотр значений счетчика цикла и содержимого массива при пошаговом выполнении, удаление поставленной точки останова.

#### $Pa$ *бота с отдельными битами*

- 49. Оформите операции установки и сброса состояния n-го бита переменной х типа char в виде функций, на входе которых, соответственно, х и n, на выходе – результат операции.
- 50. Оформите в виде функции проверку состояния бита переменной n-го бита переменной х. На входе, соответственно, х и n, на выходе – логическое значение "истина", в случае, если n-й бит установлен, "ложь" в противном случае.
- 51. Используя созданные в предыдущих пунктах функции для работы с отдельными битами, создать программу, которая читает с клавиатуры однобайтовое беззнаковое целое и, используя побитовые операции, выводит на экран это число в двоичной системе счисления. После вывода двоичного числа выводить на экран постфикс "b".
- 52. Оформите операции установки, сброса и проверки состояния n-го бита переменной х в виде параметрических макросов.
- 53. Используя созданные в предыдущих пунктах макросы для работы с отдельными битами, создать программу, которая читает с клавиатуры однобайтовое беззнаковое целое а и маску – последовательность из 8 символов "Х", "С" или "S". Первым вводится младший бит маски, последним – старший. Число а изменяется в соответствии с маской: если в некотором бите маски стоит "X", то значение соответствующего бита а не изменяется, если маска содержит "С", соответствующий бит числа а

сбрасывается, если маска содержит "S", соответствующий бит числа а устанавливается. На экран в столбец выводятся: введенное число а в десятеричной системе счисления, а в двоичной системе счисления, маска, результирующее число в двоичной системе счисления и результирующее число в десятеричной системе счисления.

#### $Y$ казатели, косвенная адресация

Для управления внешними устройствами компьютер часто использует порты последовательного обмена данными (USB, COM-порт и др.), через которые данные передаются побайтно. При переменных, занимающих в памяти несколько байт их приходится разделять на отдельные байты в передатчике и "склеивать" обратно в приемнике. Такие операции обычно осуществляют с использованием указателей. Для примера рассмотрим ниже работу с переменной х типа signed long int.

- 54. Ввести с клавиатуры х, используя указатель выделить и вывести на экран в столбик байты этого числа, начиная со старшего – моделирование разделения числа на отдельные байты для передачи по последовательному интерфейсу.
- 55. Создать динамический массив М типа unsigned char. Ввести с клавиатуры байты числа х, сохраняя их в М, старший байт вводится первым. Используя указатель объединить отдельные байты массива М в одно число и сохранить его в х. Вывести значение х на экран, как переменную типа signed long int – моделирование "склеивания" числа из отдельных байтов при их приеме по последовательному интерфейсу.
- 56. Ввести с клавиатуры х. Используя указатели проверить: если старший байт  $x$  равен 0, то задать его равным 1, в противном случае, задать младший байт числа х равным 0. Вывести на экран в 2 строки: введенное число и результат преобразования.
- 57. Разработать программу, осуществляющую пузырьковую сортировку массива знаковых двухбайтовых целых. Пользователь вводит количество элементов массива, имя типизированного файла с данными, и символ "F" или "В" для указания, прямого или обратного порядка сортировки, соответственно. Массив создается динамически с выделением памяти из кучи. Вывести на экран в 2 столбца исходный и отсортированный массивы.

Программа должна содержать функции: bubble sort, forward, backward  $u$  swap.

- Аргументы функции swap: указатели на 2 переменные типа int. swap меняет местами содержимое переменныхуказателей.
- Аргументы функции forward: указатель на массив данных и индекс текущего обрабатываемого элемента. Функция осуществляет сравнение 2 последовательных элементов массива и замену их местами с помощью вызова swap для сортировки массива по возрастанию.
- Набор аргументов функции backward идентичен набору аргументов forward. Функция осуществляет сравнение 2 последовательных элементов массива и замену их местами с помощью вызова swap для сортировки массива по убыванию.

Аргументы функции bubble\_sort: указатель на массив данных, количество элементов массива, указатель на функцию, осуществляющую сравнение и при необходимости, перестановку 2 последовательных элементов массива. Функция осуществляет сортировку массива, вызывая по ссылке, forward или backward в зависимости от того, по возрастанию или убыванию ведется сортировка.

#### $Pa$ бота с файлами и строками

- 58. В текстовом редакторе создайте текстовый файл и запишите в этот файл в столбец n<10 значений типа char. Создать программу, считывающую значения из файла в массив и выводящую на экран два столбца: столбец исходных значений, считанных из файла и столбец считанных значений, умноженных на 2.
- 59. В текстовом редакторе создайте текстовый файл и запишите в этот файл произвольный текст. Создайте программу, проверяющую, нет ли среди этого текста последовательности символов вида: "[N=сссс]", где сссс – целое число, которое может изменяться в диапазоне от -100 до 100. Между знаком "=" и числом, а также между числом и символом "]" может быть произвольное количество пробелов и символов табуляции. Если указанная последовательность обнаружена, вывести на экран считанное число, умноженное на 2. Если последовательность не обнаружена, или если считанное значение выходит за границы указанного диапазона, то вывести на экран соответствующее сообщение.
- 60. Считать из текстового файла записанные в него последовательно и разделенные произвольным количеством пустых строк,

пробелов и символов табуляции 2 целых числа: первое – период сигнала в дискретных отсчетах - t, второе – длина сигнала в дискретных отсчетах - n. Стенерировать меандр, изменяющийся в диапазоне от 0 до 1 с периодом *+ и длиной* и дискретных отсчетов. Сохранить сгенерированный сигнал в столбец в текстовый файл в виде последовательности целых чисел. (Меандр – последовательность прямоугольных импульсов со скважностью 2, т.е. в нашем случае пол периода значение такого сигнала 0, а следующие пол периода - 1). Если  $t$  – нечетное или  $t$ <2, или  $n$ <2 то вывести сообщение об этом на экран.

- 61. Стенерировать текстовый файл "signal.txt", содержащий 2 столбца по 20 строк целочисленных значений. В первом столбце вывести номер строки, во втором – меандр с периодом 10, изменяющийся в пределах от 1 до 5.
- 62. Прочитать данные из файла "signal.txt", созданного при выполнении предыдущего задания. Все значения из первого столбца уменьшить на 1, все значения из второго столбца умножить на 2. Сохранить новые значения в 2 столбца в текстовом файле "signal2.txt".
- 63. Прочитать данные из файла "signal.txt", созданного при выполнении одного из предыдущих заданий. Сохранить данные в типизированный файл "signal\_t.dat" в виде последовательности значений типа char с чередованием, т.е. первый байт "signal t.dat" будет содержать первое значение из первого столбца "signal.txt", второй байт – первое значение из второго столбца "signal.txt", третий байт – второе значение из первого столбца "signal.txt" и т.д. Это типичный формат сохранения

данных приборов при проведении многоканальных измерений. Сравните размеры файлов "signal.txt" и "signal\_t.dat", содержащих одинаковую информацию в разных форматах.

64. Прочитайте значения 2 каналов данных, записанных с чередованием, из файла "signal\_t.dat", созданного при выполнении предыдущего задания. Сохранить первый канал (номер строки) в столбец в текстовый файл, а второй канал (последовательность прямоугольных импульсов) - в столбец другой текстовый файл.

## Список литературы

- 1. Дейтел Х.М., Дейтел П.Дж. Как программировать на С. / М.: «Бином-Пресс», 2009. –910 с.
- 2. Подбельский В.В. Язык C++: Учеб. пособие. 5-е издание. / М.: «Финансы и статистика», 2003. –560 с.
- 3. Керниган Б., Ритчи Д. Язык программирования Си. Пер. с англ. 3е издание испр. / СПб.: «Невский Диалект», 2001. –352 с.
- 4. Рудаков П.И., Финогенов К.Г. Язык ассемблера: уроки программирования. / М.: «ДИАЛОГ-МИФИ», 2001. –640 с.
- 5. Голубь Н.Г. Искусство программирования на Ассемблере. Лекции и упражнения. 2-е издание испр. и доп. / СПб.: «ООО ДиаСофтЮП», 2002. –656 с.
- 6. Юров В.И. Assembler. Учебник для ВУЗов. 2-е издание. / СПб.: «ПИТЕР», 2003. –637 с.
- 7. Юров В.И. Assembler. Практикум. 2-е издание. / СПб.: «ПИТЕР»,  $2006, -399$  c.
- 8. Пономаренко В.И., Лапшева Е.Е. Информатика. Технические средства: учебное пособие / Саратов: Научная книга, 2009. -212 с.
- 9. Диканев Т.В., Вениг С.Б., Сысоев И.В. Принципы и алгоритмы прикладного программирования: учебное пособие для студентов, обучающихся на факультете нано- и биомедицинских технологий / Саратов: Изд-во Сарат. ун-та, 2012. -140 с.

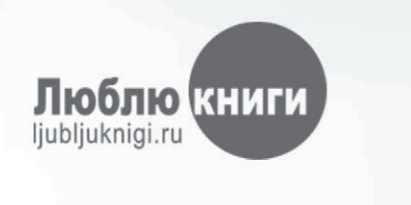

# I want morebooks!

Покупайте Ваши книги быстро и без посредников он-лайн - в одном из самых быстрорастущих книжных он-лайн магазинов! Мы используем экологически безопасную технологию "Печать-на-Заказ".

# Покупайте Ваши книги на www.ljubljuknigi.ru

Buy your books fast and straightforward online - at one of the world's fastest growing online book stores! Environmentally sound due to Print-on-Demand technologies.

# Buy your books online at www.ljubljuknigi.ru

OmniScriptum Marketing DEU GmbH Heinrich-Böcking-Str. 6-8 D-66121 Saarbrücken Telefax: +49 681 93 81 567-9

info@omniscriptum.com www.omniscriptum.com OMNIScriptum
